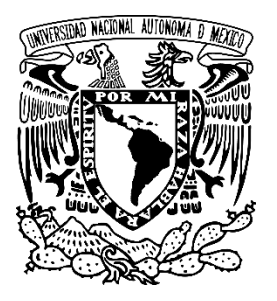

UNIVERSIDAD NACIONAL AUTÓNOMA DE MÉXICO

# FACULTAD DE ESTUDIOS SUPERIORES ARAGÓN

## **"MODELACIÓN NUMÉRICA DE PROPUESTAS PARA LA RED DE DISTRIBUCIÓN DE AGUA POTABLE DE LA FES ARAGÓN, UNAM"**

# **T E S I S**

# QUE PARA OBTENER EL TITULO DE: INGENIERO CIVIL

PRESENTA

## **SEBASTIÁN RIVERA TREJO**

ASESOR

M. EN I. MARTÍN RUBÉN JIMÉNEZ MAGAÑA

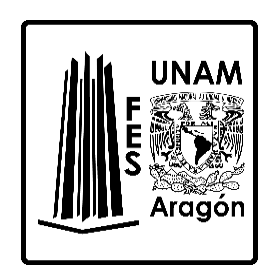

CIUDAD NEZAHUALCÓYOTL, ESTADO DE MÉXICO, 2022

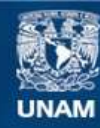

Universidad Nacional Autónoma de México

**UNAM – Dirección General de Bibliotecas Tesis Digitales Restricciones de uso**

## **DERECHOS RESERVADOS © PROHIBIDA SU REPRODUCCIÓN TOTAL O PARCIAL**

Todo el material contenido en esta tesis esta protegido por la Ley Federal del Derecho de Autor (LFDA) de los Estados Unidos Mexicanos (México).

**Biblioteca Central** 

Dirección General de Bibliotecas de la UNAM

El uso de imágenes, fragmentos de videos, y demás material que sea objeto de protección de los derechos de autor, será exclusivamente para fines educativos e informativos y deberá citar la fuente donde la obtuvo mencionando el autor o autores. Cualquier uso distinto como el lucro, reproducción, edición o modificación, será perseguido y sancionado por el respectivo titular de los Derechos de Autor.

# Índice general

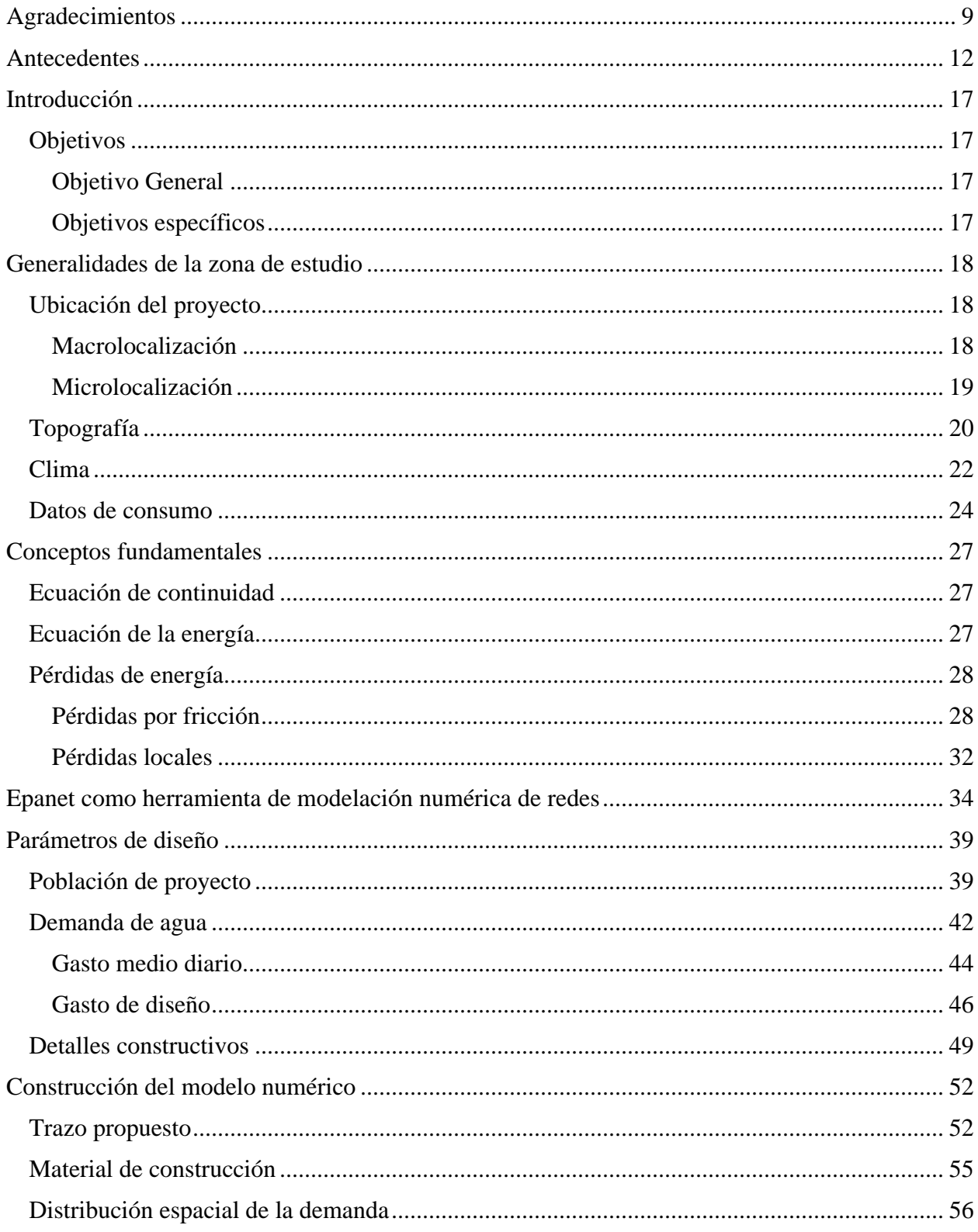

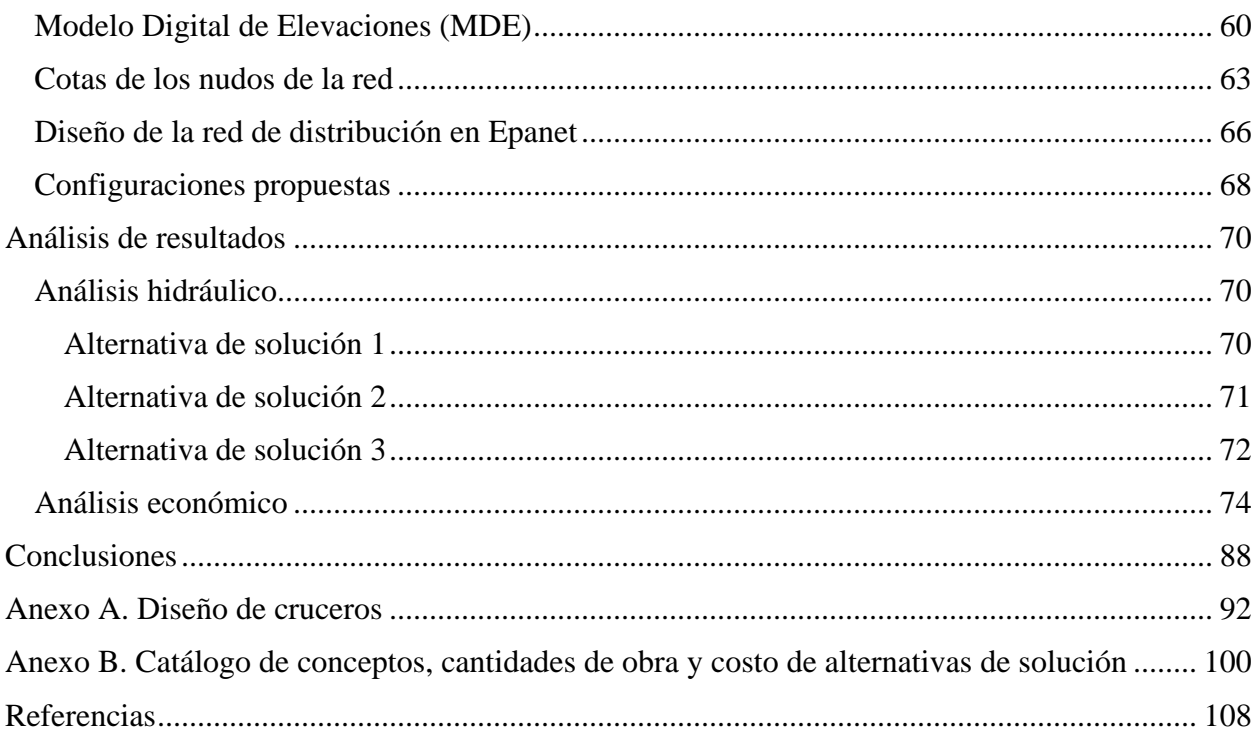

# **Índice de ilustraciones**

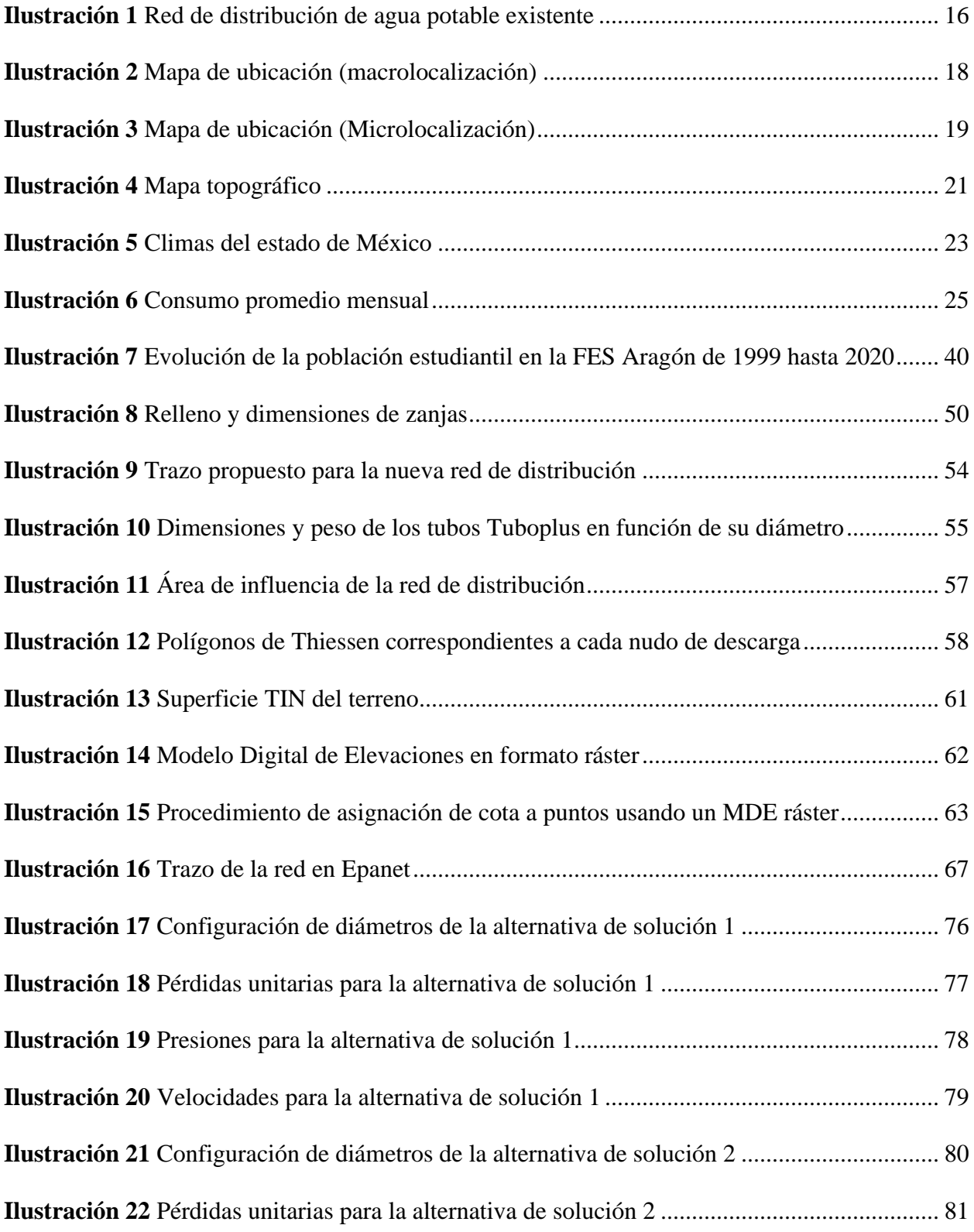

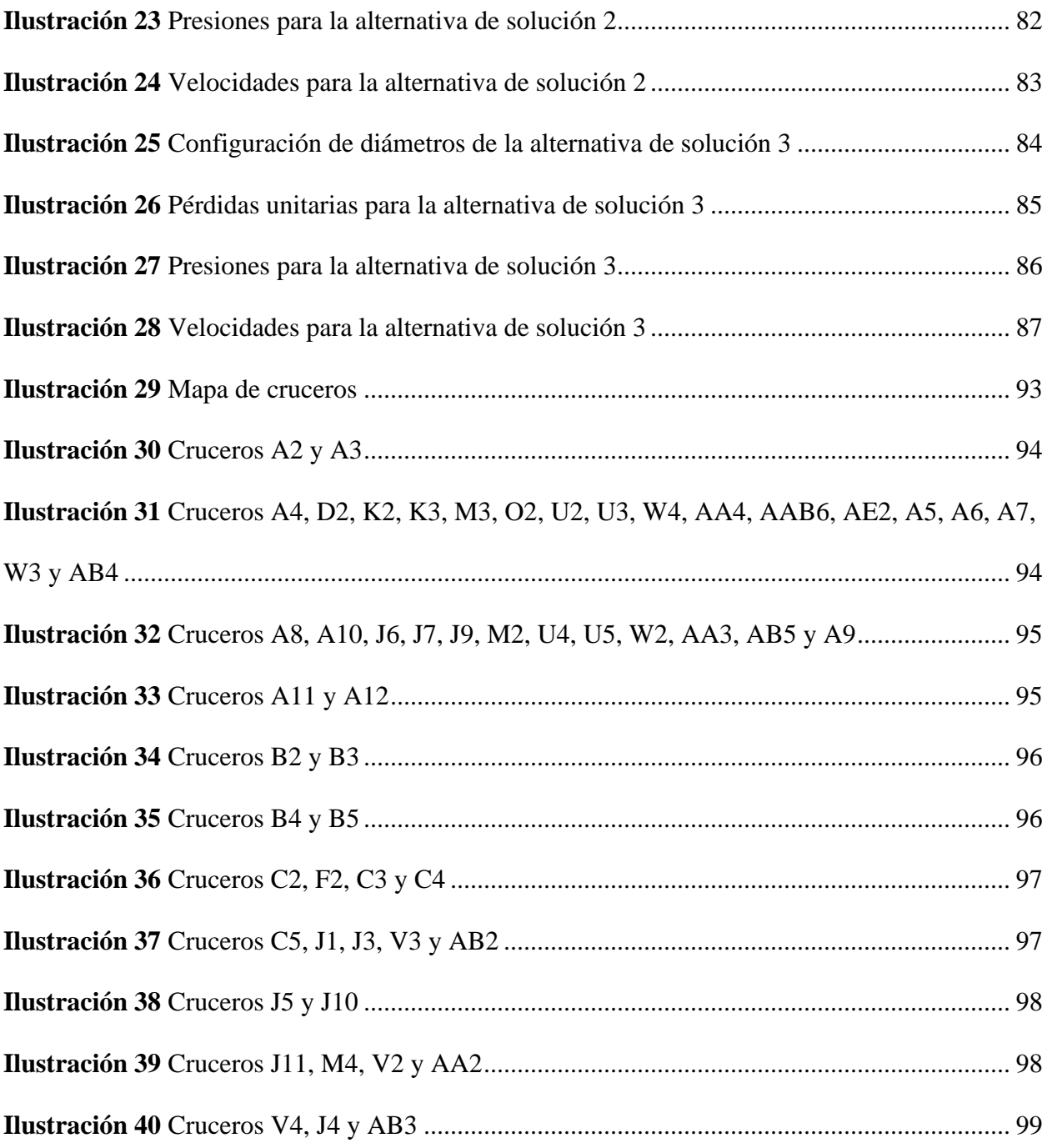

# **Índice de tablas**

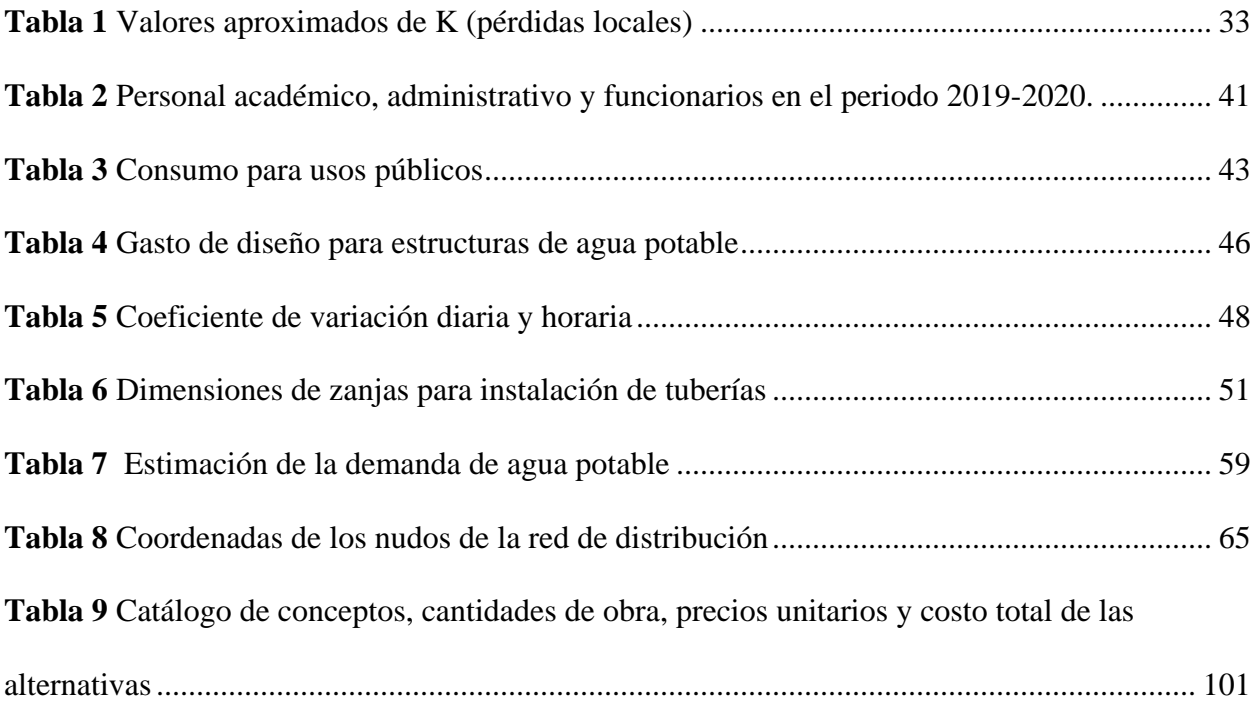

*A mis padres, Rosenda y Sebastián, que con su amor, paciencia y esfuerzo me han permitido lograr una más de mis metas.* 

*A mis hermanos, Francisco y Roberto, por ser, junto a mis padres, las personas que más han confiado en mí durante mi camino como estudiante y como persona.*

*A mi sobrina Julieta, quien me ha llenado de felicidad desde su llegada.*

*A Leonardo y Gael, mis compañeros de una infancia eterna.*

*A Secia, parte importante de esta historia de vida.*

#### **Agradecimientos**

<span id="page-9-0"></span>Primero quiero agradecerles a mis padres, Sebastián y Rosenda, por todo. Por su amor que nunca faltó, por la confianza que siempre me tuvieron, por el apoyo incondicional, por todo el tiempo que me han dedicado desde pequeño y porque siempre están potenciando mis decisiones. Son los mejores padres y mi mayor motivación.

De igual manera quiero agradecer a mis hermanos, por su amor, complicidad y protección de hermanos mayores.

Mi profundo agradecimiento al M. en I. Martín Rubén Jiménez Magaña, por ser mi maestro en esta hermosa área que es la hidráulica, sin su excepcional manera de dar cátedra probablemente no estaría aquí. Gracias por todos los consejos, enseñanzas y sobre todo por su gran calidad humana. Tiene toda mi admiración y respeto.

Al ingeniero Vicente Hernández Sánchez, por su compromiso, entrega, reflexiones y preciados conocimientos que aportó a mi formación. Que, aunque decidí ser hidráulico antes que estructurista, me contagió de su pasión por la ingeniería civil.

A mis amigos de universidad que hicieron de la carrera una etapa grata y divertida. Gracias Yidzin Romero, Gustavo Murakami, Lino Grande, Alejandro Austria, Samantha Altamirano, Estefanía Marín, Daniel Hernández, Rebeca Solis y a todos aquellos con los que pasé buenos momentos.

De igual manera a la Universidad Nacional Autónoma de México, a la Facultad de Estudios Superiores Aragón, a mis profesores Mario Sosa, Antonio Dimas, Maribel Trujillo, Gerardo Toxky, Josué Ramírez, Miriam Zúñiga y a todos aquellos que me brindaron conocimientos de calidad y que me motivaron en este proceso.

A todos los profesores que he tenido desde la formación básica, que siempre vieron en mí un gran potencial y que hasta el día de hoy siguen motivándome y demostrando sus buenos deseos.

Al M. en I. Víctor Cervantes, por darme la oportunidad de iniciar mi experiencia profesional y confiar en mis capacidades.

A todos aquellos que colaboraron de manera directa e indirecta en la realización de este trabajo.

# **Modelación numérica de propuestas para la red de distribución de agua potable de la FES Aragón, UNAM**

Sebastián R. Trejo

Facultad de Estudios Superiores Aragón, UNAM

#### **Antecedentes**

<span id="page-12-0"></span>El 16 de enero de 1976 se inauguró otra de las multidisciplinarias de la Universidad Nacional Autónoma de México, la Escuela Nacional de Estudios Profesionales Aragón, con el fin de descentralizar la educación de la UNAM y llevarla a las periferias de la ciudad.

La zona elegida por la universidad para poner los cimientos de esta importante entidad estaba situada en mitad de la nada, a los alrededores solo se veían llanos y terrenos baldíos, comenta una de las fundadoras:

"Aún recuerdo la primera vez que llegué a la Escuela, me impresionó tanto que estuviera tan alejada de la civilización; era un enorme espacio con pocos edificios y con mucho polvo, insectos y casi nada de vegetación; el agua escaseaba, no entraba el transporte público, las colonias Impulsora, Bosques y Plazas de Aragón apenas se estaban formando" (Luciano, 2005, como se citó en Fuentes et al., 2005)

Fue en el 2005, que después de 29 años de ardua labor educativa de toda la comunidad, la ENEP adquirió el carácter y denominación de Facultad de Estudios Superiores Aragón (FES Aragón), lo que es hoy en día.

En la actualidad, la zona donde se encuentra la facultad está totalmente edificada, son escasos los espacios no habitados; es impresionante cómo en menos de 50 años se ha transformado tanto un entorno, está totalmente irreconocible. En un inicio los habitantes eran escasos, no había drenaje y los problemas con la dotación de agua eran enormes, fue hasta que se fundó este centro educativo que se empezó a mejorar la infraestructura hidráulica en la zona.

Así como el entorno aledaño a la Facultad sufrió cambios, también internamente han sucedido, ha crecido demasiado, mientras en sus inicios se contaba con apenas tres edificios

12

designados para aulas, la biblioteca en su primera etapa y una matrícula de 2 mil 122 estudiantes; en la actualidad la cifra estudiantil supera los 19 mil, sin contar el personal docente y administrativo, los edificios para aulas ahora son 12, otro conjunto de aulas de modo provisional para los estudiantes de la licenciatura en derecho, los edificios correspondientes al DUACyD, todos los auditorios (dos de ellos con gran capacidad), se suman los edificios administrativos, el de gobierno, los gimnasios, la clínica odontológica y laboratorios.

Paralelamente a este crecimiento se debió aumentar la infraestructura hidráulica, creando nuevos ramales para llevar el agua a los nuevos edificios.

Debido al constante crecimiento que se solucionó a como la economía lo permitió en su momento, la infraestructura actual de la red tiene una combinación de materiales poco adecuada; en la que se han podido detectar cuatro de distintos tipos que la conforman: hierro fundido, hierro galvanizado, policloruro de vinilo (PVC) y polietileno de alta densidad (PEAD).

Esta mezcla de materiales impide la unión hermética tubería con tubería, lo que permite la contaminación del agua. Como se menciona en el trabajo "Calidad del agua en la Facultad de Estudios Superiores Aragón" del Maestro en Ciencias Sergio Alfonso:

"Las bacterias pueden entrar a la red de distribución debido a la falta de un desinfectante o a la baja concentración residual del desinfectante, a la continua interrupción del servicio, fugas excesivas en la red, corrosión de los accesorios, y a un contacto con aguas residuales". (Lee y Schwab, 2005, como se citó en Martínez, 2010).

Según menciona Martínez (2010), el agua se contamina durante el paso por las tuberías, por la existencia de empaques en mal estado o ruptura de los conductos, las cuales generan pérdidas de presión en el sistema y, de esta manera, se facilita la entrada de bacterias indicadoras

(coliformes fecales), entre otros tipos de agentes bilógicos patógenos y numerosos compuestos químicos presentes en el suelo y el agua acumulada.

La contaminación del agua, que se supone debería ser potable, puede representar un riesgo para la salud de los consumidores, a pesar de que esta es baja como para presentar daños en una sola exposición, el consumo constante puede generar efectos nocivos.

Martínez (2010) concluyó, después de analizar los componentes existentes, que el agua de la FES Aragón no es potable, ya que se superan valores máximos permisibles establecidos en la "Norma Oficial Mexicana NOM-127-SSA1-1996, Salud ambiental. Agua para uso y consumo humano. Límites permisibles de calidad y tratamiento a que debe someterse el agua para su potabilización".

Las fugas se presentan con demasiada frecuencia en la facultad, son de alrededor del 40% del total de agua suministrada desde las cisternas. Estas fugas se deben a distintos factores, uno de ellos es la diferencia entre los tipos de materiales y otro, muy característico de la zona donde se encuentra la facultad, es ocasionado por los hundimientos diferenciales del suelo, siendo mayor en los edificios y esto afecta principalmente a las conexiones de las tuberías en las cajas de operación; aunado a ello, se han realizado prácticas inadecuadas a la hora de la construcción, no se ha cuidado el nivel del colchón para proteger los conductos y los materiales de relleno no siempre fueron los más adecuados, además, la vegetación también incide sobre estos.

Como puede observarse en la [Ilustración 1,](#page-16-0) la red de distribución actual es del tipo abierta, esta es una de las principales causas de los problemas tratados, ya que en los extremos muertos los crecimientos bacterianos son mayores y las presiones descienden rápidamente entre más lejos se encuentre la planta de bombeo, peor aún en las ampliaciones realizadas. Asociado

14

con esto, otra problemática surge cuando un elemento se ve afectado y debe hacerse la reparación pertinente, ya que tiene que cerrarse por completo ese paso y afecta a todo el ramal más allá del punto de reparación, aun cuando funcione perfectamente, ese es el principal inconveniente de las redes del tipo abiertas.

Muchos de los problemas que presenta la red se deben a que esta ya superó por mucho su vida útil, que para este tipo de proyectos normalmente es de 20 años, es decir, la superó dos veces. Está claro que hay una necesidad inminente de construir una nueva red de distribución de agua potable.

Por todas las problemáticas planteadas, desde hace ya algunos años se tiene la intención de crear una nueva red de distribución desde cero, es decir, no se desea reutilizar partes de la red actual, a excepción de equipos mecánicos que se encuentran en correcto funcionamiento y no son parte del problema.

A razón de eso nace la idea de realizar el presente trabajo, en el que se analiza mediante software de modelación numérica cómo se comportarán dichas propuestas una vez puestas en marcha y determinar si son opciones factibles para solucionar todas las problemáticas actuales.

## **Ilustración 1**

## *Red de distribución de agua potable existente*

<span id="page-16-0"></span>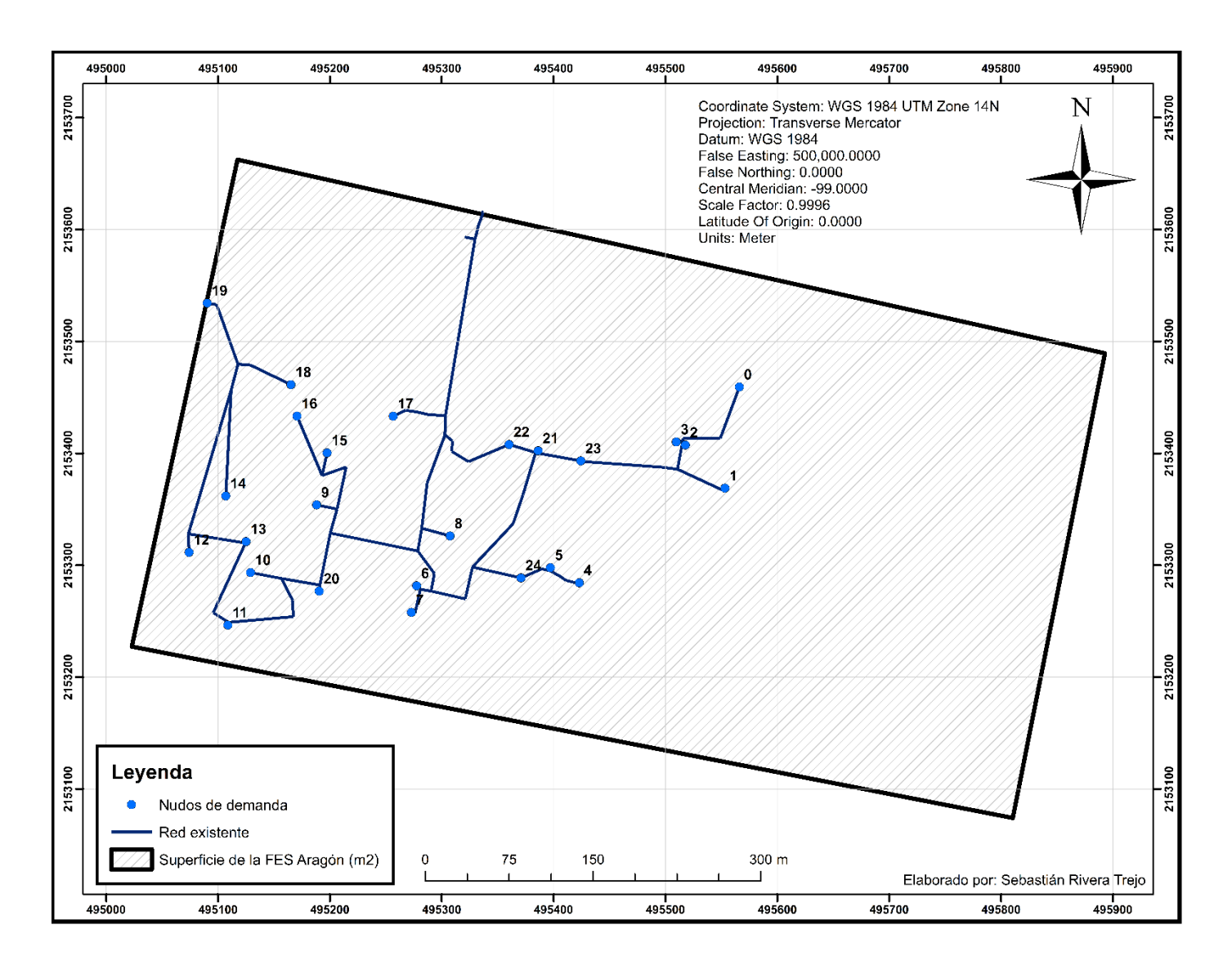

#### Introducción

### **Introducción**

#### <span id="page-17-1"></span><span id="page-17-0"></span>**Objetivos**

#### <span id="page-17-2"></span>*Objetivo General*

Modelar numéricamente el funcionamiento de las propuestas para la nueva red de distribución de agua potable de la FES Aragón, UNAM, utilizando el software libre para simulación de comportamiento hidráulico, Epanet, con objeto de garantizar el correcto funcionamiento.

#### <span id="page-17-3"></span>*Objetivos específicos*

- Conocer las bases de la modelación numérica de redes de distribución con Epanet.
- Analizar la información existente para comprender las necesidades del proyecto.
- Calcular los parámetros de diseño utilizando los manuales y normatividad correspondientes.
- Obtener las características físicas necesarias para alimentar el modelo numérico, utilizando distintos softwares como lo son AutoCAD, Google Earth Pro y ArcGIS.
- Proponer configuraciones de diámetros para el trazo.
- Modelar la red con la información y propuestas existentes en el software de la Agencia de Protección Ambiental de Estados Unidos (EPA).
- Identificar los ajustes necesarios con base en la simulación hasta conseguir resultados satisfactorios.
- Obtener las conclusiones pertinentes al tema.

## **Generalidades de la zona de estudio**

## <span id="page-18-1"></span><span id="page-18-0"></span>**Ubicación del proyecto**

## <span id="page-18-2"></span>*Macrolocalización*

Nezahualcóyotl, municipio del Estado de México, se encuentra en la región oriente del Valle de México, asentado sobre lo que en su momento fue el lago de Texcoco. La ubicación geográfica se encuentra dada por las coordenadas extremas: al norte 19°30', al sur 19°22' de latitud norte; al este 98°58', al oeste 99°04'. En sus límites colindan al norte Ecatepec y Atenco; al este con Atenco, Texcoco, Chimalhuacán y La Paz; al sur con La Paz y la Ciudad de México; al oeste con la Ciudad de México. Obsérvese la [Ilustración 2.](#page-18-3) (INAFED, 2010)

## <span id="page-18-3"></span>**Ilustración 2**

*Mapa de ubicación (macrolocalización)*

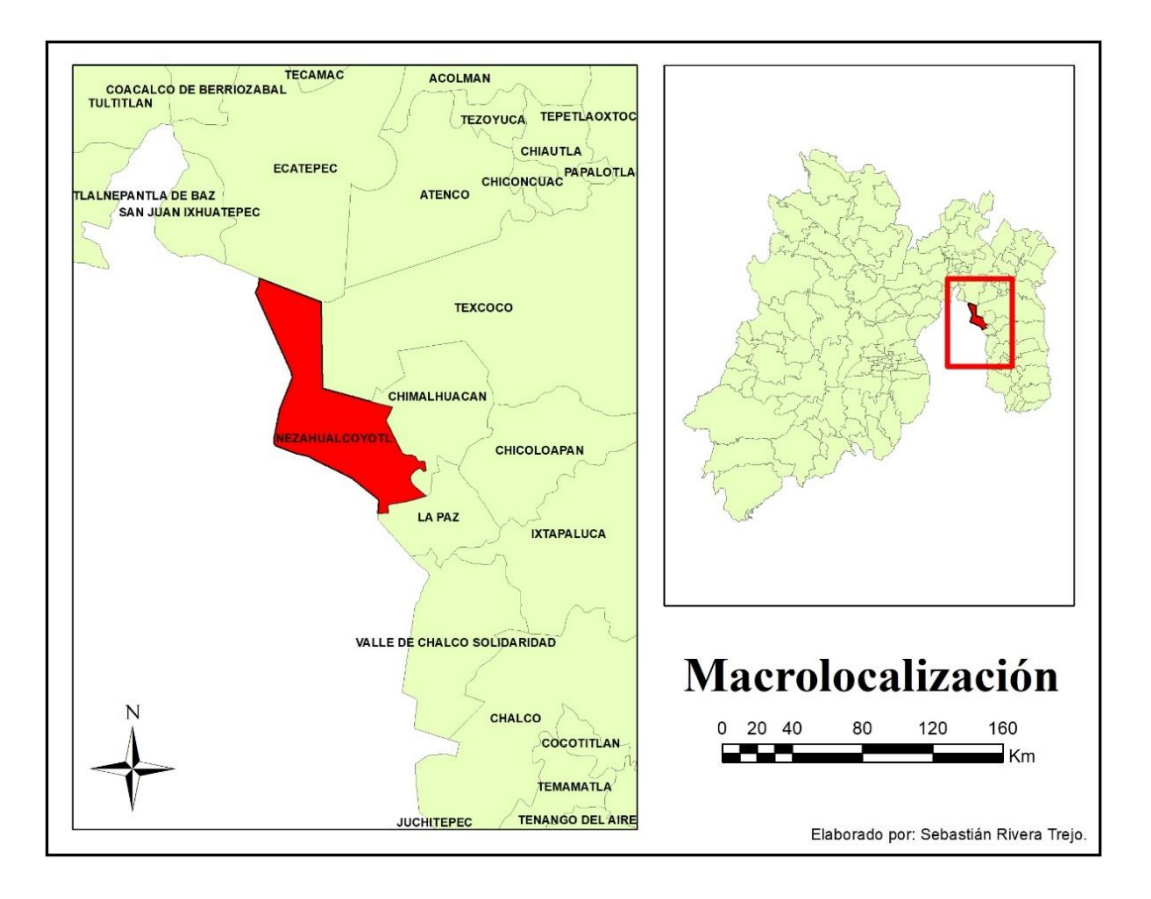

## <span id="page-19-0"></span>*Microlocalización*

La Facultad de Estudios Superiores Aragón se encuentra ubicada en la zona norte del municipio de Nezahualcóyotl, Estado de México. Abarca un área de 346,665 m² y colinda con seis colonias:

- Norte: Impulsora e Impulsora Popular Avícola.
- Este: Plazas de Aragón.
- Sur: Prados de Aragón y Las Armas.
- Oeste: Bosques de Aragón.

El acceso principal se encuentra sobre la Av. Hacienda de Rancho Seco y el secundario en el Boulevard Bosque de África. Obsérvese el croquis de la [Ilustración 3.](#page-19-1)

## <span id="page-19-1"></span>**Ilustración 3**

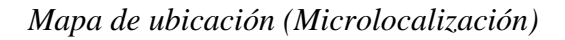

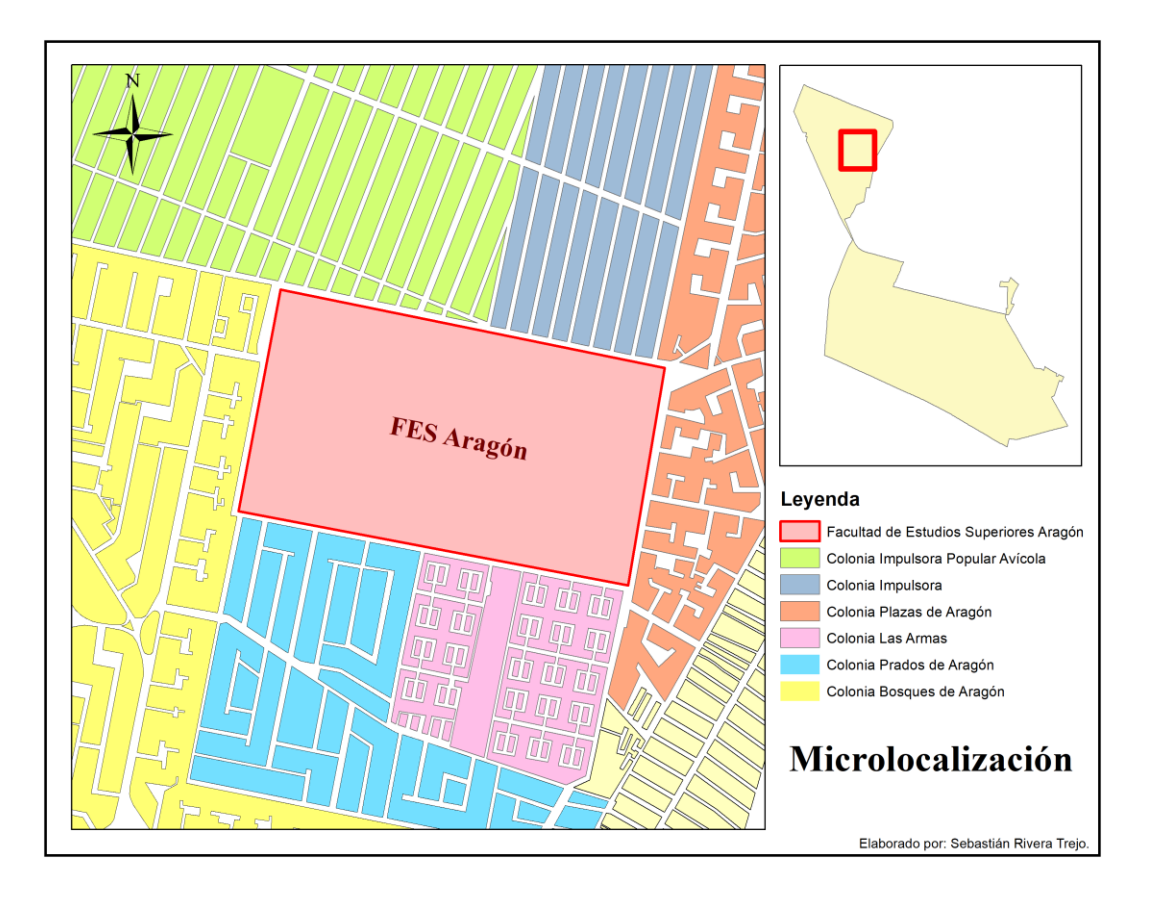

## <span id="page-20-0"></span>**Topografía**

Conocer la topografía es el punto de partida de cualquier proyecto de infraestructura, es la base con la cual se toman decisiones importantes que aseguran la eficiencia y calidad de las obras. Con ella se logra el levantamiento de las características de la superficie sobre la cual se va a desplantar la infraestructura del proyecto, así como de las obras colindantes o particularidades que puedan interferir con su desarrollo.

En la facultad se han realizado levantamientos topográficos plasmados en planos que cuentan con curvas de nivel a cada medio metro referidas al nivel medio del mar. Como puede observarse en la [Ilustración 4,](#page-21-0) el terreno de la Facultad cuenta con desniveles muy poco pronunciados, es prácticamente plano, gracias a los rellenos implementados durante su construcción, por lo que la diferencia de cotas entre cada nudo será muy pequeña, de esta manera, el sistema no presentará afectaciones importantes en este aspecto.

El punto más bajo, de acuerdo con las curvas de nivel, se encuentra a una cota de 2266.5 msnm y el más alto a 2270.0 msnm. Puede parecer una diferencia considerable, pero es importante observar que las curvas de nivel con cotas menores se encuentran ubicadas sobre la Av. Plazas de Aragón, o sea, fuera del terreno de interés y así, en esa parte del lindero es donde se presenta la mayor diferencia de nivel, siendo mucho más plano en lo que resta de la superficie.

Dicha información presente en la [Ilustración 4](#page-21-0) será utilizada para el desarrollo del proyecto y, a partir de las curvas de nivel proporcionadas, se obtendrá la información de cota requerida en el modelo numérico.

## Generalidades de la zona de estudio

## **Ilustración 4**

*Mapa topográfico*

<span id="page-21-0"></span>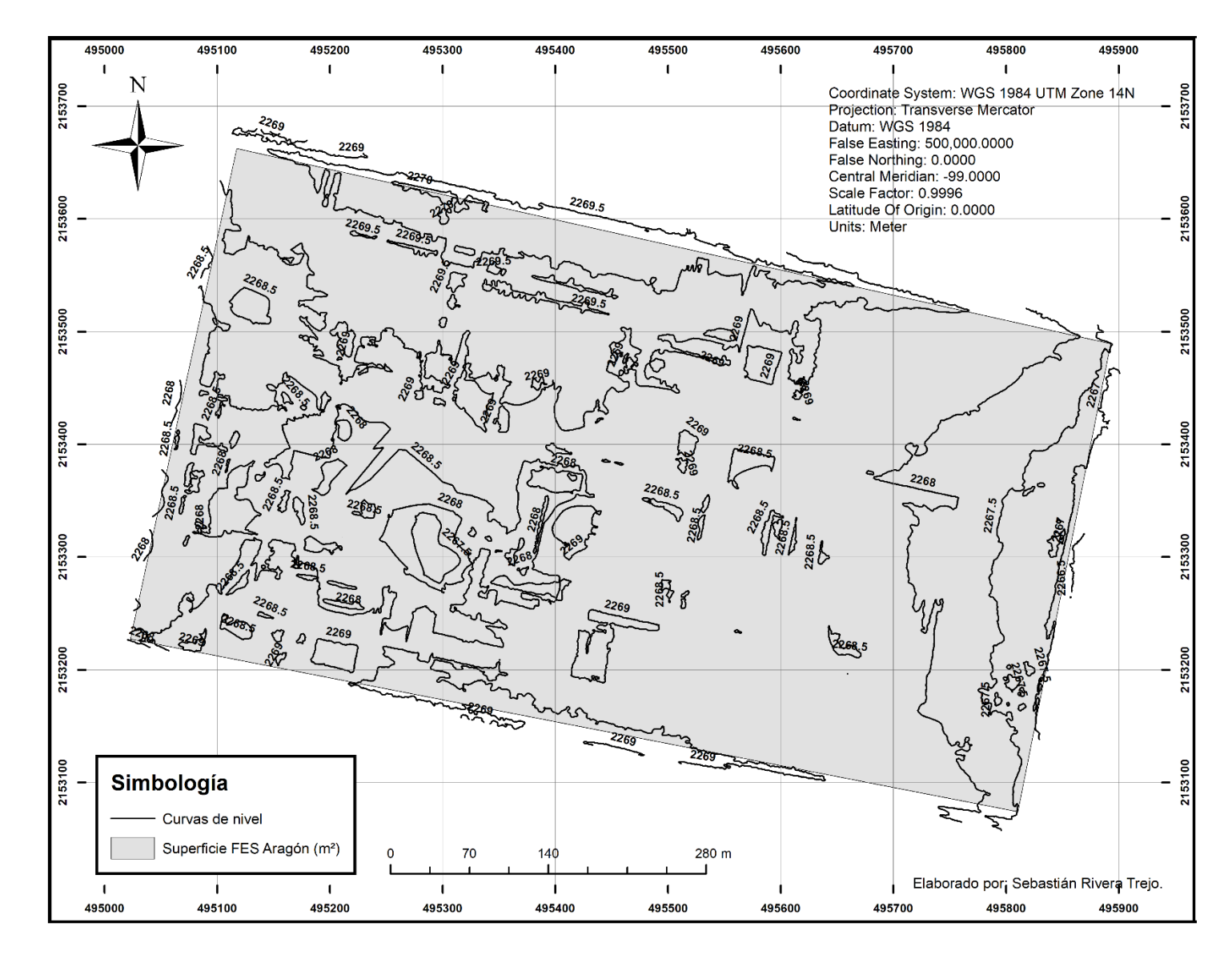

## <span id="page-22-0"></span>**Clima**

De acuerdo con [Ilustración 5,](#page-23-0) el municipio de Nezahualcóyotl se encuentra dentro de dos zonas climáticas, BS1kw(w)(i')g casi en su totalidad y C(w0)(w)b(i')g en tan solo el 0.35 % de la superficie total.

La nomenclatura simbólica expresada en el párrafo anterior pertenece a la clasificación climática de Köppen, una manera muy precisa de medir el clima, que se determina a partir de parámetros como lo son la temperatura, precipitación y la distribución de los tipos de vegetación.

De esta manera, los tipos de clima en el municipio mantienen las siguientes características:

- BS1kw(w)(i')g: Semiárido, templado, temperatura media anual entre  $12^{\circ}$ C y 18 $^{\circ}$ C, temperatura del mes más frío entre -3ºC y 18ºC, temperatura del mes más caliente menor de 22ºC. Lluvias de verano y porcentaje de lluvia invernal del 5% al 10.2% del total anual.
- $C(w0)(w)b(i')g$ : Templado, subhúmedo, temperatura media anual entre 12 °C y 18 °C, temperatura del mes más frío entre -3ºC y 18ºC y temperatura del mes más caliente bajo 22ºC. Precipitación en el mes más seco menor de 40 mm; lluvias de verano con índice P/T menor de 43.2 y porcentaje de precipitación invernal del 5% al 10.2% del total anual.

La FES Aragón se encuentra únicamente dentro de una zona climática, la primera de las mencionadas anteriormente.

Generalidades de la zona de estudio

## <span id="page-23-0"></span>**Ilustración 5**

*Climas del estado de México*

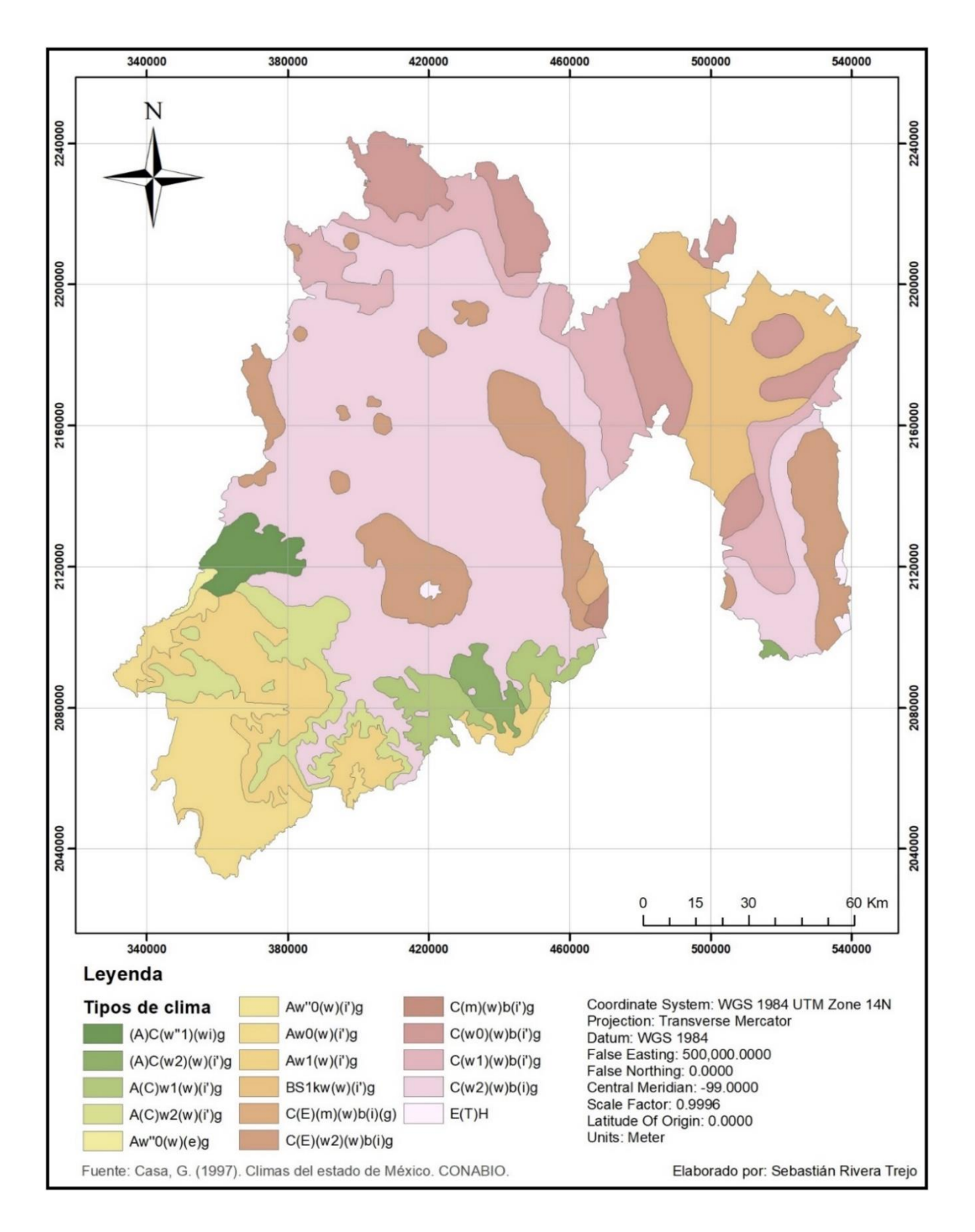

## <span id="page-24-0"></span>**Datos de consumo**

En el año 2009 se presentó en el plantel el Programa de Manejo, Uso y Reuso del Agua en la UNAM, PUMAGUA. Dicho programa tenía distintas metas para promover el uso eficiente del agua y mantener actualizada toda la información referente, como la topografía, infraestructura hidráulica, calidad y volúmenes de consumo dentro de la facultad.

Para medir los consumos de agua, tema de interés en este proyecto, se colocaron medidores en los catorce baños de los lugares listados a continuación:

- edificio A1-A4
- edificio A2-A3
- edificio A5-A6
- edificio A7-A8
- edificio A9-A10
- edificio A11-A12
- servicio médico
- centro de cómputo
- edificio de gobierno
- biblioteca
- Módulo de Extensión Universitaria
- Centro Tecnológico Aragón
- laboratorio L-1
- laboratorio L-2
- laboratorio L-3

Generalidades de la zona de estudio

- laboratorio L-4
- gimnasio de duela
- gimnasio de pesas

Se cuenta con los volúmenes mensuales por cada una de las ubicaciones anteriores desde el 2012 hasta el 2018, en el gráfico de la [Ilustración 6](#page-25-0) se muestra el promedio de dichos consumos, considerando los doce semestres de registro.

## <span id="page-25-0"></span>**Ilustración 6**

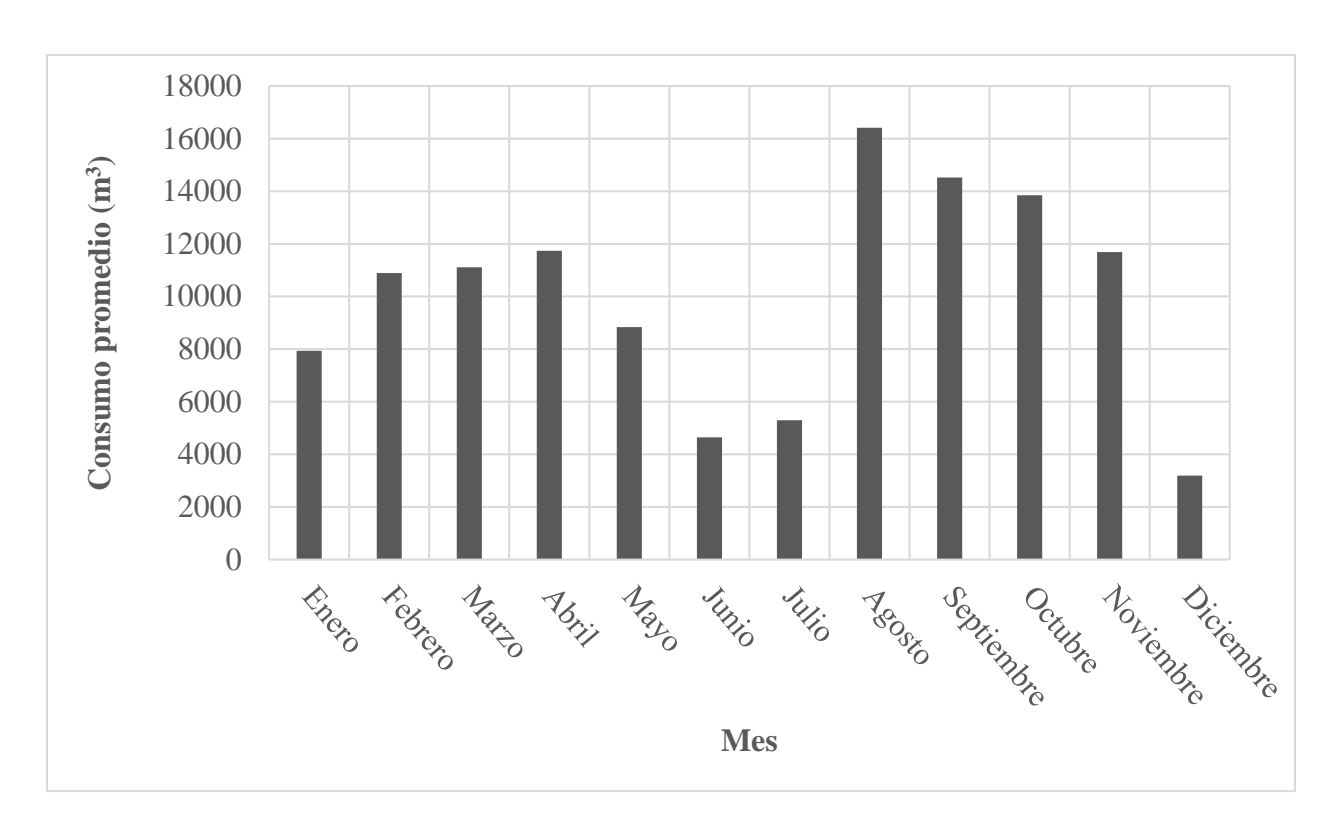

### *Consumo promedio mensual*

*Nota*. Los valores mostrados son un promedio mensual desde mediados del 2012 hasta mediados del 2018.

#### Generalidades de la zona de estudio

En los meses de junio, julio y diciembre se observan disminuciones de consumo considerables, causa de los periodos vacacionales, periodos en los que la población de la universidad es escasa, una característica muy particular de las poblaciones del tipo flotante.

Incluso cuando se considera que la población en esas temporadas debería ser muy pequeña, los consumos se muestran algo elevados, evidencia clara de las fugas presentes dentro de la red actual (aunque parte de ese consumo es destinado al riego de áreas verdes).

A pesar de que el gráfico mostrado corresponde a un promedio de todos los años registrados y de la suma de todos los consumos, muestra de manera muy precisa el comportamiento de acuerdo con la temporada, es decir, los gráficos individuales de cada edificio registrado tienen gran similitud, algunos con picos más pronunciados, causa de fugas registradas en esas épocas.

<span id="page-27-0"></span>La finalidad de este capítulo es la de familiarizar al lector con el fundamento teórico que hay detrás de un modelo numérico como el que se estudia en esta tesis, para ello se considera necesario conocer las ecuaciones fundamentales de la hidráulica, aquellas que describen el comportamiento de un fluido dentro de un sistema. Estas son tres: ecuación de continuidad (conservación de la masa), ecuación de la energía (conservación de la energía, primera ley de la termodinámica) y la ecuación de impulso y cantidad de movimiento (conservación de la cantidad de movimiento). La demostración de cada una de ellas es ajena a este trabajo y para su conocimiento se deben consultar las diversas bibliografías especializadas.

#### <span id="page-27-1"></span>**Ecuación de continuidad**

El gasto dentro de un conducto cerrado se encuentra definido por:

$$
Q = A_1 V_1 = A_2 V_2
$$

Donde

 $Q =$  gasto, en m<sup>3</sup>/s;

 $A_1, A_2$  = área de la sección transversal en el punto 1 y 2, respectivamente, en m<sup>2</sup>;

 $V_1, V_2$  = velocidad del flujo en las secciones 1 y 2, respectivamente, en m/s.

#### <span id="page-27-2"></span>**Ecuación de la energía**

La energía específica de una vena líquida se describe con la siguiente ecuación:

$$
z_1 + \frac{P_1}{\gamma} + \frac{v_1^2}{2g} = z_2 + \frac{P_2}{\rho g} + \frac{v_2^2}{2g} + h_f + h_m
$$

#### Donde

z carga geométrica o de posición, en m;

P  $\frac{P}{\gamma} = \frac{kg/m^2}{kg/m^3}$  $\frac{\kappa g/m}{\kappa g/m^3}$  carga de presión, en m;

 $v^2$  $\frac{v^2}{2g} = \frac{m^2/s^2}{kg/m^3}$  $\frac{m}{kg/m^3}$  carga de velocidad o dinámica;

 $h_f$  = pérdidas por fricción, en m;

 $h_m$  = pérdidas locales, en m.

### <span id="page-28-0"></span>**Pérdidas de energía**

#### <span id="page-28-1"></span>*Pérdidas por fricción*

Un flujo que circula por un conducto a presión presenta pérdidas de energía por efectos de la viscosidad y la fricción interna del fluido. Es común que se relacione a este fenómeno con lo que ocurre cuando dos sólidos se ponen en contacto y se desplaza uno sobre otro, sin embargo, esta suposición es errónea, ya que la capa en contacto con las paredes de la tubería (capa límite) se encuentra estacionaria, evitando que se presente movimiento en el fluido en contacto con la tubería.

A estas pérdidas se les denomina comúnmente como pérdidas por fricción o primarias, ya que generalmente son las que causan la mayor disminución de energía en el sistema.

Entre las propiedades que originan la fricción se encuentran la densidad y viscosidad del fluido, así como la rugosidad en las paredes de los conductos. Estas últimas dependen del material de las paredes y para conocer su valor existen tablas obtenidas experimentalmente que

se pueden encontrar en la bibliografía pertinente o directamente de la información proporcionada por los fabricantes.

Este tipo de pérdidas son un aspecto muy importante a considerar en conductos de gran longitud, ya que pueden representar una disminución importante en la carga de presión del sistema. Para poder estimar su valor se deben conocer las características del comportamiento del flujo, esto se logra por medio de su clasificación a través del número de Reynolds, ya que existe una gran diferencia entre el flujo laminar y turbulento que genera comportamientos totalmente distintos, por lo que se deben considerar dichas propiedades al momento de realizar los cálculos.

De acuerdo con Sotelo (2008), el comportamiento de un fluido en régimen laminar o turbulento es resultado de su viscosidad, por lo que, si esta no existiera, no habría diferencia entre ambos.

Para el caso de tuberías, o cualquier conducto de sección circular, el número de Reynolds se define como:

$$
R_e = \frac{VD}{v}
$$

#### Donde

 $V =$  velocidad media, en m/s;

 $D =$  diámetro interior del conducto, en m;

 $v =$  viscosidad cinemática del fluido;

Para el cálculo de las pérdidas de energía por fricción existen diversas ecuaciones, entre las más usadas se encuentran las siguientes:

• Darcy-Weisbach:

$$
h_f = f \frac{L V^2}{D 2g}
$$

Donde

- $f =$  factor de fricción, es adimensional;
- $L =$ longitud de la tubería, en m;
- $V =$  velocidad media del fluido, en m/s;
- $D =$  diámetro interior de la tubería, en m;
- $g =$  aceleración de la gravedad, en m/s<sup>2</sup>.
- Hazen-Williams:

$$
h_f=\frac{10.68}{C^{1.85}}\frac{Q^{1.85}}{D^{4.85}}L
$$

Donde

- $Q =$  gasto en la tubería, m<sup>3</sup>/s;
- $C =$  coeficiente de Hazen-Williams, es adimensional;
- $D =$  diámetro interior de la tubería, en m;
- $L =$ longitud de la tubería, en m;
- Manning-Strickler-Gaukler

$$
h_f = 10.29n^2 \frac{Q^2}{D^{\frac{16}{3}}}L
$$

Donde

- $Q =$  gasto en la tubería, m<sup>3</sup>/s;
- $n =$  factor de rugosidad de Manning;
- $D =$  diámetro interior de la tubería, en m;
- $L =$ longitud de la tubería, en m;

Para obtener al valor del factor de fricción se debe definir el tipo de flujo de acuerdo con el número de Reynolds como ya se mencionó, ya que, cada ecuación que existe se limita a ciertas condiciones de comportamiento del flujo. A continuación, se presentan las ecuaciones para calcular el factor de fricción más utilizadas en el país:

• Colebrook-White, para flujo turbulento ( $R_e \geq 4,000$ ), en este régimen el factor de fricción depende de la rugosidad relativa y del número de Reynolds:

$$
\frac{1}{\sqrt{f}} = -2\log\left(\frac{\epsilon}{3.71D} + \frac{2.51}{Re\sqrt{f}}\right)
$$

• Hagen-Poiseuille, para flujo laminar ( $R_e \leq 2,000$ ):

$$
f = \frac{64}{R_e}
$$

• Swamee-Jain, es válida para intervalos  $10^6 \le k/D \le 10^{-2}$  y  $5 \times 10^3 \le R_e \le 10^8$ :

$$
f = \frac{0.25}{\left[ \log \left( \frac{\varepsilon}{3.7D} + \frac{5.74}{Re^{0.9}} \right) \right]^2}
$$

## <span id="page-32-0"></span>*Pérdidas locales*

Las pérdidas locales, también llamadas secundarias o menores, se presentan en puntos específicos del sistema donde se encuentran instalados accesorios y conexiones como codos, válvulas, reducciones, tees, cruces o cualquier tipo de objeto que genere un cambio en la uniformidad de la superficie interior del sistema o un cambio de dirección brusco que ocasionen un aumento en la turbulencia o cambio en la velocidad. La suma de todas estas pérdidas puede representar una disminución importante en la carga total y por ello deben ser consideradas durante el cálculo del sistema.

En líneas de conducción pueden tener una importancia menor, ya que estas no cuentan con una gran cantidad de piezas especiales. Sin embargo, para redes de distribución, que tienen piezas especiales en cada crucero y cambios de dirección a lo largo de las tuberías, juegan un papel importante y deben considerarse cuidadosamente.

La expresión general para calcular las pérdidas locales es la siguiente:

$$
h_f = K \frac{V^2}{2g}
$$

Donde

 $K =$  factor de pérdida, medido experimentalmente, es adimensional (véase la [Tabla 1\)](#page-33-0);  $V =$  velocidad media del flujo, en m/s;

 $g =$  aceleración de la gravedad, en m/s<sup>2</sup>.

## <span id="page-33-0"></span>*Tabla 1*

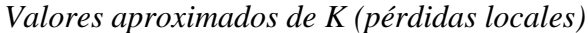

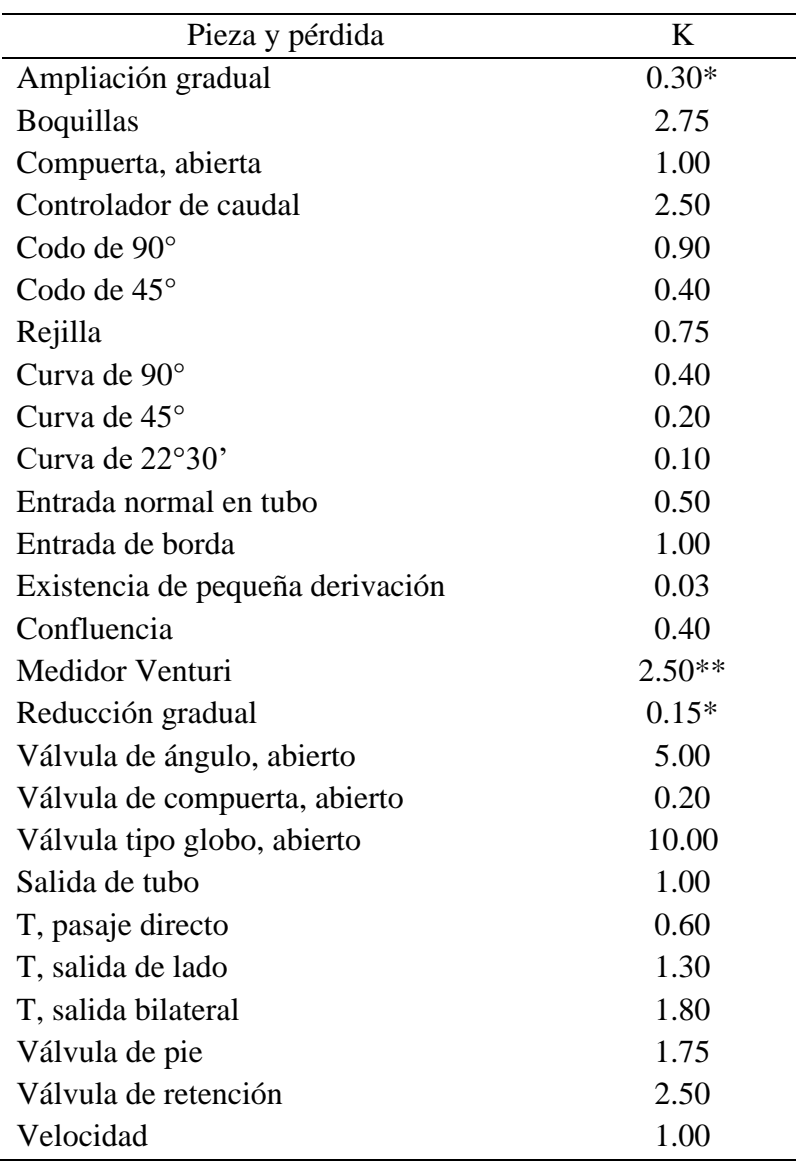

*Nota*. \* Con base en la velocidad mayor (sección menor). \*\* Relativa a la velocidad en la tubería. Adaptado de *Manual de hidráulica*, por Azevedo, J. y Acosta, G., 1975, HARLA, p. 211.

#### **Epanet como herramienta de modelación numérica de redes**

<span id="page-34-0"></span>A medida que pasan los años, el diseño de redes de distribución de agua potable se vuelve una tarea más compleja, por el rápido crecimiento de las urbes se aumentan las exigencias que estas requieren. Por su tamaño y la magnitud de las necesidades, la no linealidad de las redes se ve completamente afectada, se deja fuera la posibilidad de resolverlos de manera manual y surge la necesidad obligatoria de usar programas de simulación.

En los últimos años se ha popularizado mucho su uso, ya que facilitan en alto grado la resolución de sistemas complejos, tarea que hace algunas décadas era imposible imaginar, considerando la precisión y tiempo con que se solucionan en la actualidad.

Esto ayuda en la toma de decisiones para realizar diseños racionales y, una vez construido, el sistema de distribución trabaje como ha sido planeado y se satisfagan todas las necesidades existentes. Se puede tener la certeza de que un proyecto tendrá un desempeño adecuado, incluso antes de construirlo, siempre y cuando se tomen las consideraciones adecuadas para la modelación hidráulica.

Epanet es un programa desarrollado por la Agencia de Protección Ambiental de los Estados Unidos (EPA) para analizar numéricamente el comportamiento de redes de distribución de agua potable. Actualmente es el que mayor popularidad tiene en el medio, debido en gran medida a que es de dominio público, aunque también se debe a la gran fiabilidad y eficacia del método que utiliza.

La manera en que Epanet trabaja es analizando las redes con los parámetros que se le asignan, por sí solo el programa no realiza ningún cambio, estos dependen en su totalidad del

34

#### Epanet como herramienta de modelación numérica de redes

criterio del usuario; la función del programa es determinar si la propuesta ingresada funciona correctamente o, en caso contrario, en qué está fallando.

Para realizar el diseño de una red de distribución se precisa de información inicial determinada por las características físicas de esta, como su geometría, las demandas de agua, la cantidad de energía que se le proporciona y el material. El diseño hidráulico consiste en determinar el diámetro para cada tubería del sistema, de tal manera que se cumplan los parámetros establecidos para velocidades, presiones y, además, se logren las demandas necesarias en cada punto.

Seleccionar una configuración de diámetros no es una tarea sencilla, ya que, para cumplir las condiciones explicadas, se puede tener una gran cantidad de opciones que hidráulicamente funcionen correctamente. Para elegir la opción óptima se debe hacer uso de criterios económicos y, la que resulte más barata, será la opción seleccionada, siempre y cuando sea comercialmente viable, es decir, que mantenga diámetros que puedan ser fácilmente encontrados en el mercado y no genere costos indirectos mayores.

Es en este punto donde Epanet presenta limitaciones, pero puede ser usado en conjunto con entornos de programación donde se automatice el análisis de Epanet con técnicas heurísticas para solucionar dicho problema combinatorial y pueda llegarse a la solución óptima global, en caso de existir una sola.

La metodología utilizada por el software calcula los caudales en las tuberías y alturas piezométricas en los nudos bajo la consideración de conservación de masa y energía. Las ecuaciones que se generan en el proceso son conocidas por su no linealidad, por lo cual se hace uso del método del gradiente para su solución (Todini y Pilati, 1987).

35
La solución de las ecuaciones de continuidad en los nudos y las ecuaciones de comportamiento hidráulico en las tuberías se resuelven simultáneamente por medio del "método del gradiente", elegido para la implementación en Epanet por su simplicidad y la rapidez con que se actualizan las iteraciones.

Para resolver una red de distribución se deben determinar los gastos Q en las tuberías y las presiones en los nudos H, para ello se precisa conocer las características de las tuberías (rugosidad, diámetros y longitudes), así como la topografía del terreno, las demandas en cada nudo y las fuentes de energía (su tipo, magnitud y ubicación).

Para una red conformada por una cantidad nt de tuberías y nn nudos, para los cuales se desconocen los caudales y las cargas, respectivamente. Según Todini y Pilati (1987), si se conoce la carga en el nudo n0, se pueden expresar mediante el siguiente sistema de ecuaciones.

$$
\begin{bmatrix} A_{11} & A_{12} \\ A_{21} & 0 \end{bmatrix} \begin{bmatrix} Q \\ H \end{bmatrix} = \begin{bmatrix} -A_{10}H_0 \\ q \end{bmatrix}
$$

#### Donde

 $Q = [Q_1, Q_1, ..., Q_{nt}]^T$ . Es el vector columna de los gastos conocidos.  $H_0 = [H_{c1}, H_{c2}, ..., H_{cn0}]^T$ . Es el vector columna de las cargas conocidas.  $H = [H_{d1}, H_{d2}, ..., H_{nt}]^T$ . Es el vector columna de las cargas desconocidas.  $q = [q_1, q_2, ..., q_{nn}]^T$ . Es el vector columna de los gastos desconocidos.  $A_{12} = A_{21}^T$ . Matriz *nt* × *nn*.  $A_{10} = A_{01}^T$ . Matriz *nt* × *n*0.

Se puede entender, de una manera más sencilla, que la parte superior corresponde a la pérdida de carga en cada tubería y la parte inferior a la ecuación de continuidad en los nudos (conservación de la masa). Debido a que  $A_{11}$  se encuentra en función del flujo, la parte superior se convierte en un sistema no lineal en función de *Q*, de esta manera se vuelve imposible obtener una solución directa.

Si se asume que la pérdida de carga es

$$
h_i = R_i |Q_i|^{n_i - 1}
$$

Se sabe que la variación de carga en cada tubería conectada a dos nudos se define como

$$
A_{11}Q + A_{12}H = -A_{10}H_0
$$

De esta manera

$$
A_{11} = \begin{bmatrix} R_1 |Q_1|^{n_1 - 1} & & & \\ & R_2 |Q_2|^{n_2 - 1} & & \\ & & \ddots & \\ & & & R_{np} |Q_{np}|^{n_{np} - 1} \end{bmatrix}
$$

Para solucionar dicho sistema se requiere de un método iterativo. Si se deriva el sistema inicial con respecto a *Q* se obtiene lo siguiente:

$$
\begin{bmatrix} NA_{11} & A_{12} \\ A_{21} & 0 \end{bmatrix} \begin{bmatrix} dQ \\ dH \end{bmatrix} = \begin{bmatrix} dE \\ dq \end{bmatrix}
$$

 $N =$  es una matriz diagonal  $nt \times nt$ .

Para la iteración k', *dE* y *dq* se definen como:

$$
dE = A_{11}Q^{k} + A_{12}H^{k} + A_{10}H_{0}
$$

$$
dq = A_{21}Q^{k} - q
$$

37

Epanet como herramienta de modelación numérica de redes

Donde

 $dE =$  desequilibrio de energía en cada tubería.

 $dq =$  desequilibrio de gasto en cada nudo.

La solución al sistema está dada por

$$
\begin{bmatrix} dQ \\ dH \end{bmatrix} = \begin{bmatrix} NA_{11} & A_{12} \\ A_{21} & 0 \end{bmatrix}^{-1} \begin{bmatrix} dE \\ dq \end{bmatrix}
$$

Resolviendo dicha matriz por bloques, como se muestra en la publicación *A Gradient Algorithm for the Analysis of Pipe Networks*, Todini y Pilati (1987), se obtienen como resultados finales los siguientes:

$$
H^{k+1} = -(A_{21}N^{-1}A_{11}^{-1}A_{12})^{-1}[A_{21}N^{-1}(Q^k + A_{11}^{-1}A_{10}H_0) + (q - A_{21}Q^k)]
$$
  

$$
Q^{k+1} = Q^k(1 - N^{-1}) - N^{-1}A_{11}^{-1}(A_{12}H^{k+1} + A_{10}H_0)
$$

#### **Parámetros de diseño**

#### <span id="page-39-0"></span>**Población de proyecto**

Es muy importante analizar el comportamiento de la población en proyectos de esta índole, es de los principales factores a considerar a la hora del diseño de un proyecto que basa su funcionamiento en un volumen de consumo, ya que las condiciones actuales se verán notablemente afectadas durante el periodo de diseño del proyecto. La población generalmente va en aumento, aunque no siempre sucede así, por alguna u otra razón social esta puede disminuir. Claramente es algo incierto, pero se puede echar un vistazo al pasado, cómo ha sido su comportamiento y, haciendo una proyección de la tendencia mostrada se puede predecir, con cierto grado de precisión (de acuerdo con el método y la información estadística utilizados) el número de habitantes del entorno en estudio. Es de esta manera como se asegura el funcionamiento de un proyecto, al menos hasta que este supere su vida útil.

En el caso de instituciones educativas no puede abordarse el tema de esta manera, ya que normalmente se encuentran limitadas por la capacidad que brinda la infraestructura, si bien esta puede aumentar, el análisis se lleva de una manera distinta.

En la [Ilustración 7](#page-40-0) se muestra la evolución de la población estudiantil de la facultad desde 1999 hasta el 2020, en el gráfico se observa cómo hasta el 2009 el crecimiento había sido casi lineal, a raíz de la construcción de nuevos edificios y la búsqueda por aumentar las oportunidades de los aspirantes. En el 2009 se presentó el primer descenso de la población, sin volver a superarse hasta el 2015, a partir de ese año se mantiene, con pequeñas variaciones, en valores cercanos a los 20 mil estudiantes.

# <span id="page-40-0"></span>**Ilustración 7**

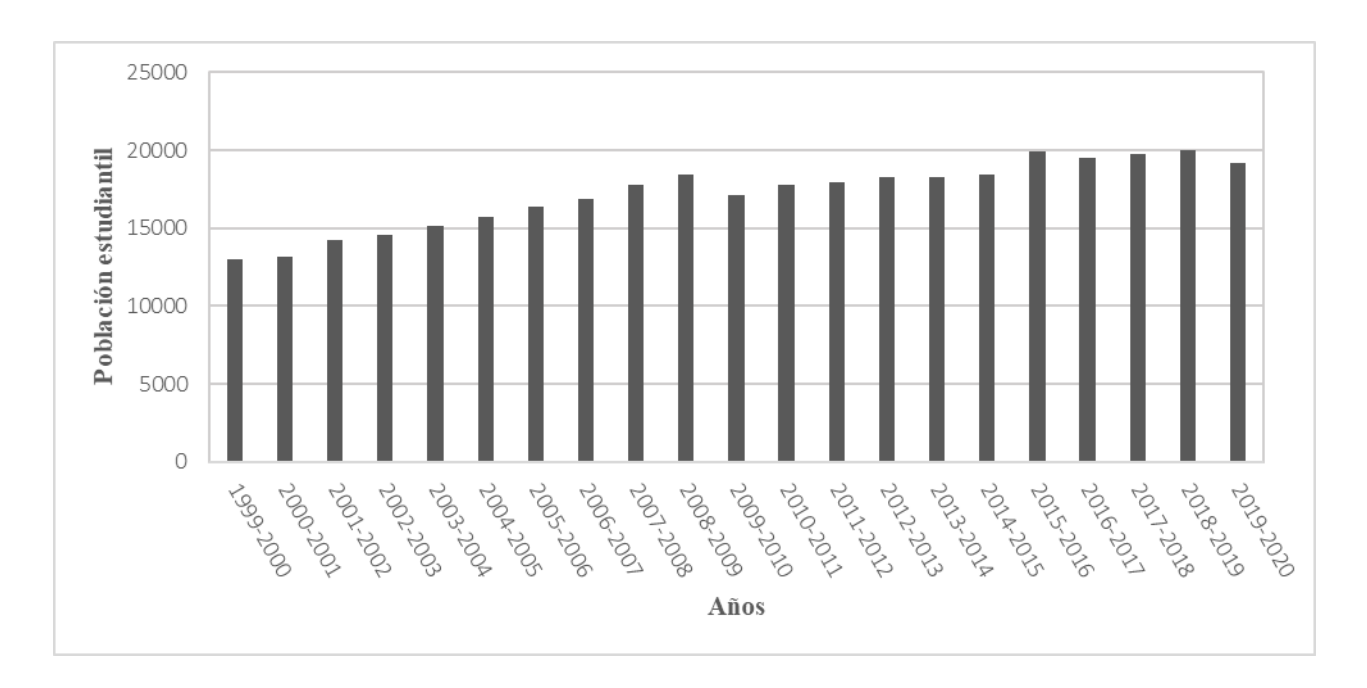

*Evolución de la población estudiantil en la FES Aragón de 1999 hasta 2020*

En la actualidad, los espacios libres en los que se puedan construir nuevos edificios para aulas son escasos, por lo que un crecimiento considerable es muy poco probable, al menos a corto plazo. Bajo las circunstancias descritas, puede considerarse que una población estudiantil adecuada debe oscilar entre los 20 mil, por lo tanto, esta es la cantidad para utilizar en los cálculos de la demanda.

Debe considerarse también la población correspondiente a los trabajadores de la escuela, ya que también hacen uso de las instalaciones, incluso este es mucho mayor que el que hace un estudiante normal, es por esto por lo que se presentan dichas cantidades de manera separada, para poder asignar la dotación que respecta a cada una.

En el cuarto informe de actividades, correspondiente al periodo 2019-2020, presentado por el M. en I. Fernando Macedo Chagolla se muestran los datos de la [Tabla 2,](#page-41-0) en la que se observa la numeralia de trabajadores por nombramiento, sumando un total de 2,642.

<span id="page-41-0"></span>**Tabla 2**

*Personal académico, administrativo y funcionarios en el periodo 2019-2020.*

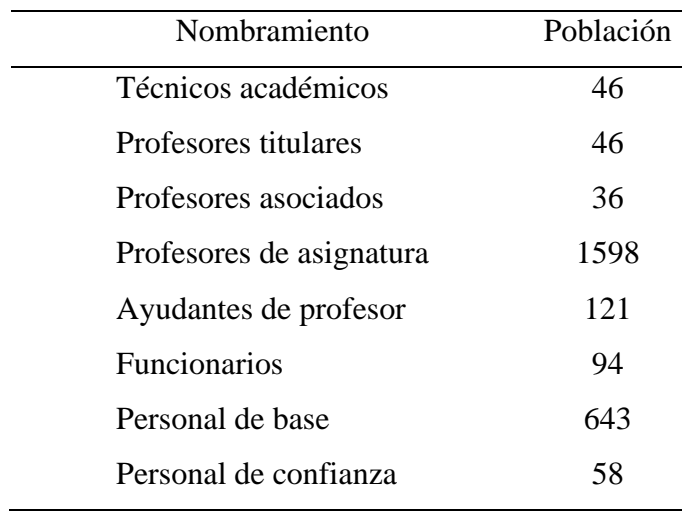

Por motivos de practicidad, al igual que como se hizo con la población estudiantil y por las mismas razones explicadas, para determinar la población de diseño correspondiente a trabajadores, se redondeó el valor actual al millar consecutivo superior, por lo tanto, esta población se consideró igual a 3,000 trabajadores.

Expuestas las dos cantidades, se concluye en este capítulo que la población total de diseño, sin distinción de cargo o función, es de 23,000 habitantes.

#### <span id="page-42-0"></span>**Demanda de agua**

La dotación de agua es la cantidad mínima necesaria que se le asigna a cada habitante para su consumo diario, esta puede ser calculada siguiendo distintos procedimientos, algunos más complejos que otros y sus unidades más comunes son litros/habitante/día.

La curva de consumo normalmente tiene un comportamiento no determinista, llamado "consumo estocástico", es decir, que está sometido al azar. Para medirlo se deben seguir métodos matemáticos de mayor complejidad, como el método de pulsos rectangulares de Poisson (Buchberger y Wu, 1995; Buchberger, Carter, Lee, y Schade, 2003) y utilizar dispositivos de medición bastante precisos, los cuales deben medir el consumo en cada segundo transcurrido. Otra manera más simplificada en que se puede estimar la demanda es usando las dotaciones proporcionadas por los manuales correspondientes de la zona donde se encuentre el proyecto, que al multiplicarla por el número de habitantes se obtiene el volumen total a dotar; es sin duda más sencillo y en muchos casos es mejor optar por este camino.

De acuerdo con Tzatchkov y Alcocer (2016), la demanda de agua está sujeta a variaciones que cambian de un año a otro, hasta lapsos menores, como los que suceden en el transcurso de un día. Estos están afectados por la dinámica de la población, el cambio de estación y el cambio climático.

Es importante llevar a cabo las metodologías para poder realizar diseños más eficientes, desde puntos de vista técnicos, hasta económicos; así evitar sobredimensionamientos que impacten directamente en el costo de la obra y que no sean aprovechables.

Para el caso de estudio del presente trabajo, la determinación de la demanda de agua utilizando métodos estocásticos aumentaría considerablemente el costo total del proyecto, por

42

esto se decide determinar la demanda de agua por el método más común y sencillo, es decir, hacer uso las dotaciones proporcionadas por el Manual de Agua Potable, Alcantarillado y Saneamiento (MAPAS), presentes en la [Tabla 3.](#page-43-0)

# <span id="page-43-0"></span>**Tabla 3**

*Consumo para usos públicos* 

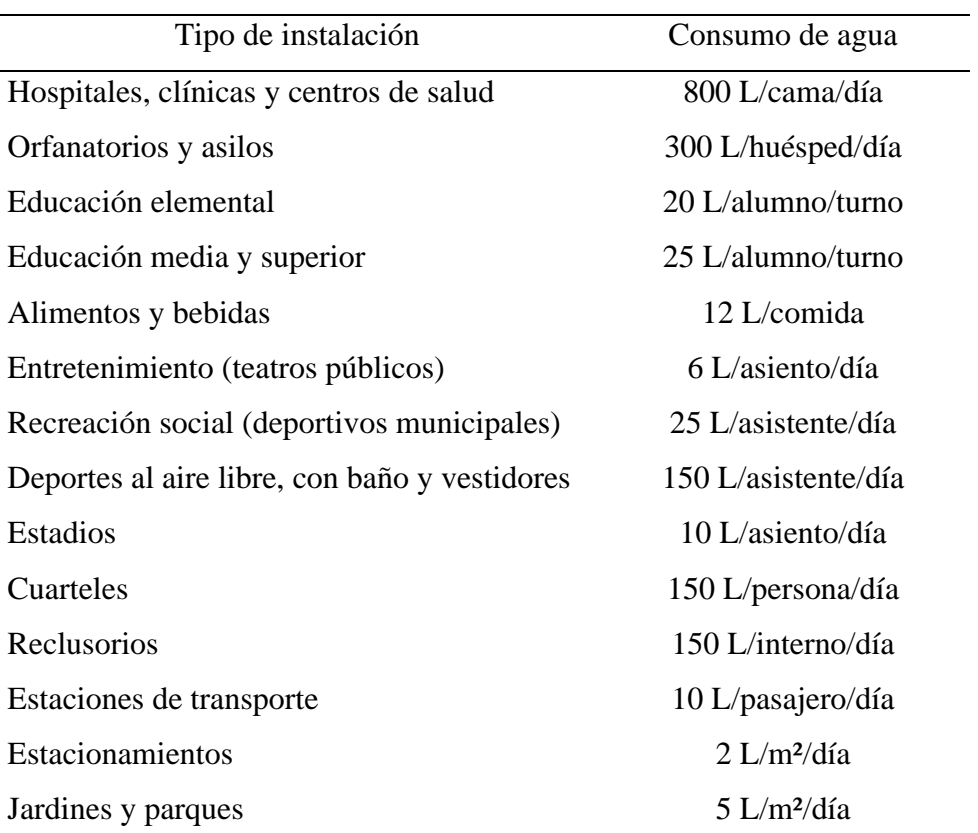

*Nota.* Las necesidades generadas por empleados o trabajadores se consideran por separado a razón de 100 L/trabajador/día. Adaptado de *Datos básicos* por la Comisión Nacional del Agua, 2007, Manual de Agua Potable, Alcantarillado y Saneamiento, p. 52.

## *Gasto medio diario*

De acuerdo con la [Tabla 3,](#page-43-0) en el apartado de educación y cultura, para instituciones de educación media y superior, se debe asignar una dotación de 25 L/alumno/turno. Como se determinó en el capítulo [Población de proyecto,](#page-39-0) la población de diseño correspondiente a esta dotación, o sea, estudiantes, es de 20,000 habitantes, si se multiplica por el consumo per cápita, tenemos

$$
Q_{diario (alumnos)} = 20,000 \;{alumnos * 25 \;L/alumno/turno}
$$

Considerando que cada alumno cursa un solo turno por día

$$
Q_{diario} = 500,000 L/dia
$$

Diariamente se estarán consumiendo en promedio 500 metros cúbicos, que en litros por segundo es igual a:

$$
Q_{med} = \frac{DP}{86,400}
$$
\n
$$
Q_{med} = \frac{500,000 L/d \text{ia}}{86,400}
$$
\n
$$
Q_{med} = 5.787 L/s
$$

Para estimar la demanda asignada a los trabajadores de la facultad, se determinó que la población de diseño es de 3,000 habitantes, de acuerdo con la [Tabla 3,](#page-43-0) a cada uno de ellos se le debe asignar una dotación de 100 L/trabajador/día, entonces

 $Q_{diario (trabaiadores)} = 3,000 trabaiadores * 100 L/trabaiador/turno$ 

 $Q_{diario (trabaiadores)} = 300,000 L/dia$ 

$$
Q_{med} = \frac{300,000 \, L/dia}{86,400}
$$

$$
Q_{med} = 3.472 \, L/s
$$

Una vez que se cuenta con los gastos para las diferentes dotaciones asignadas, se deben sumar para obtener el gasto medio diario total, de esta manera

$$
Q_{med}=9.259\,L/s
$$

# *Gasto de diseño*

# <span id="page-46-0"></span>**Tabla 4**

*Gasto de diseño para estructuras de agua potable*

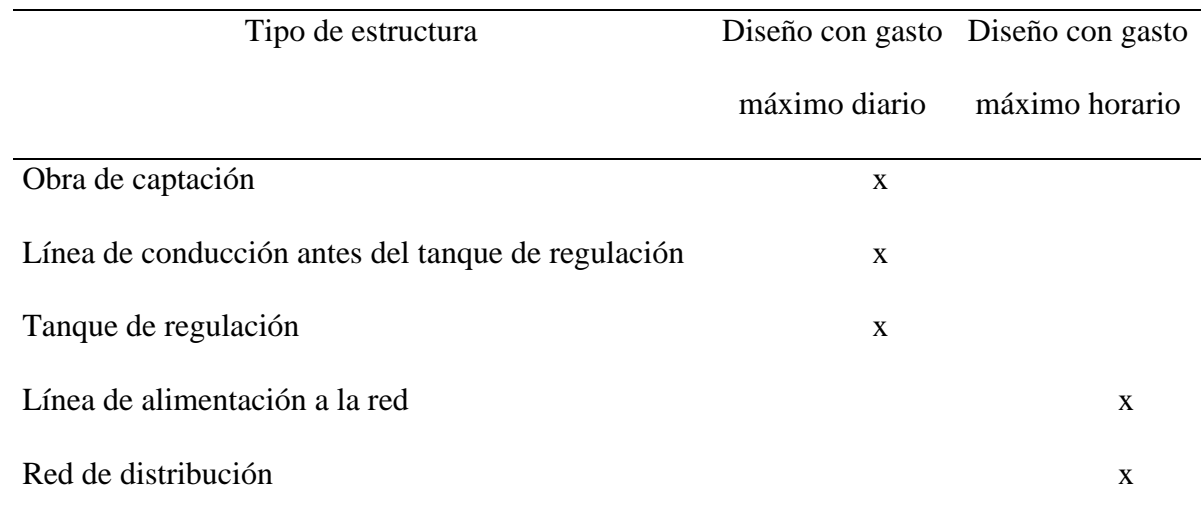

*Nota.* Adaptado de *Datos básicos para proyectos de agua potable y alcantarillado* por la Comisión Nacional del Agua, 2016, Manual de Agua Potable, Alcantarillado y Saneamiento, p. 17.

Como ya se mencionó, la demanda está sujeta a variaciones que pueden provocar su aumento o disminución, con tal de cubrir esos picos en un día y hora de máximo consumo se hace uso de conceptos como *gasto máximo diario* y *gasto máximo horario*, ambos se obtienen de la multiplicación del gasto medio diario por su respectivo factor y, de acuerdo con el tipo de estructura que se esté diseñando se hará uso de uno u otro, como se indica en la [Tabla 4.](#page-46-0)

Los gastos máximo diario y máximo horario se encuentran definidos por:

$$
Q_{Md} = CV_d * Q_{med}
$$

$$
Q_{Mh}=CV_h*Q_{Md}
$$

Donde

 $Q_{Md}$  = gasto máximo diario, en L/s;

 $Q_{Mh}$  = gasto máximo horario, en L/s;

 $CV_d$  = coeficiente de variación diaria;

 $CV_h$  = coeficiente de variación horaria;

 $Q_{med}$  = gasto medio diario, en L/s.

Para el diseño de una red de distribución se debe hacer uso del gasto máximo horario, como se indica en la [Tabla 4,](#page-46-0) por lo tanto, se debe calcular primero el gasto máximo diario. Los valores correspondientes a los coeficientes de variación se encuentran en la [Tabla 5,](#page-48-0) para el primer cálculo se considera un valor medio de 1.30, conociendo esto se tiene

> $Q_{Md} = 1.30 * 9.259 L/s$  $Q_{Md} = 12.037 L/s$

Entonces, el gasto máximo horario, aquél con el que se diseña la red, es igual a:

 $Q_{Mh} = 1.55 * 12.037 L/s$  $Q_{Mh} = 18.657 L/s$ 

# <span id="page-48-0"></span>**Tabla 5**

# *Coeficiente de variación diaria y horaria*

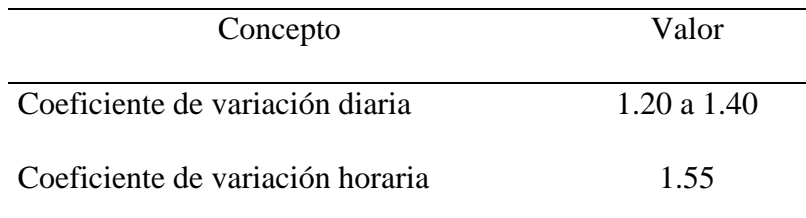

*Nota.* Adaptado de *Datos básicos para proyectos de agua potable y alcantarillado* por Comisión

Nacional del Agua, 2016, Manual de Agua Potable, Alcantarillado y Saneamiento, p. 18.

## **Detalles constructivos**

Para que la tubería instalada se encuentre protegida de los factores externos que podrían afectar su funcionamiento o disminuir su vida útil, se recomienda instalarlas en zanjas de excavación para mejorar las condiciones de operación.

Uno de los principales factores para los cuales se debe proteger la tubería es el tránsito vehicular, ya que el peso de los vehículos podría generar el aplastamiento de las tuberías; además debe evitarse la exposición a los cambios bruscos de temperatura, la exposición a los rayos solares y demás factores ambientales que puedan perjudicar.

Si bien, en la Facultad no es muy recurrente el paso de vehículos en todas las zonas, se debe tener en consideración que el tránsito peatonal es constante casi en cualquier lugar de esta. Es por ello que se recomienda la instalación de tuberías mediante zanjas.

De acuerdo con el MAPAS (2007), las dimensiones de las zanjas se encuentran en función del diámetro del tubo (véase [Tabla 6\)](#page-51-0). Cabe mencionar que existen diversos criterios para la determinación de las dimensiones y las características, no hay unificación alguna, sin embargo, deben cuidarse los siguientes puntos durante la instalación:

- El fondo de la zanja será compactado y nivelado para un mejor asentamiento de la tubería.
- Con el mismo objetivo del punto anterior, se debe colocar una plantilla de material fino libre de piedras u objetos que generen esfuerzos extra a la tubería, de esta manera las cargas sobre los tubos se reparten de manera más uniforme. El ancho mínimo de a plantilla es de 5 cm, en la columna 5 de la [Tabla 6](#page-51-0) se muestran los espesores para cada diámetro.

49

- Para el acostillado de la tubería o relleno inicial se debe utilizar material seleccionado y compactado al 95 % de la prueba Proctor estándar en capas de máximo 20 cm de espesor. Este relleno será de mínimo 30 cm por encima del lomo de la tubería.
- Como se observa en la [Ilustración 8,](#page-50-0) el relleno final se puede realizar con material producto de excavación a volteo, aunque si se desea proporcionar protección extra, también pude compactarse en capas de 20 cm al 90 % de la prueba Proctor estándar.

Para zonas donde no existe el tránsito de ningún tipo o que por alguna razón no es posible excavar a las profundidades recomendadas, se pueden hacer algunas excepciones e instalar la tubería a una profundidad menor. En el caso de que no pueda conseguirse la profundidad recomendada y exista tránsito vehicular en ese punto, se debe implementar un cajón de protección a la tubería, de material y características suficientes para soportar las cargas ejercidas por los vehículos, generalmente se realizan en concreto.

## <span id="page-50-0"></span>**Ilustración 8**

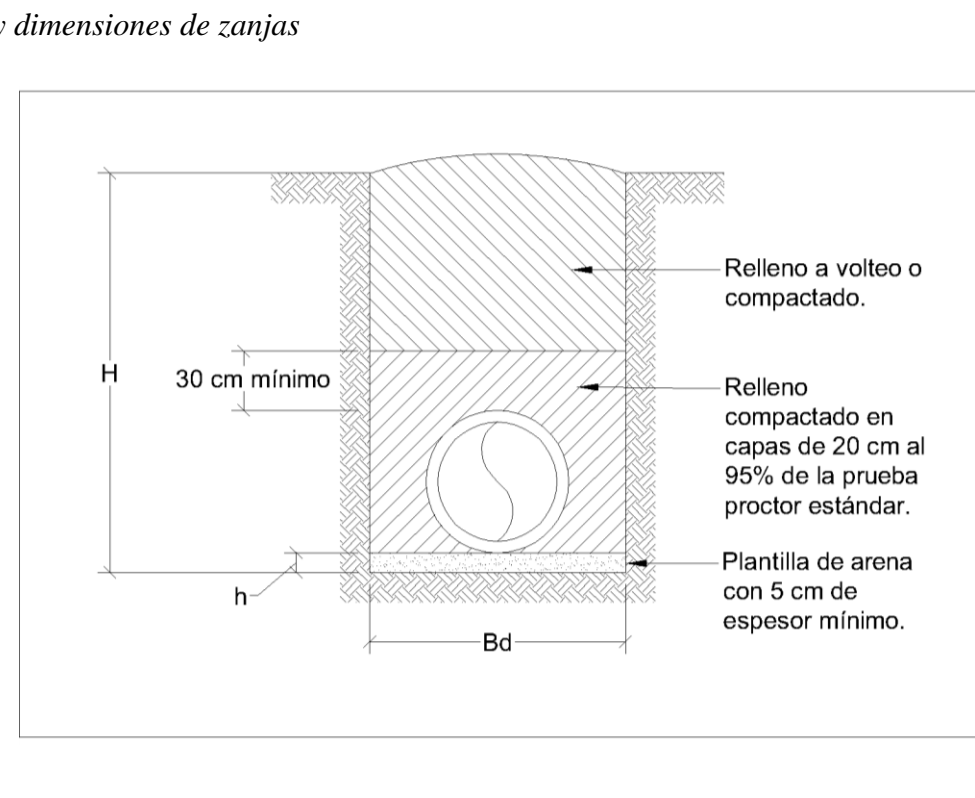

*Relleno y dimensiones de zanjas*

# <span id="page-51-0"></span>**Tabla 6**

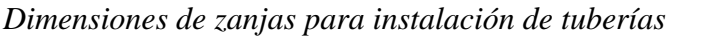

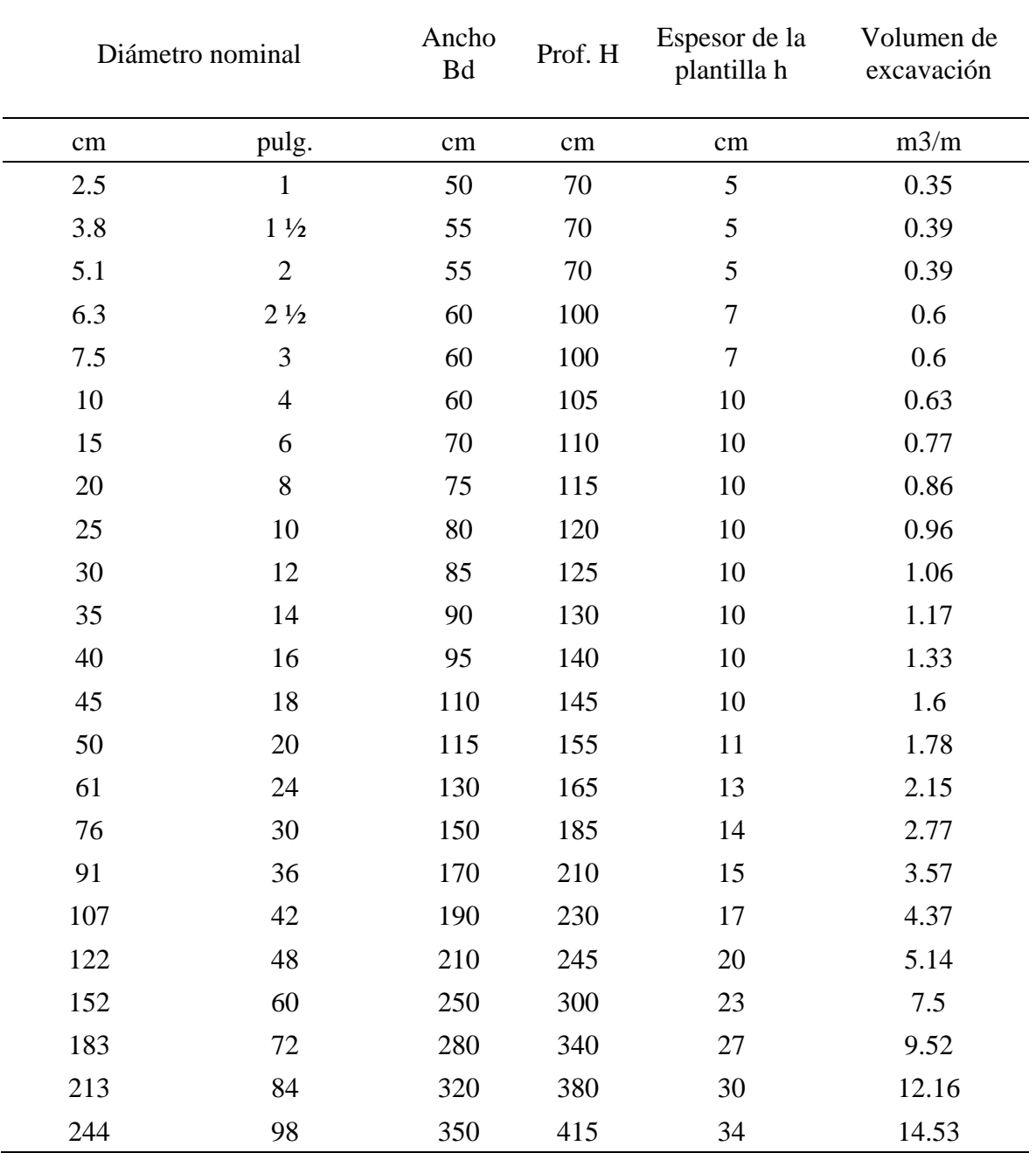

*Nota.* Adaptado de *Datos básicos para proyectos de agua potable y alcantarillado* por

CONAGUA, 2016, Manual de Agua Potable, Alcantarillado y Saneamiento, p. 18.

#### **Trazo propuesto**

Se han explicado los múltiples problemas que presenta la red de distribución actual, todos ellos encaminan y demuestran la inminente necesidad de cambio, no solo por la edad de esta, también por el diseño, aun si se construyera una red similar que considere todos los aspectos necesarios para un buen funcionamiento, seguiría teniendo el mismo tipo de problemas, o al menos los principales de ellos.

La cuestión en este proyecto no es si se debe cambiar la red actual o no, eso es evidente, sino qué trazo debería tener la nueva red de distribución para que se presente el mejor funcionamiento posible. Las fallas históricas han demostrado que una red del tipo abierta no es la opción más conveniente para una configuración como la que se presenta en esta facultad, no desde el punto de vista técnico y funcional. Es por esto que se ha decidido mirar otras alternativas y proponer trazos que mejor se adapten a las necesidades de este proyecto.

Con el fin de diseñar una red con un comportamiento hidráulico óptimo, en la que se cumplan todos los requisitos de funcionamiento como lo son las presiones y velocidades máximas y mínimas permisibles, la calidad del agua, pérdidas unitarias y una distribución adecuada; se propuso una red del tipo cerrada, representada en la [Ilustración 9.](#page-54-0)

Construida en forma de malla, para que exista una interconexión entre los nudos, salvo una excepción donde hay un ramal independiente con cuatro nudos (6, 7, 8 y 9), hecho de esta manera con el fin de crear un circuito cerrado para un servicio más eficiente y permanente. Este tipo de trazo ayuda a generar una distribución de presiones más uniforme, de igual manera sucede con el cloro, no hay extremos muertos, por lo tanto, es más difícil que se presenten crecimientos bacterianos en las zonas más alejadas de los puntos de bombeo.

52

Además, la topografía, casi plana, permite este tipo de diseño, no hay necesidad de recurrir a otras alternativas.

Muchas de las ocasiones en que el agua faltaba en algunas zonas se debían al corte por reparaciones en otro punto, no podía ser de otra manera; con la implementación de una red de este tipo se permite la reparación de una zona determinada sin afectar a otras, ya que un punto en concreto tiene más de un camino por el cual puede llegar el agua. Además, la distribución de presiones será más uniforme y adecuada, y el porcentaje de fugas disminuirá en gran medida, casi en su totalidad, beneficiado también por el uso de un solo material.

# **Ilustración 9**

*Trazo propuesto para la nueva red de distribución*

<span id="page-54-0"></span>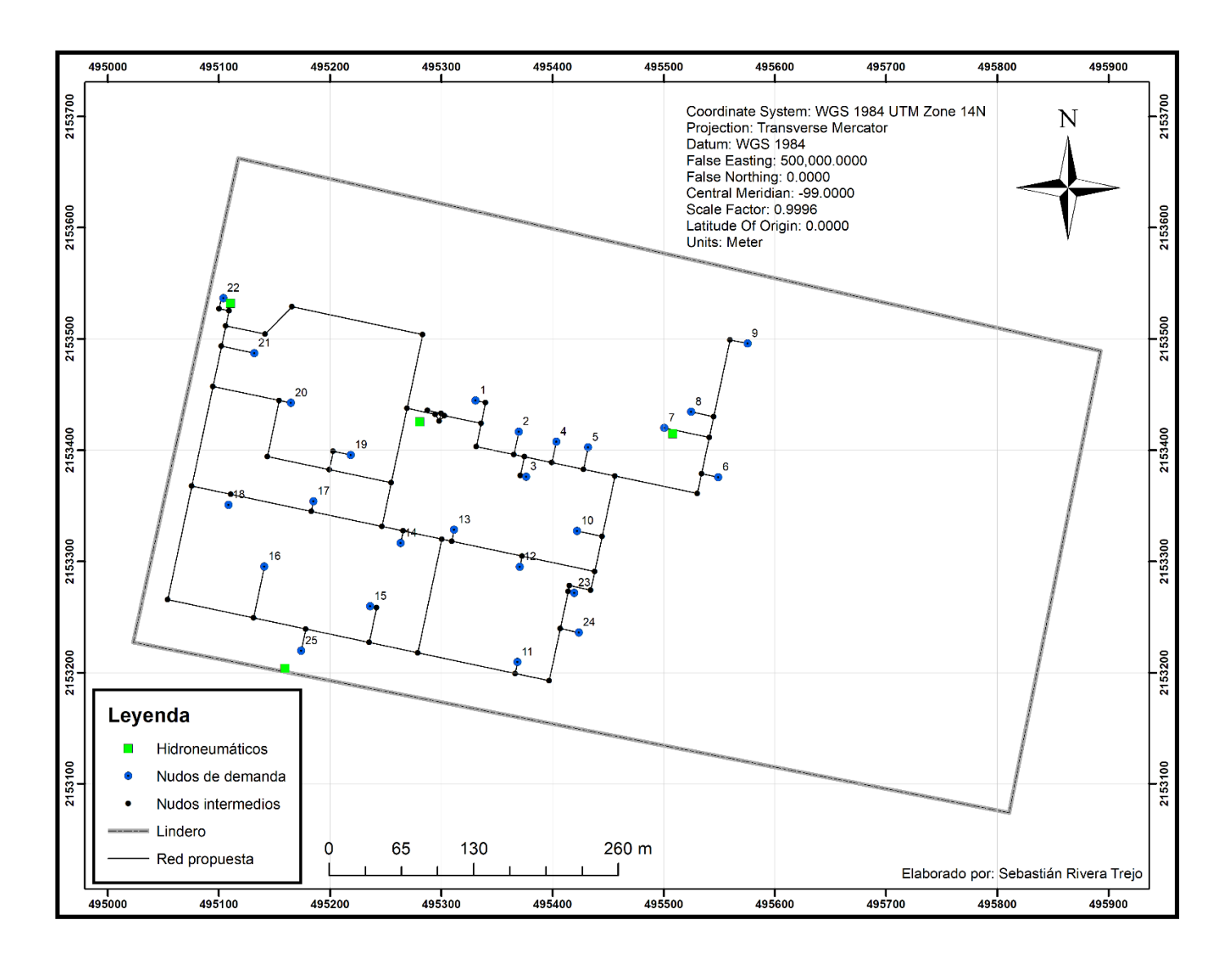

# **Material de construcción**

La Facultad se encuentra asentada sobre lo que en su momento fue el lago de Texcoco, zona que fue desecada artificialmente con el fin de evitar inundaciones de la Ciudad de México, pero al tener grandes cantidades de sal, la zona se designó para uso habitacional. Estas cantidades de sal son determinantes a la hora de elegir un material para la red, no puede seleccionarse uno metálico por la gran susceptibilidad que tiene a la corrosión. El material por utilizar es el PP-R (Polipropileno Copolímero Random), por su gran resistencia química, además de sus excepcionales propiedades mecánicas y la posibilidad de sellar herméticamente mediante unión monolítica. Elaborado por la empresa Rotoplas y recibe el nombre de *Tuboplus*.

## **Ilustración 10**

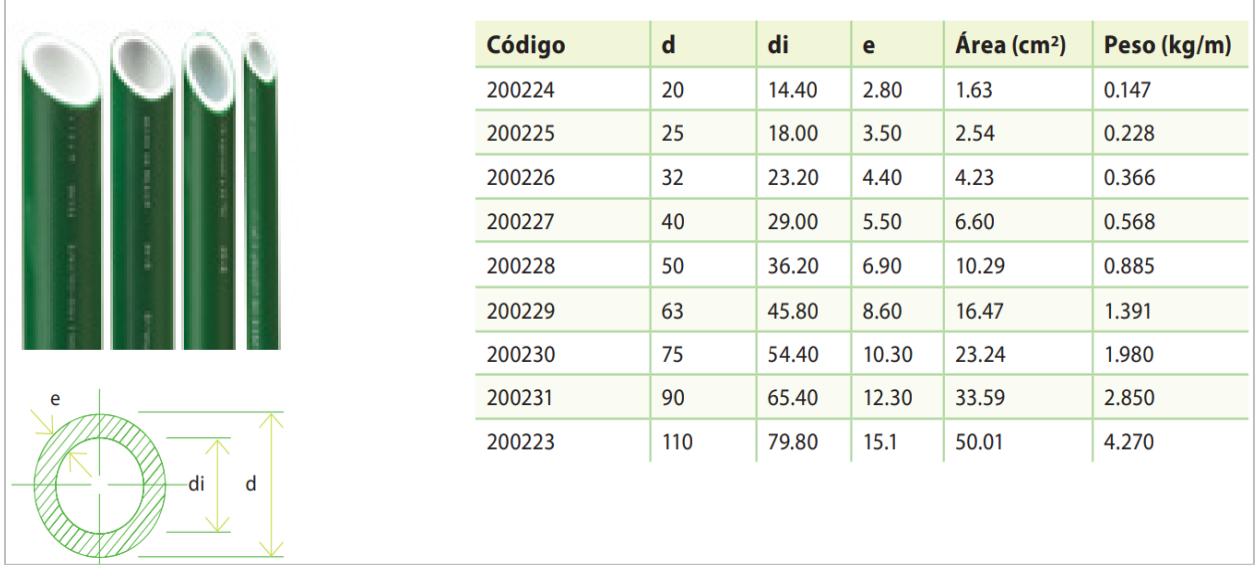

*Dimensiones y peso de los tubos Tuboplus en función de su diámetro*

*Nota.* La tabla indica en su primera columna el diámetro nominal, en la segunda el diámetro interior y en la tercera el espesor de la tubería. Obtenido de *Tuboplus: Mejor tubería, mejor agua. Manual técnico y catálogo de productos*, por Rotoplas, 2017.

### **Distribución espacial de la demanda**

En el capítulo *[Demanda de agua](#page-42-0)* se obtuvo una demanda total para un día de consumo en la facultad, conformada por la suma de las demandas de cada baño, de las cuales se desconoce el porcentaje que representan de ésta. Ante el desconocimiento de los valores de las demandas individuales de cada baño, se debe repartir la demanda total conocida a cada una de éstas, para ello existe más de una manera de hacerlo.

Asignar la misma cantidad a cada una de los nudos de demanda en la red es una práctica algo burda y que no tiene mucha similitud con la realidad, es por esto que para este proyecto se decidió utilizar el método de los polígonos de Thiessen, mediante el cual se delimitan las áreas de influencia correspondientes a cada nudo.

Con este método se puede determinar la demanda base correspondiente a cada nudo en función de la distribución espacial, es decir, en una zona donde hay nudos muy cercanos unos de otros, cada uno tendrá una demanda más pequeña en comparación con los que se encuentran más alejados, o sea, entre más opciones se tengan, será menor la influencia que tenga cada uno. Lo anterior se debe a que la probabilidad de que un usuario elija una opción determinada se ve disminuida cuantas más opciones tenga, ya que probabilísticamente podría elegir cualquiera.

Antes de obtener los polígonos de Thiessen, se debe delimitar el área de influencia de todos los nudos en conjunto para eliminar las zonas sin actividad y, de esta manera, aumentar la precisión de los resultados.

Aquellas zonas que no se toman en cuenta a la hora del análisis espacial son los estacionamientos, campo de béisbol, cancha de futbol y todo el extremo no edificado y que la mayor parte del tiempo se encuentra deshabitado, por lo tanto, no es necesario llevar tomas de

56

agua ni incluirlas en el análisis. Considerando dichas excepciones, el área de influencia de la red de distribución queda como lo plasma la [Ilustración 11.](#page-57-0)

# <span id="page-57-0"></span>**Ilustración 11**

*Área de influencia de la red de distribución*

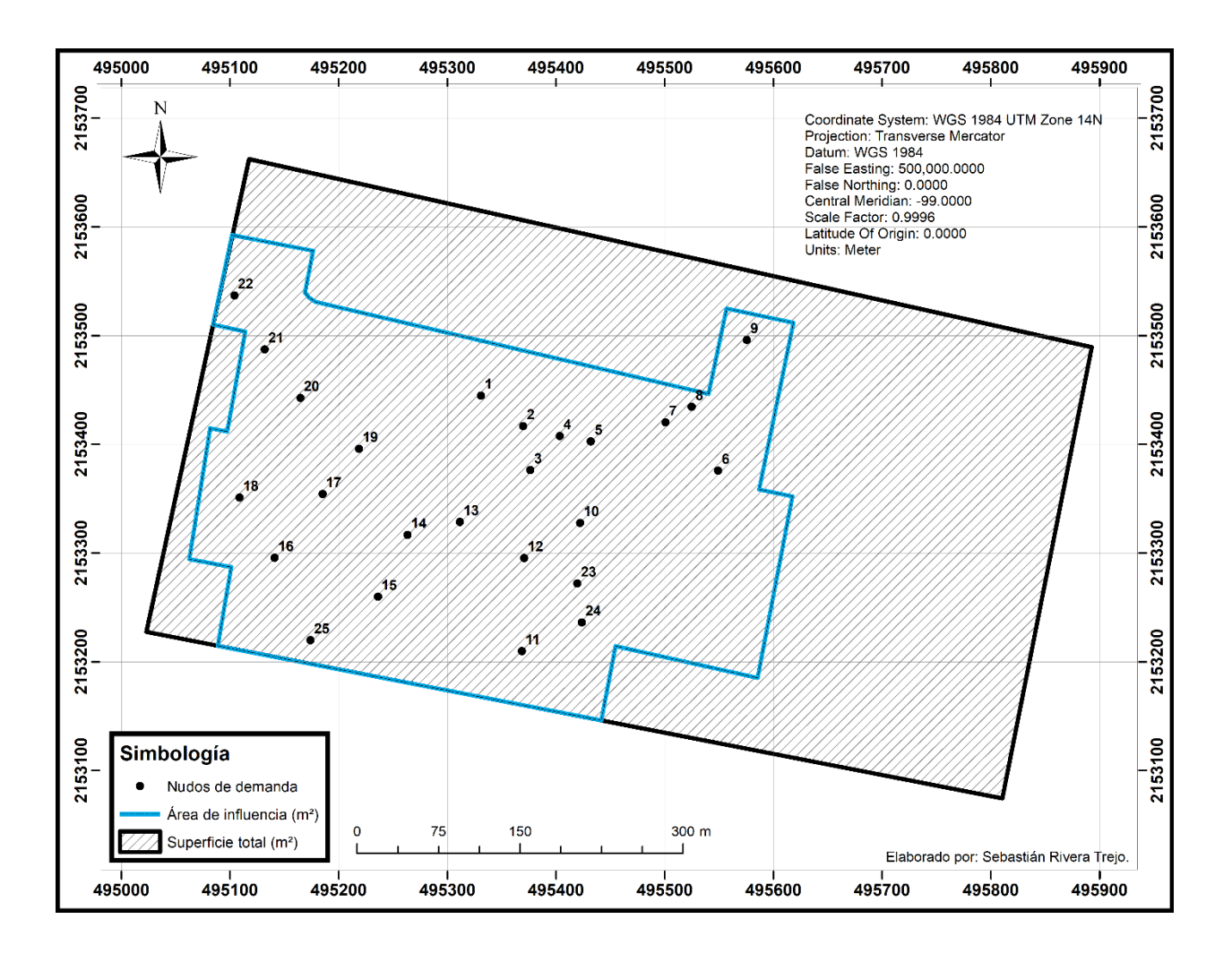

Partiendo del área de influencia delimitada se procede a calcular los polígonos de Thiessen de cada nudo haciendo uso de los Sistemas de Información Geográfica (GIS, por sus siglas en inglés), teniendo como resultado la [Ilustración 12,](#page-58-0) en la que puede observarse el área correspondiente a cada baño, de la cual se obtendrá la demanda base correspondiente.

El área de influencia de toda la red es igual a 165,139 m², que para este caso representa el 100%, por consiguiente, el porcentaje que representa cada polígono respecto a la totalidad multiplicado por el gasto máximo horario da como resultado la demanda base de cada nudo, en L/s y lista para introducirse al software de modelamiento hidráulico.

## <span id="page-58-0"></span>**Ilustración 12**

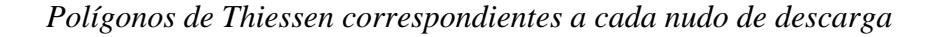

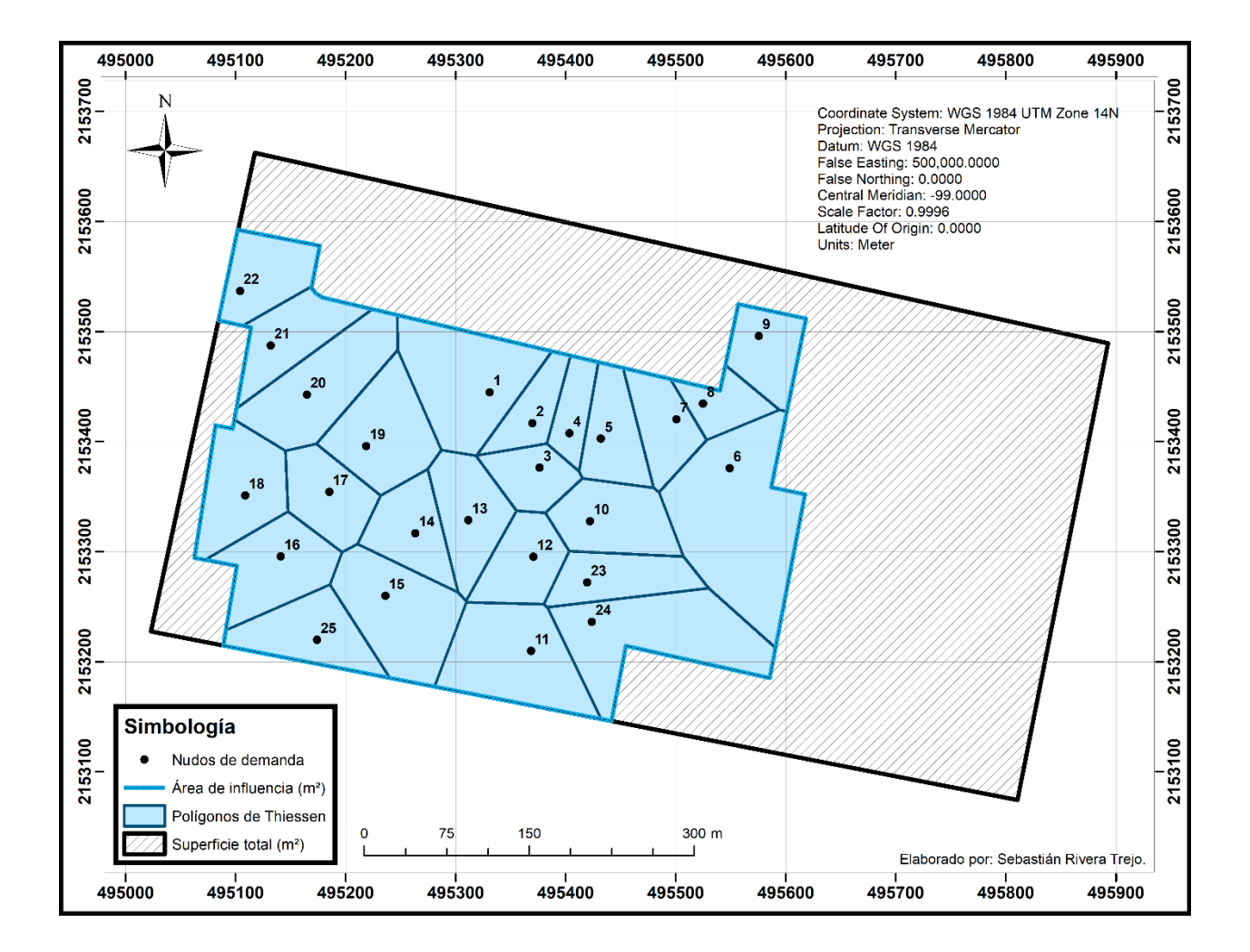

Siguiendo la metodología anteriormente explicada se obtienen como resultado los valores

mostrados en la [Tabla 7.](#page-59-0)

# <span id="page-59-0"></span>**Tabla 7**

# *Estimación de la demanda de agua potable*

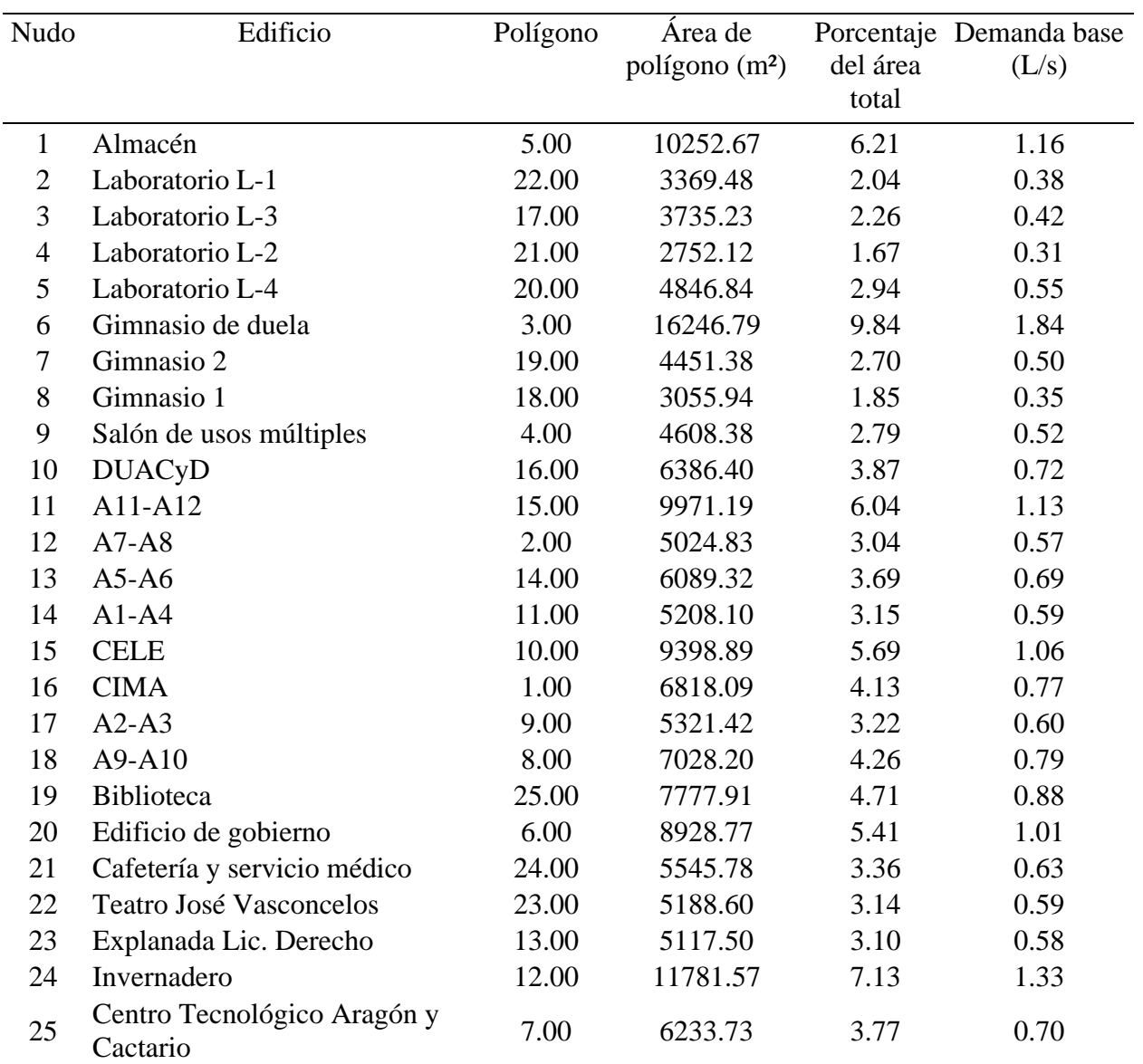

#### **Modelo Digital de Elevaciones (MDE)**

Con base en los datos presentados en el capítulo *[Topografía](#page-20-0)*, se busca obtener en este apartado otra manera de representar la morfología del terreno de una forma que sea útil para obtener los valores necesarios que están en función del trazo de la red y de las elevaciones del terreno, o sea, la cota de cada nudo independientemente de cuál sea su posición en el plano, que, expresado en forma de ecuación, se tiene

$$
z=f(x,y)
$$

La ecuación anterior corresponde también a la representación genérica de un Modelo Digital de Elevaciones.

Un punto es un ente fundamental de la geometría que carece de dimensión, por lo tanto, se puede decir que, en la geometría euclidiana, un plano contiene infinitos puntos. El postulado anterior demuestra que es imposible la resolución de la ecuación para todos los puntos en el terreno, es por eso que debe recurrirse a definir elementos discretos para simplificar el modelo.

Para realizar la simplificación se creó una superficie usando las redes irregulares de triángulos (TIN) con las polilíneas correspondientes a las curvas de nivel. Se hizo uso del método de triangulación de Delauny en el que debe cumplirse la condición que afirma que cada circunferencia generada por los vértices de los triángulos no debe contener ningún vértice de otro triángulo, aunque sí se admiten vértices sobre la circunferencia.

Considerando las condiciones planteadas se obtiene como resultado la [Ilustración 13,](#page-61-0) en la que se muestra por medio de una paleta de colores la variación en la elevación del terreno, el color más claro indica el punto más bajo (2266.500 a 2266.889 msnm) y el color más oscuro el punto con mayor altitud (2269.611 a 2270.000 msnm).

60

# <span id="page-61-0"></span>**Ilustración 13**

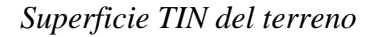

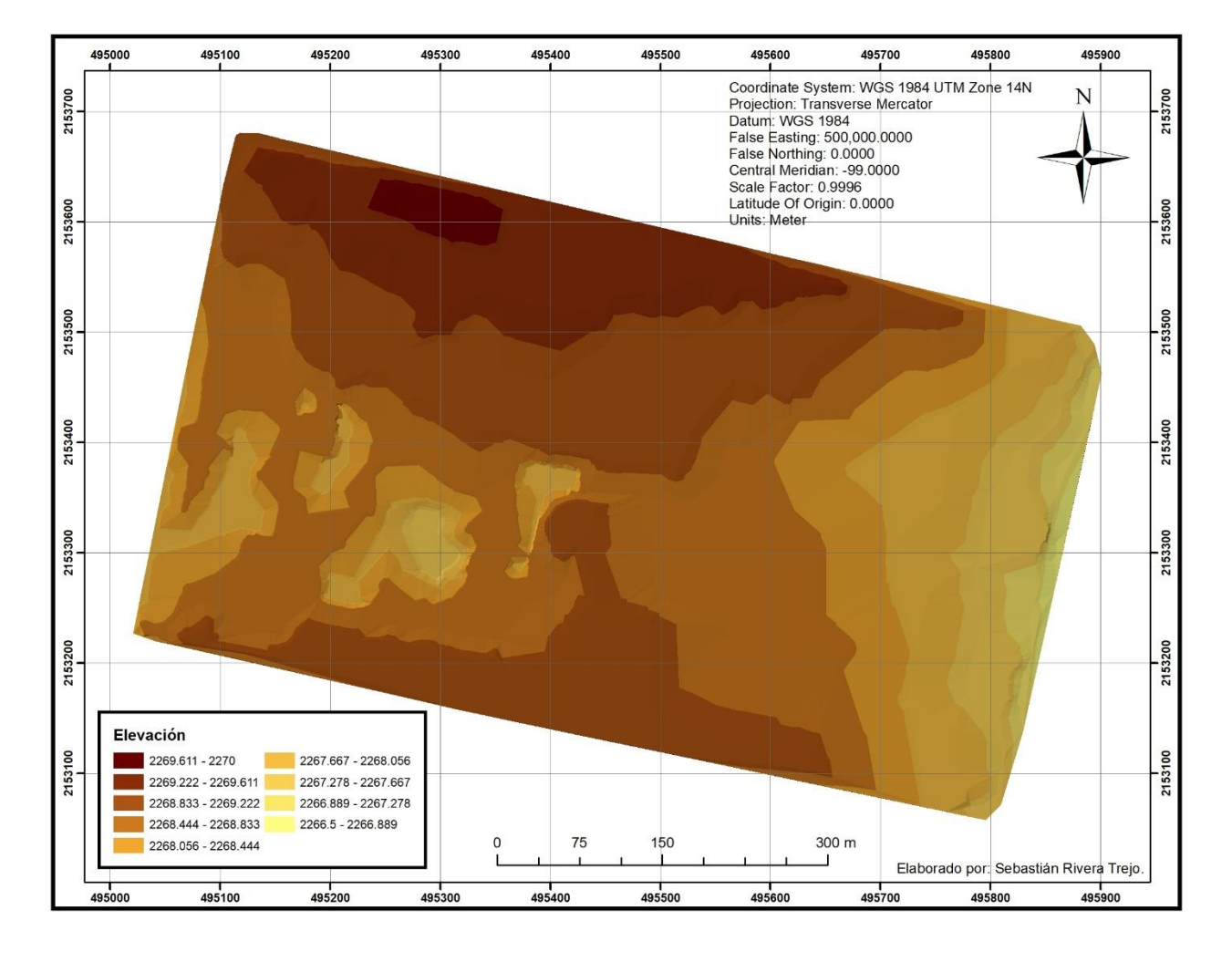

La simplificación por medio de una superficie TIN puede dar muy buenos resultados, se adapta mejor a las variaciones de terreno, aun cuando estas sean muy pequeñas, como lo es en este caso, también tiene ventaja sobre las otras opciones en cuanto a la visualización, pero a la hora de integrarlas con otro tipo de información resulta ser algo ineficiente.

Los modelos ráster son los que mejor se adaptan al momento de trabajar con distintos tipos de datos y que permite, con mucha facilidad, la manipulación para obtener datos de interés sobre las elevaciones, por esto se optó por realizar la misma representación en este formato,

dando como resultado el modelo digital de la [Ilustración 14.](#page-62-0)

# <span id="page-62-0"></span>**Ilustración 14**

*Modelo Digital de Elevaciones en formato ráster*

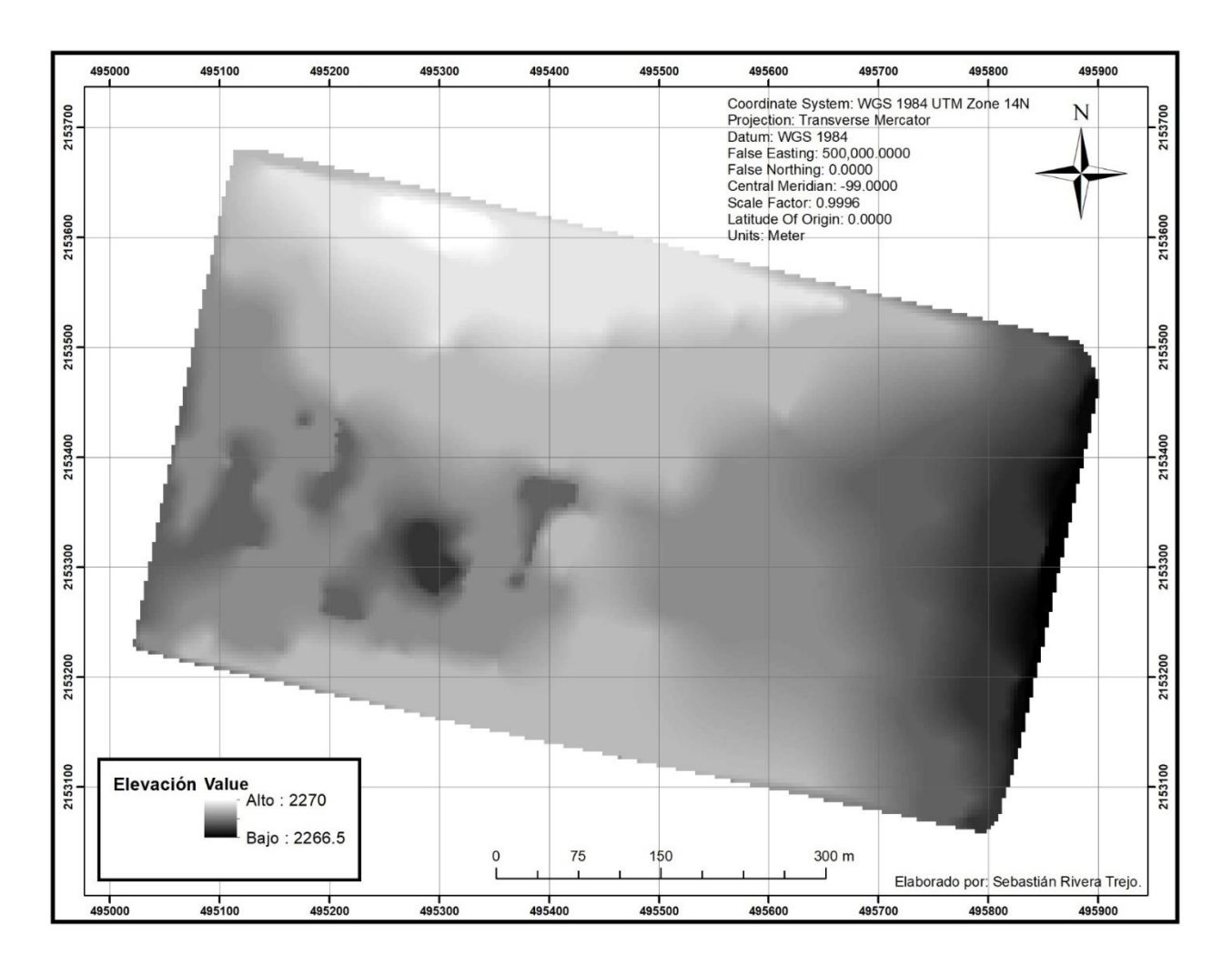

# **Cotas de los nudos de la red**

Hasta este punto se cuenta con casi toda la información necesaria para crear el modelo numérico en Epanet, el último dato faltante y de gran importancia es la elevación de cada uno de los nudos que componen la red, para obtenerlos se hará uso del modelo digital de elevaciones en formato ráster y los puntos con coordenadas *x* e *y.*

Usando un Software de Información Geográfica se realizó la extracción del valor de coordenada *z*, siguiendo un procedimiento como se representa en la [Ilustración 15.](#page-63-0)

# <span id="page-63-0"></span>**Ilustración 15**

*Procedimiento de asignación de cota a puntos usando un MDE ráster*

Estado inicial

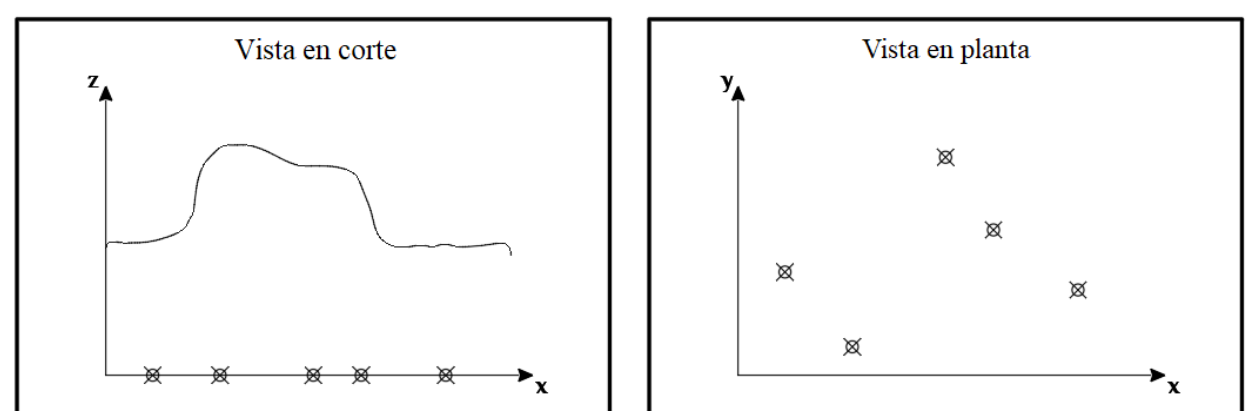

Estado final

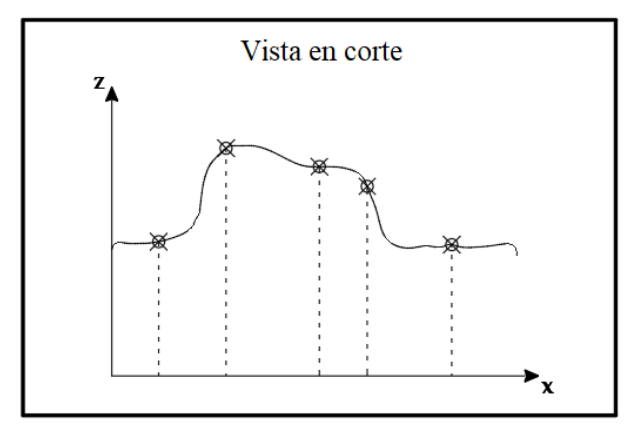

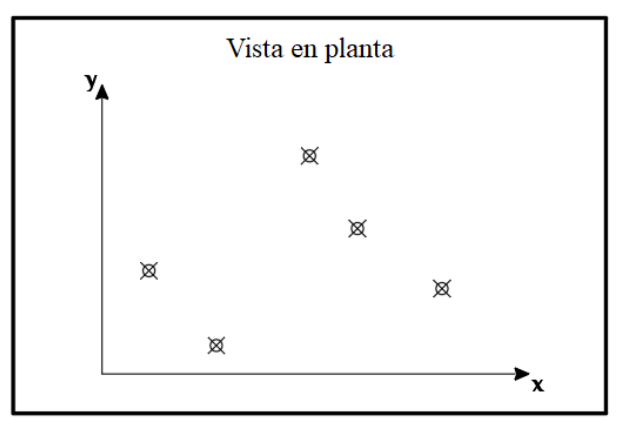

Según se muestra en la [Ilustración 15,](#page-63-0) se comienza con puntos en un plano bidimensional, es decir, únicamente con coordenadas *x* e *y*, y una superficie que contiene información sobre la elevación en cada uno de los puntos de la superficie de interés.

El software se encarga de llevar todos los puntos seleccionados, correspondientes a los nudos del sistema, hasta que se encuentren con la superficie, que funciona como límite y así los puntos no se eleven infinitamente. De esta manera cada punto adquiere un valor de elevación, de acuerdo con su ubicación en la superficie y sus coordenadas *x* e *y* se mantienen exactamente igual que en un inicio.

A los valores *Z* mostrados en la [Tabla 8,](#page-65-0) en la cual se muestran las elevaciones del terreno, así como las coordenadas *XYZ* de cada nudo, se le restó la profundidad a la cual se instalarán las tuberías. La profundidad de la zanja para cada diámetro puede observarse en la [Tabla 6,](#page-51-0) la cual se realizó bajo las recomendaciones de la Comisión Nacional del Agua.

# <span id="page-65-0"></span>**Tabla 8**

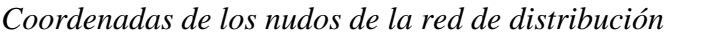

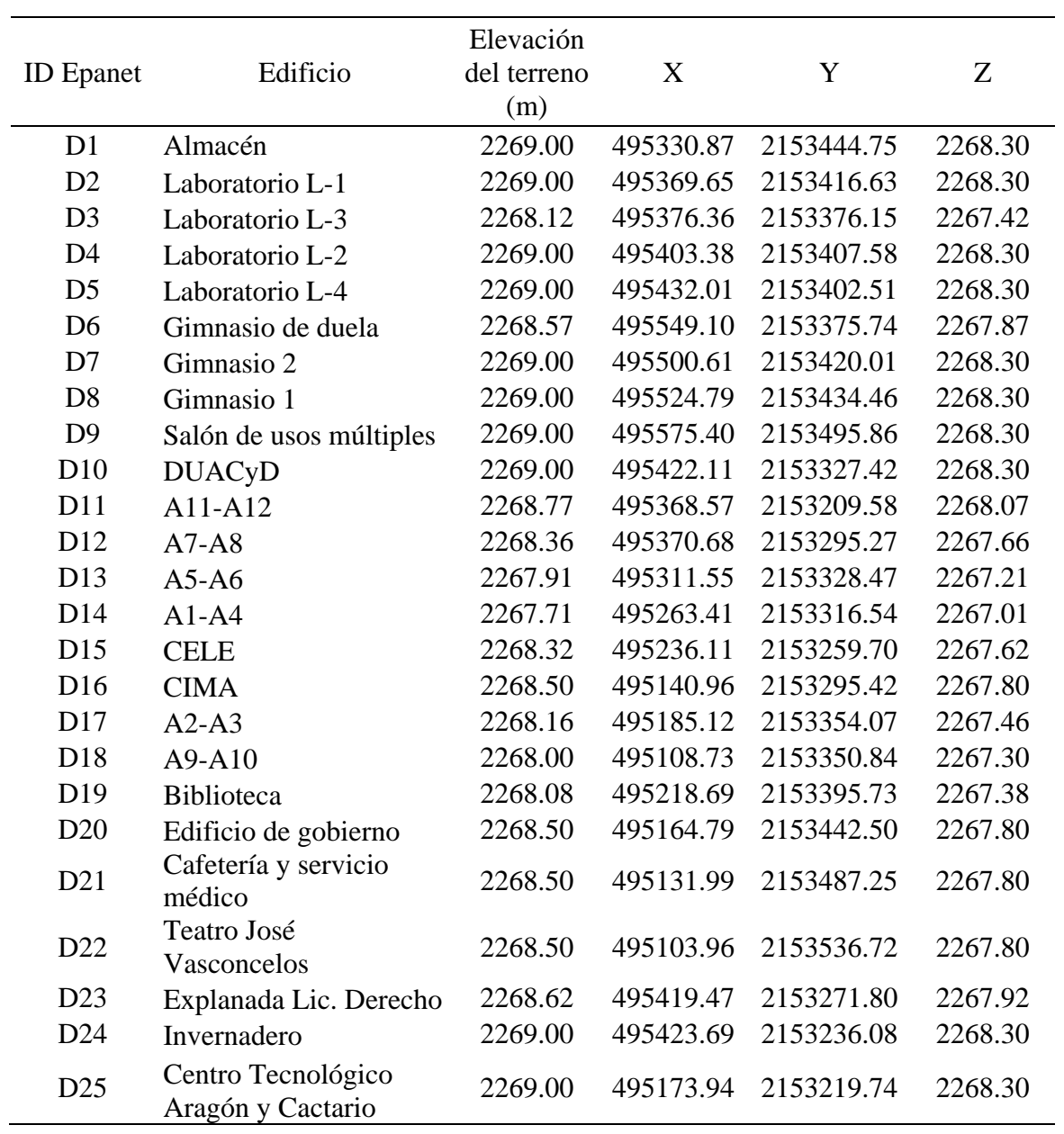

#### **Diseño de la red de distribución en Epanet**

Utilizando las coordenadas de la [Tabla 8](#page-65-0) se trazaron los nudos de demanda en Epanet de manera automática, se guardó dicha tabla como *Texto (delimitado por tabulaciones) (.txt)* y se le asignó la distribución e información que Epanet requiere, una manera eficiente de trabajar en este entorno, ya que normalmente la información geométrica se realiza en otros programas.

Se nombró a cada nudo correspondiente a los puntos de demanda con la letra *D* y a cualquiera de los nudos intermedios, aquellos que no precisan de una asignación de demanda, con la letra *N*.

Además, se agregaron los cuatro hidroneumáticos con la herramienta *Reservoir* en las ubicaciones correspondientes, buscando una uniformidad en la distribución de presiones. Cada uno de ellos cuenta con una carga constante de 35 metros de columna de agua.

Finalmente se unieron los nudos con la función Auto-Length activa como lo indica el trazo propuesto, hecho de esta manera para que las longitudes de las tuberías se calculen automáticamente con las coordenadas asignadas a cada nudo.

Hecho todo lo anterior se obtiene el trazo como lo muestra la ilustración 15. Pueden observarse, mediante la paleta de colores utilizada y la leyenda, las distintas elevaciones que tiene cada punto.

Cabe mencionar que todo el trazo mantiene la inclinación debida a la georreferenciación, ya que Epanet lo permite y el funcionamiento hidráulico es el mismo, además, facilita la realización de cambios en la geometría.

# **Ilustración 16**

# *Trazo de la red en Epanet*

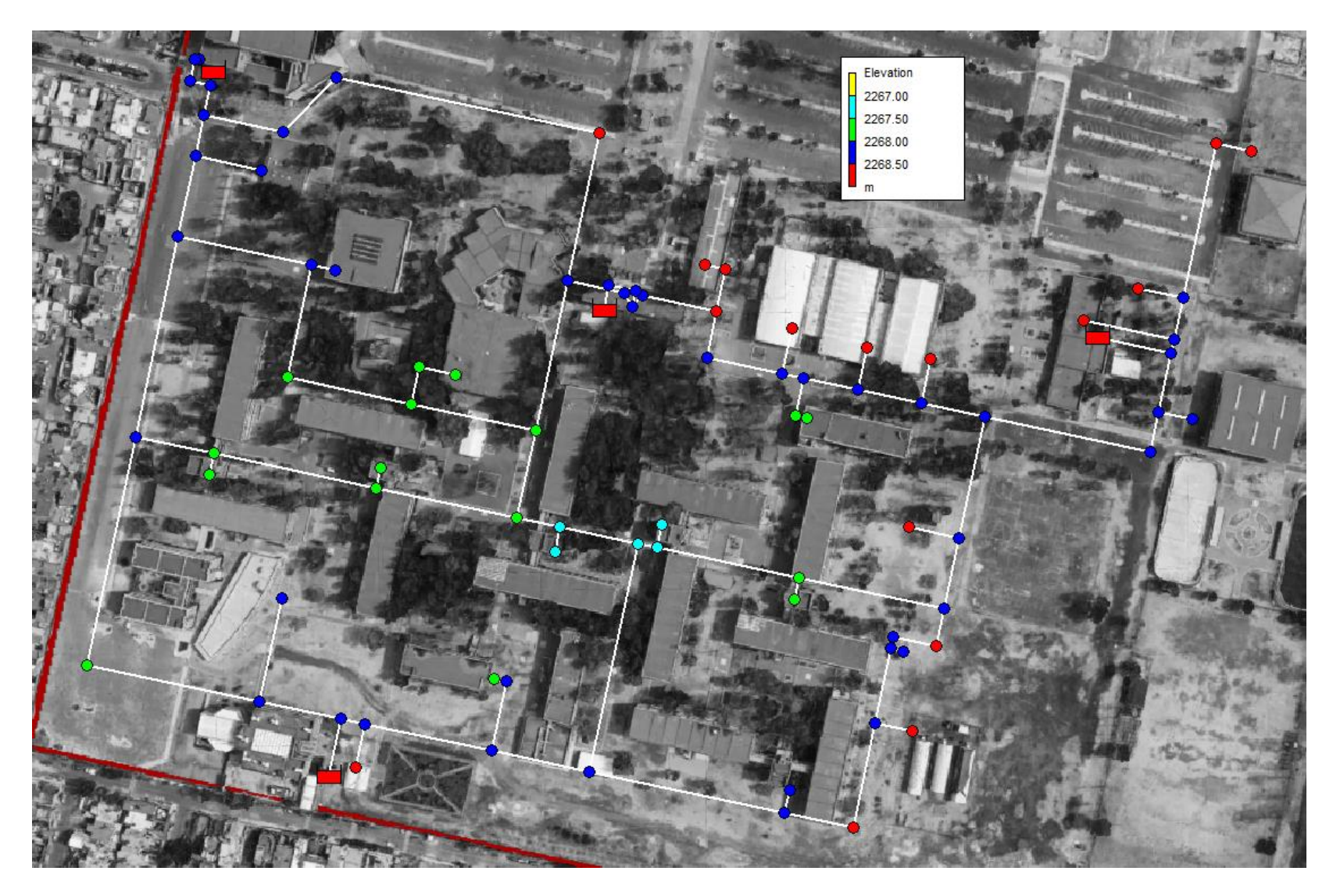

## **Configuraciones propuestas**

La creación de un modelo matemático en Epanet requiere que se introduzcan manualmente los valores de diámetro de cada tubería, una manera sencilla de comenzar es asignar el mismo diámetro para todo el sistema, utilizando la función *Group Edit* para poder cambiar en un solo proceso el diámetro elegido a todas las tuberías.

Al analizar la red con esas características se puede determinar qué cambios se requieren. Por ejemplo, si todo el sistema presenta velocidades muy bajas, se debe asignar un diámetro menor o, en caso contrario, asignar un diámetro mayor para disminuir velocidades excesivas, así hasta que se cuente con valores aceptables en la mayor parte del sistema, para después cambiar únicamente aquellos diámetros que no cumplan, y que normalmente se encuentran en las tuberías principales, que son las que mayor gasto conducen, y en las zonas más alejadas de los puntos de bombeo, donde el flujo y las presiones son menores.

Otro parámetro que se revisa en la selección de diámetros son las pérdidas unitarias, para el que previamente se establece un valor máximo que depende del tamaño de la red, aquellas en las que se tienen longitudes muy grandes no es conveniente tener pérdidas unitarias altas, ya que se necesitaría una carga de bombeo muy alta para poder satisfacer las presiones, generando un costo mayor en el proyecto; en redes pequeñas afectan en menor escala, por lo tanto se permiten pérdidas unitarias mayores.

No existen valores definidos para los distintos tamaños de las redes, ya que esto es muy variable, sin embargo, se recomienda que para redes pequeñas se tengan valores entre 10 y 50 m/km y de 1m/km para redes de gran escala (Jiménez et al., 2019).

68

La red de este proyecto es muy pequeña, al ser de un centro educativo tiene dimensiones menores que las de cualquier comunidad, por esto se decidió establecer un valor de pérdidas unitarias máximo de 60 m/km.

Para la propuesta inicial se utilizó un diámetro de 2 pulgadas, ya que se puede prever, por los gastos obtenidos, que el diámetro de 1 pulgada resulta muy pequeño y brindará valores fuera de los rangos permisibles, por ello se considera este un diámetro adecuado como punto de partida para el diseño.

A partir de los resultados que se obtengan de la propuesta inicial se deben realizar los ajustes necesarios para mejorar los puntos críticos y así lograr un funcionamiento hidráulico adecuado y buscar satisfacer todos los parámetros.

Análisis de resultados

#### **Análisis de resultados**

#### **Análisis hidráulico**

#### *Alternativa de solución 1*

La modelación numérica correspondiente a la alternativa de solución 1, la cual consta de una configuración de diámetros homogénea de 2 pulgadas (63 mm en Tuboplus) para todos los tramos del sistema, como se observa en la [Ilustración 17,](#page-76-0) arroja resultados generalmente buenos, pero con valores discutibles en algunos puntos críticos.

Las tuberías que salen de las zonas de bombeo presentan pérdidas unitarias excesivas (véase la [Ilustración 18\)](#page-77-0), esto se debe a que, al ser estas las tuberías que alimentan a todo el sistema son, por ende, las que mayor gasto conducen, generando velocidades y pérdidas por fricción mayores. Como ya se mencionó, un valor aceptable para dicho parámetro en este sistema debe rondar entre los 0 y máximo 60 m/km, mientras que los resultados muestran valores cercanos a los 200 m/km.

Si bien, las pérdidas unitarias pueden ser ignoradas cuando no afectan de manera importante al sistema en general, en este caso involucran una caída de presión importante de más de 10 mca, con dirección del Noroeste hacia el Sureste [\(Ilustración 19\)](#page-78-0). Aunque todos los nudos mantienen valores mayores a 20 m de presión, es bastante fácil identificar los puntos donde se podrían realizar cambios y mejorar en gran medida dicho valor.

Finalmente, para esta red se tienen, como puede verse en la [Ilustración 20,](#page-79-0) nueve tramos en los que la velocidad está por debajo de 0.30 m/s y muchas otras ligeramente arriba, esto no resulta conveniente y aleja a la propuesta de ser altamente efectiva.

## *Alternativa de solución 2*

Como consecuencia de los resultados obtenidos tras analizar la primera alternativa, para la segunda propuesta se realiza un ajuste por pérdidas unitarias modificando el diámetro de los tramos que presentaron valores altos en la alternativa anterior, buscando aumentar las presiones en el sistema, ya que esta fue la principal desventaja.

Para ello, como puede observarse en la [Ilustración 21,](#page-80-0) se aumentó el diámetro de las tuberías cercanas a las zonas de bombeo, pasando de 2 pulgadas (63 mm) a 3 pulgadas (90 mm) en todos los tramos en los que se había superado el límite establecido de 60 m/km de pérdidas unitarias.

Al realizar el cambió de diámetros se logró poner a todo el sistema por debajo de las pérdidas unitarias máximas, logrando así que todos los tramos queden por debajo de 30 m/km (ver [Ilustración 22\)](#page-81-0). Como consecuencia, las presiones se vieron directamente favorecidas, pasando a tener en todos los nudos una presión mayor a 30 mca. En la [Ilustración 23](#page-82-0) se observa una mayor uniformidad en los valores obtenidos para presiones, de esta manera puede asegurarse una carga adecuada, aun en los nudos más alejados.

Sin embargo, respecto a la primera alternativa se tiene una desventaja, ya que, como puede apreciarse en la [Ilustración 24,](#page-83-0) se cuenta con una cantidad mayor de tuberías que no cumplen con la velocidad mínima requerida, o sea, tienen valores por debajo de 0.30 m/s. Se pasó de tener nueve a dieciséis tuberías que no cumplen con dicho parámetro. A partir de este punto debe proponerse una nueva alternativa.
#### *Alternativa de solución 3*

La alternativa de solución 2 se encuentra casi en perfecto funcionamiento, a excepción de algunas tuberías con velocidad baja que para esta tercera propuesta se busca solucionar, proponiendo nuevos diámetros que brinden mejores resultados.

El punto de partida es disminuir el diámetro de los tramos con velocidad baja, aunque en este punto del diseño los cambios ya no se realizan de manera tan intuitiva, ya que cualquier modificación de una tubería puede alterar el funcionamiento de tuberías en otras zonas, en las que se podría pensar que no habría influencia, algo muy común al momento de hacer cambios en redes malladas, por la interconexión entre los nudos.

Después de un análisis a prueba y error, con ayuda del entendimiento del comportamiento del flujo a través de redes de este tipo, se obtiene como resultado con el mejor funcionamiento el presente en la [Ilustración 25,](#page-84-0) en el que ya se observa una combinación de tres diámetros distintos, añadiendo, respecto a las alternativas anteriores, tuberías de 1 pulgada (32 mm).

Pese a que en la [Ilustración 26](#page-85-0) se puede observar una tubería que excede el valor máximo para pérdidas unitarias, esta no afecta el comportamiento hidráulico de la red de manera importante, ya que las presiones mantienen valores adecuados. Por lo tanto, puede hacerse la omisión del incumplimiento del parámetro de pérdidas unitarias en dicho tramo.

Del mismo modo que en las propuestas anteriores, se han presentado cargas con buen desempeño para esta configuración, casi como en la alternativa de solución 2, véase la [Ilustración 27,](#page-86-0) con valores arriba de 27 mca, aunque la mayoría superan los 30 mca.

Finalmente, en la [Ilustración 28,](#page-87-0) se observan velocidades con buen desempeño en toda la red, salvo excepciones en cuatro tuberías que conforman un solo tramo en la parte norte.

De acuerdo con el MAPAS, para una red con gastos variables no siempre es posible lograr en todos los tramos y en todos los momentos una velocidad mínima, por lo tanto, esta condición no es obligatoria para las redes de distribución, aunque sí lo son para las líneas de conducción. (CONAGUA, 2016)

Asimismo, por su ubicación dentro del sistema, el tramo que no cumple con las velocidades mínimas, tiene una función únicamente de interconexión entre dos zonas distintas y alejadas entre sí, es decir, no forma parte del esqueleto principal y, por ende, su función principal no es la de conducir el flujo ante un funcionamiento normal, sino que puede decirse que actúa como tubería auxiliar, que entrará en funcionamiento total en caso de reparación o cierre de otras tuberías, evitando el paro del suministro de agua potable. El cierre de tramos es una práctica común y una ventaja que proporcionan las redes cerradas, se realiza cuando en la red se presentan problemas que tienen que ser reparados y, para evitar parar el suministro en toda la red, se cierran únicamente los tramos afectados, obligando así a que el flujo circule por otros circuitos.

#### **Análisis económico**

Como complemento del análisis de resultados del comportamiento hidráulico realizado mediante Epanet, a continuación, se presenta un análisis económico de las tres alternativas de solución planteadas, debido a que la evaluación económica del proyecto resulta importante para una determinación de la viabilidad cada una de ellas y que, en coordinación con los resultados del análisis hidráulico, encaminan a la elección de una alternativa más eficiente.

El proceso para el análisis económico implica definir características constructivas del proyecto que, aunque no son parte primordial del presente trabajo, requieren especificarse para un correcto cálculo de cantidades de obra, costo de maquinaria y costo de la mano de obra que se utilizarán durante la construcción de cualquier opción seleccionada. En el capítulo *[Detalles](#page-49-0)  [constructivos](#page-49-0)* se presenta la información necesaria para el cálculo de cantidades de obra.

Para establecer un costo por concepto de obra, se utilizaron diferentes fuentes encargadas de la estimación de estos parámetros para obras relacionadas con proyectos de agua potable u obra civil en general. La principal fuente de precios unitarios fue el CATÁLOGO GENERAL DE PRECIOS UNITARIOS PARA LA CONSTRUCCIÓN DE SISTEMAS DE AGUA POTABLE Y ALCANTARILLADO [*sic*] de la Comisión Nacional del Agua en su versión más reciente, que es del año 2021. Así también, para conceptos que no se encuentran en la fuente principal, se utilizó el Tabulador General de Precios Unitarios Enero 2022 expedido por el Gobierno de la Ciudad de México. Finalmente, para conceptos no incluidos en ninguna fuente existente, se realizó el análisis de precios unitarios correspondiente, para ello se utilizó la base de datos para ingeniería de costos ConstruBase, producto de la marca Neodata, de la cual se utilizaron los rendimientos de cantidades y mano de obra, los costos de mano de obra y algunos

costos de materiales. Además, se realizó la cotización de materiales y piezas especiales de la marca Tuboplus con los principales distribuidores de la zona metropolitana.

Para la cuantificación total de piezas especiales, en el Anexo 1 se presenta el diseño de cruceros correspondiente a las alternativas definidas anteriormente. Para su ubicación dentro de la red, en la [Ilustración 29](#page-93-0) se muestra su distribución.

Como resultado de la estimación del costo de alternativas, en el Anexo 2 se muestran los costos totales de cada una de las opciones. Este costo incluye la mano de obra, la instalación de tuberías y piezas especiales y los trabajos referentes a la obra civil. Es importante mencionar que no se consideran los costos relacionados a cuartos de máquinas o cualquier otra obra fuera de los alcances de la construcción únicamente de la red teniendo como punto final la instalación de las tomas o conexiones con cada edificio.

# **Ilustración 17**

## *Configuración de diámetros de la alternativa de solución 1*

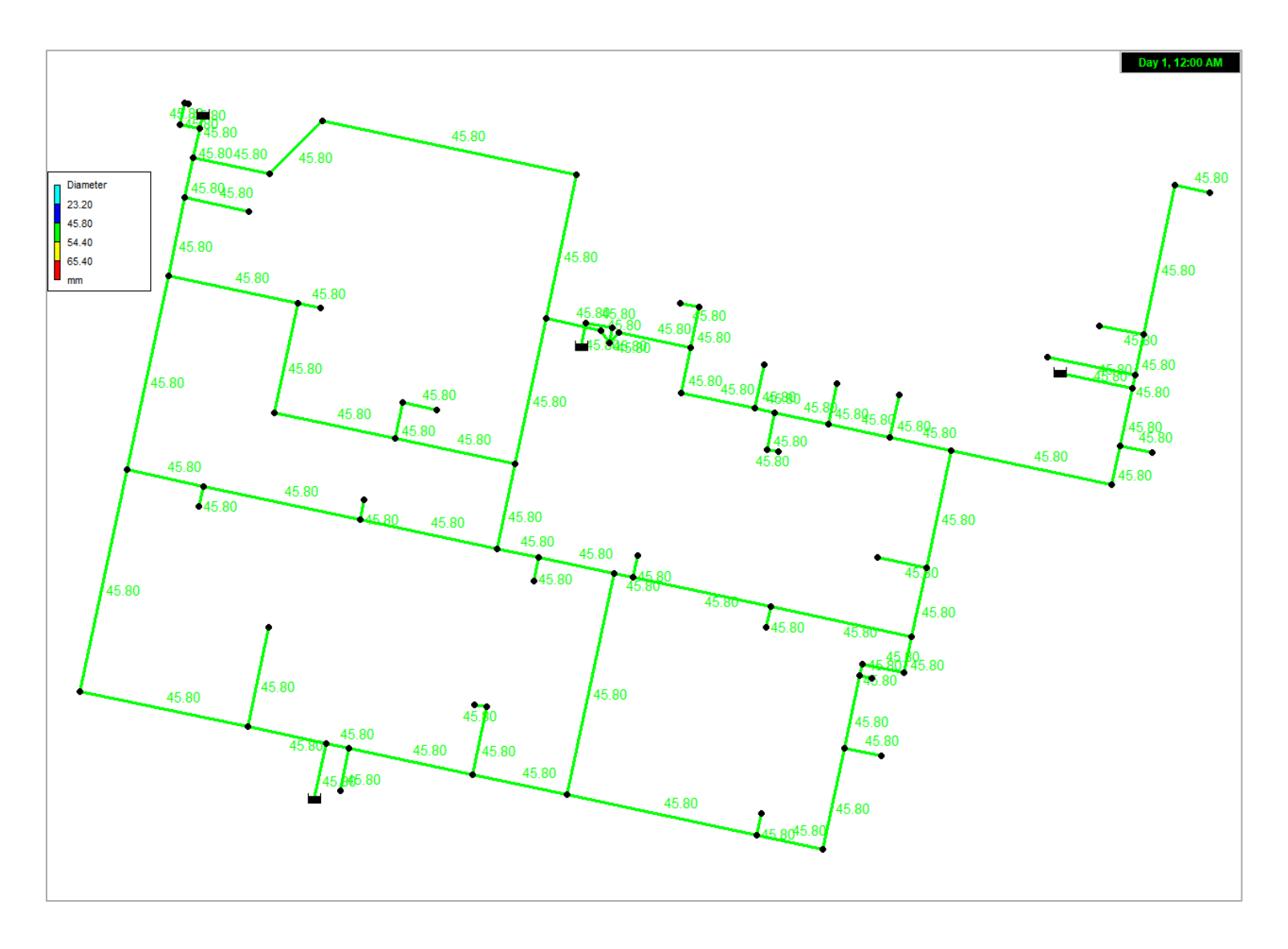

# **Ilustración 18**

## *Pérdidas unitarias para la alternativa de solución 1*

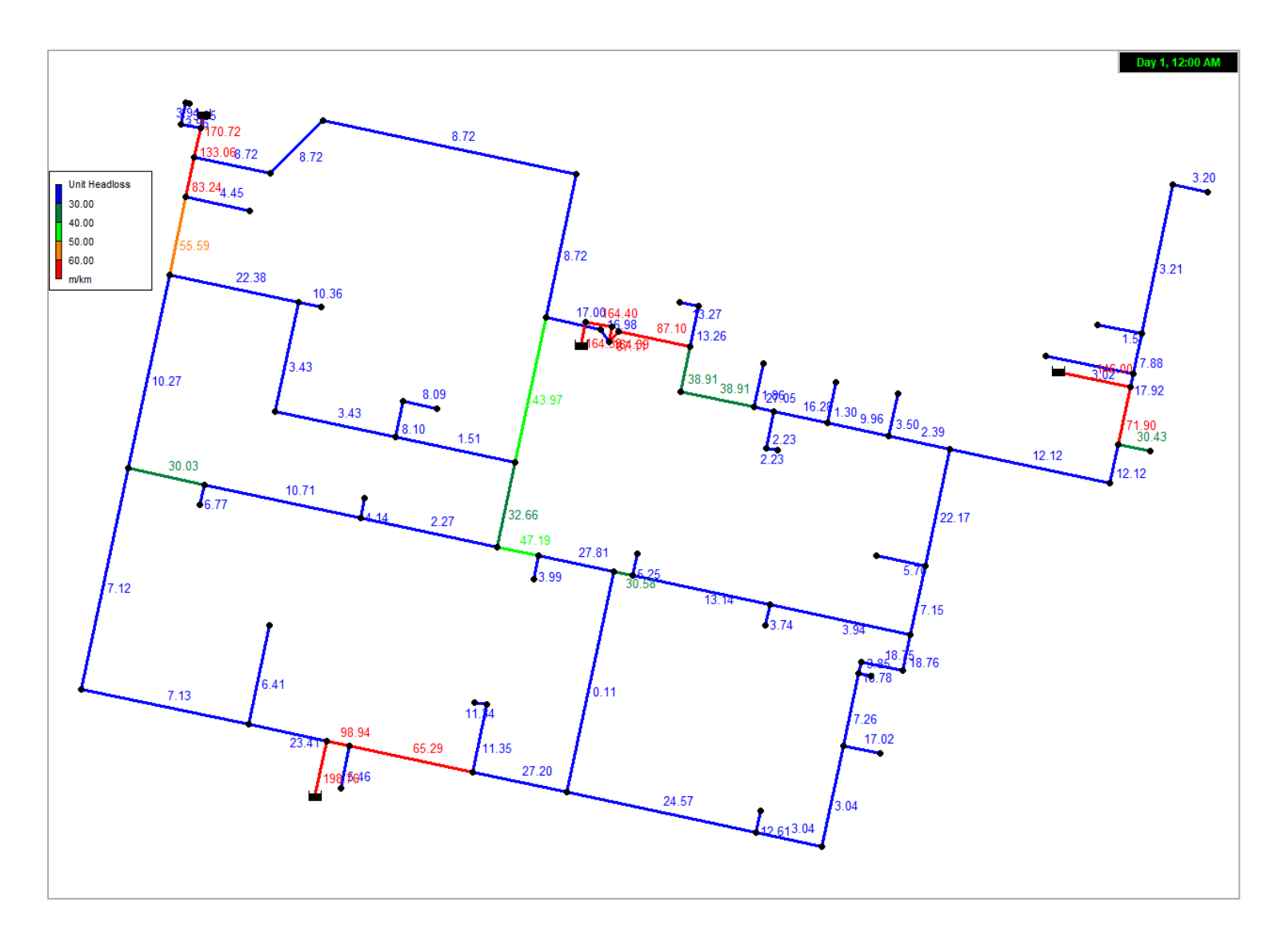

# **Ilustración 19**

## *Presiones para la alternativa de solución 1*

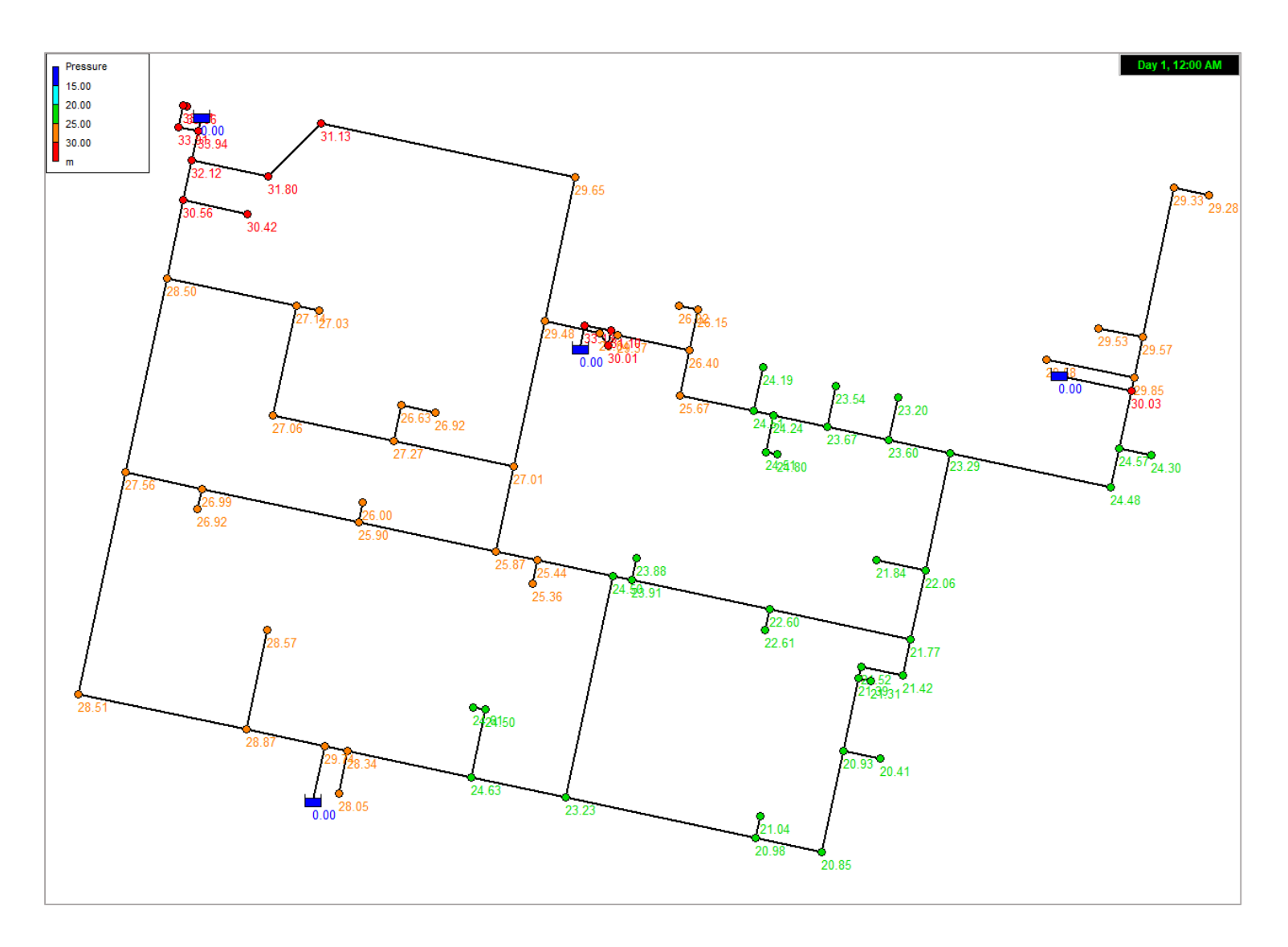

# **Ilustración 20**

#### *Velocidades para la alternativa de solución 1*

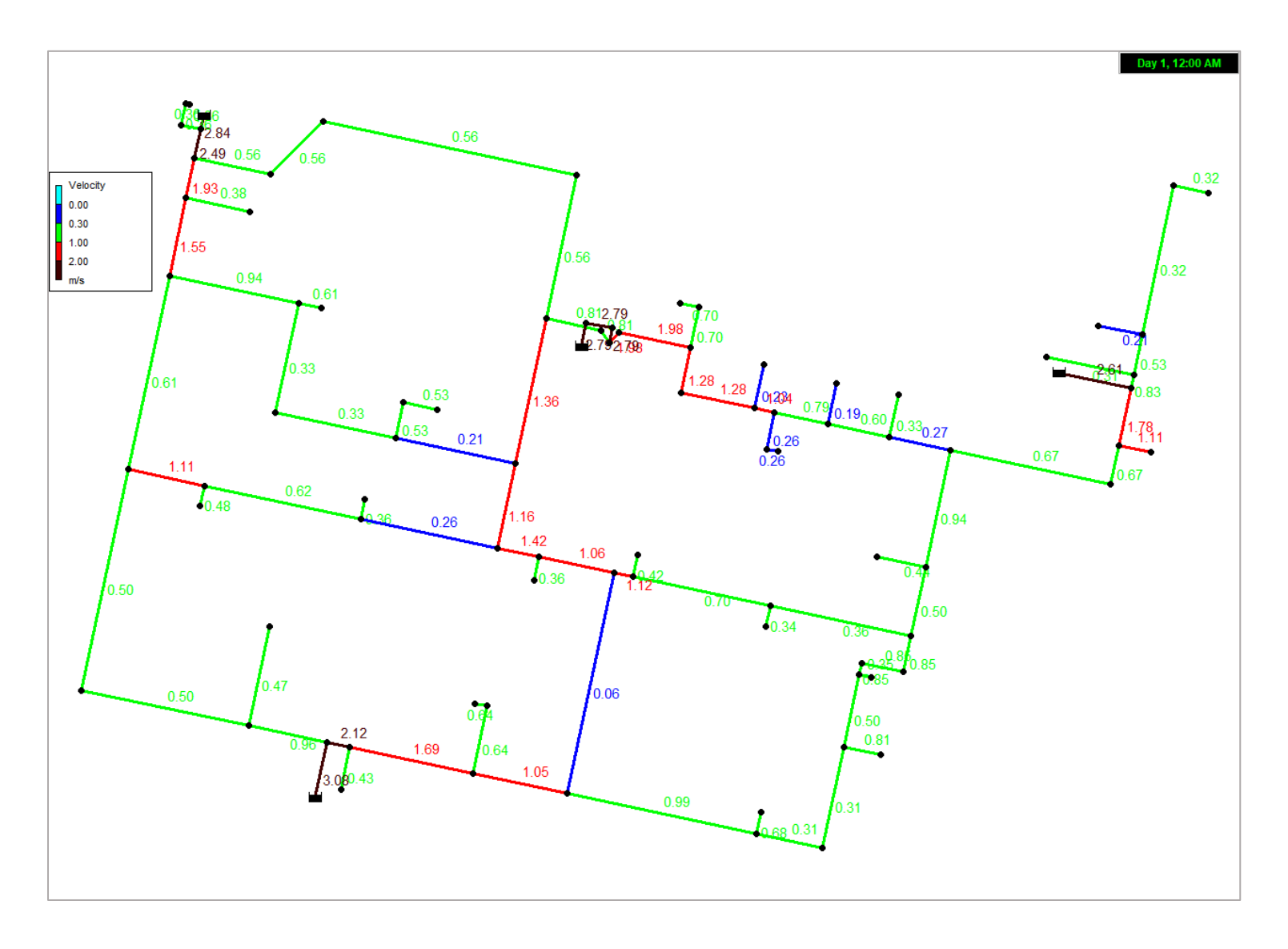

# **Ilustración 21**

## *Configuración de diámetros de la alternativa de solución 2*

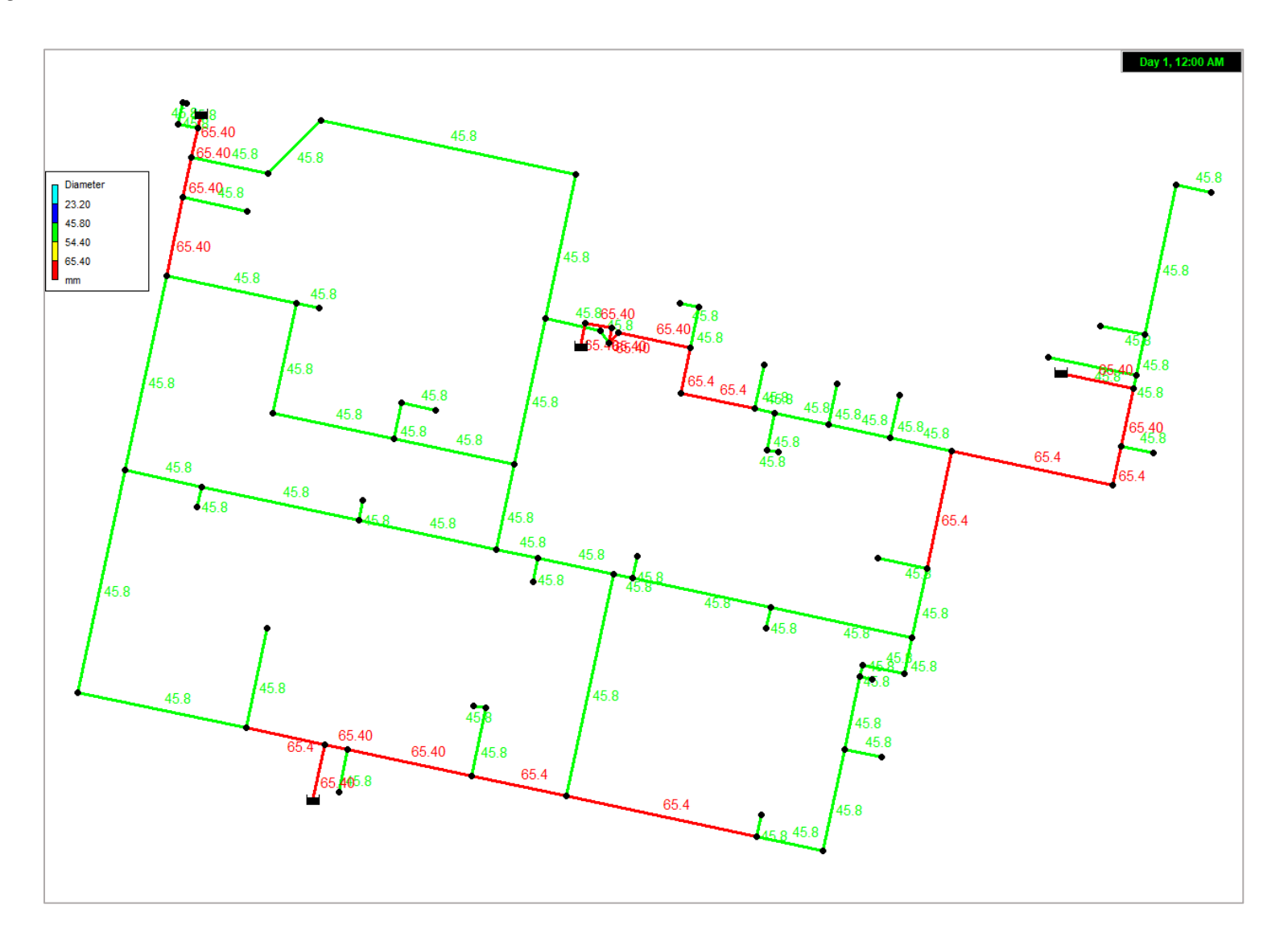

# **Ilustración 22**

## *Pérdidas unitarias para la alternativa de solución 2*

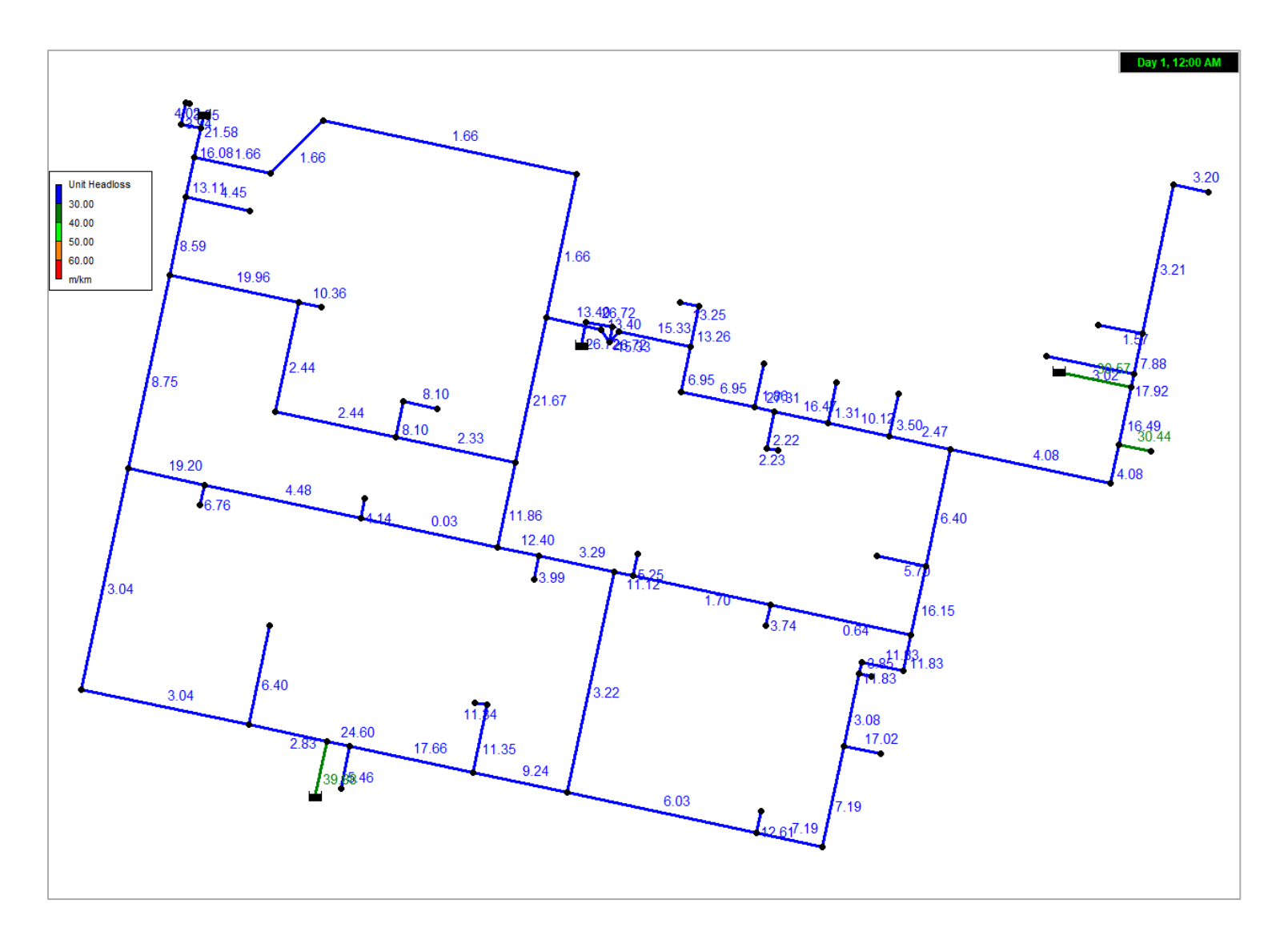

# **Ilustración 23**

## *Presiones para la alternativa de solución 2*

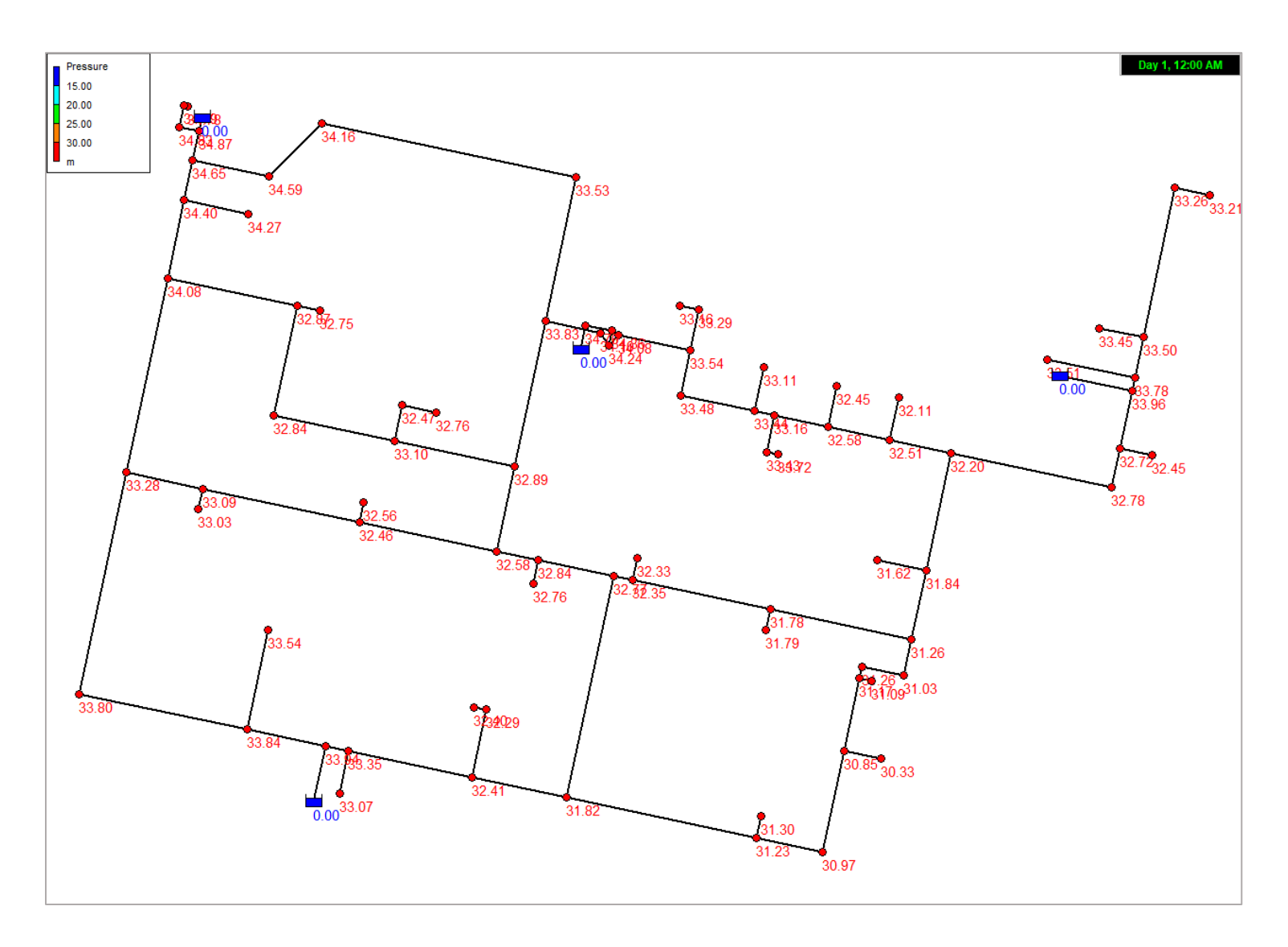

# **Ilustración 24**

#### *Velocidades para la alternativa de solución 2*

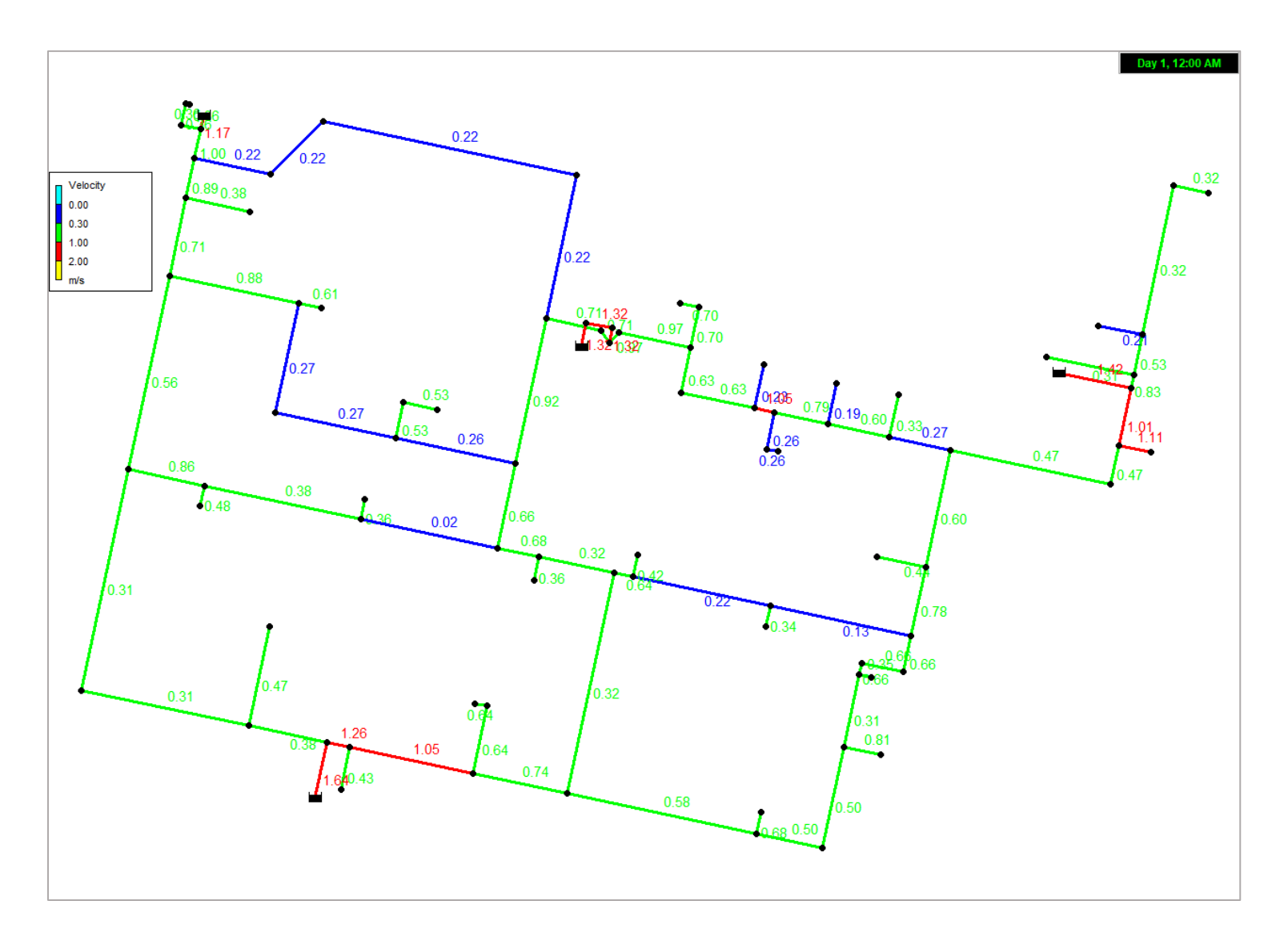

# **Ilustración 25**

## *Configuración de diámetros de la alternativa de solución 3*

<span id="page-84-0"></span>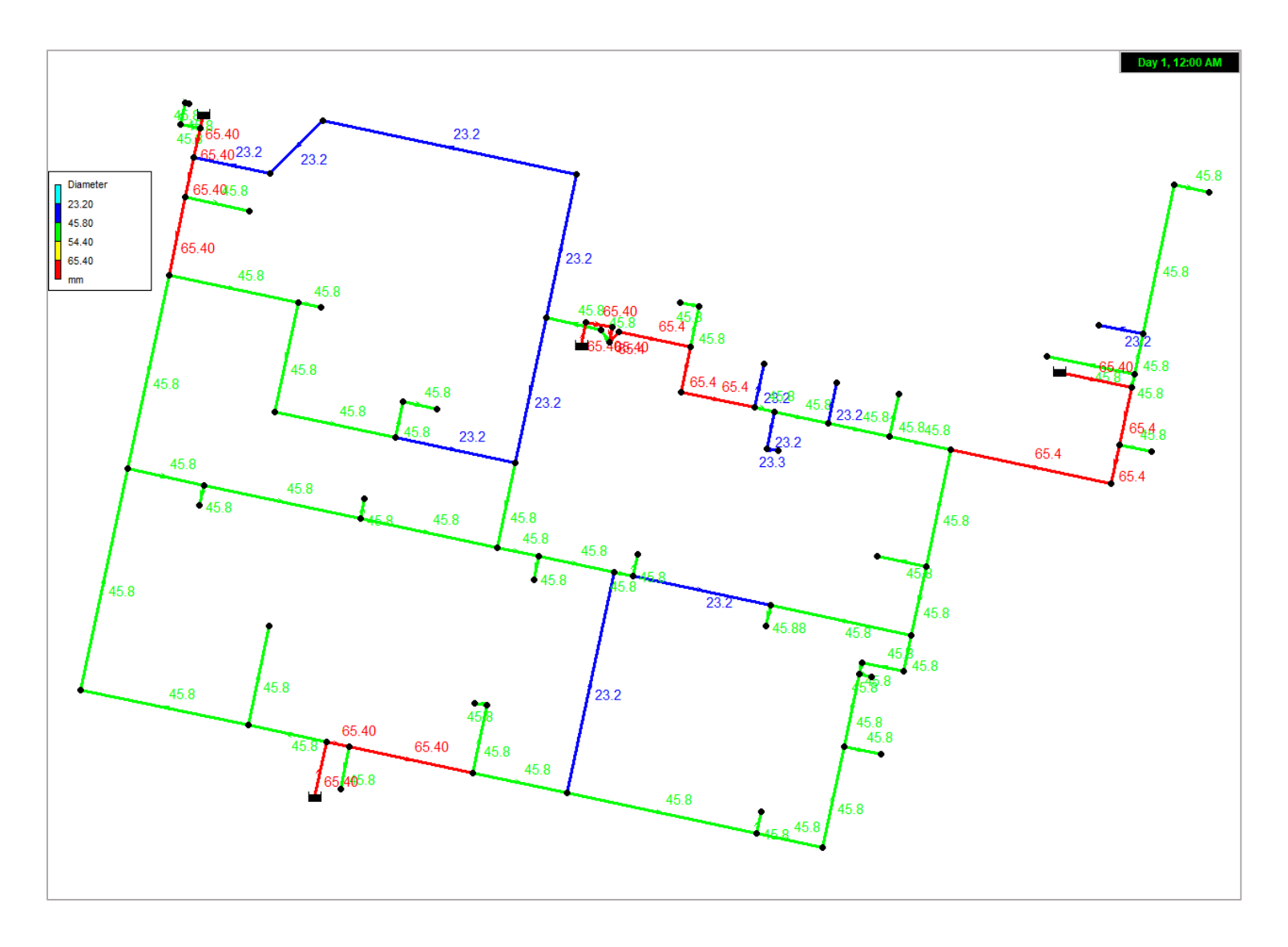

# **Ilustración 26**

## *Pérdidas unitarias para la alternativa de solución 3*

<span id="page-85-0"></span>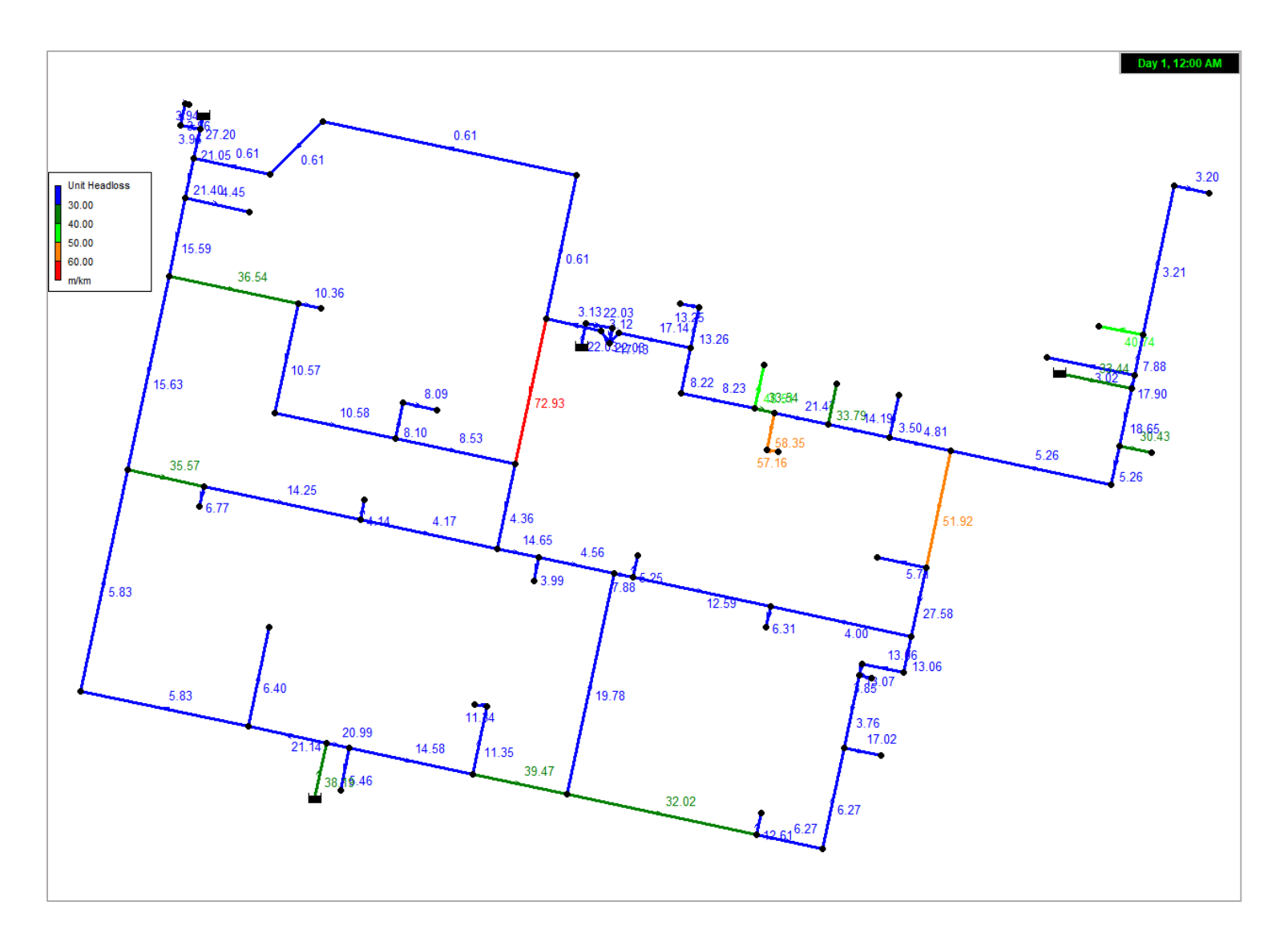

# **Ilustración 27**

## *Presiones para la alternativa de solución 3*

<span id="page-86-0"></span>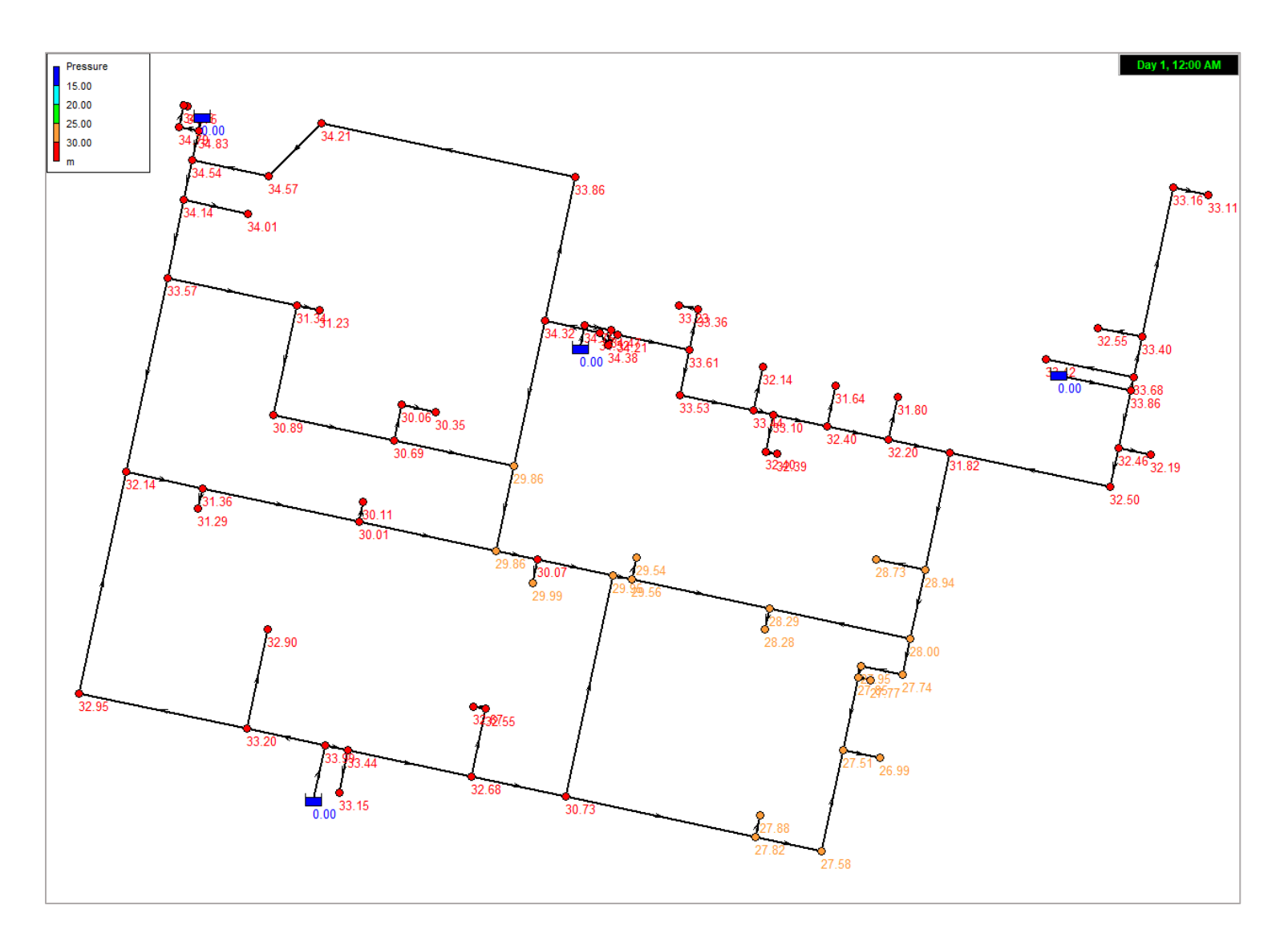

# **Ilustración 28**

#### *Velocidades para la alternativa de solución 3*

<span id="page-87-0"></span>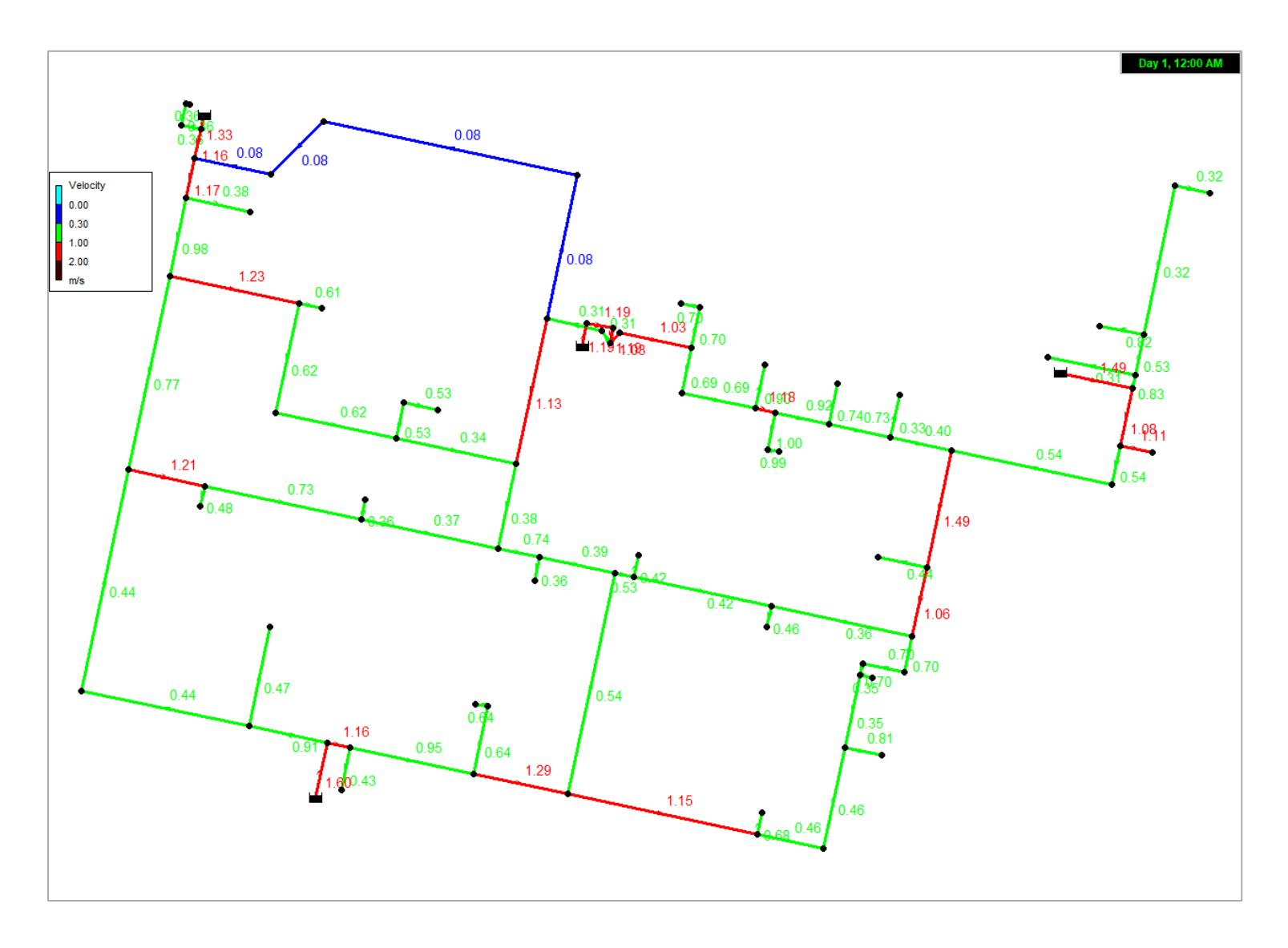

#### **Conclusiones**

Se recabó la información existente útil para la realización del presente proyecto, con el fin de comprender las necesidades y consideraciones para llegar a una mejor definición de los parámetros de diseño. Dicha investigación fue bastante ventajosa, ya que ayudó a entender el funcionamiento actual del sistema y, por lo tanto, a detectar mejor las deficiencias de éste. Con una buena base como lo es la investigación, el proyecto tomó un mejor camino, así se evitaron consideraciones excesivas y sobradas. Cabe mencionar que el problema en el desarrollo de proyectos de infraestructura no es únicamente quedar por debajo de las necesidades y que la obra falle, también lo es el sobredimensionamiento de estos, por los recursos implicados y el impacto ambiental y socioeconómico que esto genera.

Para la definición de los parámetros de diseño se debe tener especial cuidado debido a que estos son, sin duda alguna, una de las partes más importante en el diseño del proyecto. Aunque parece ser una tarea fácil, se deben definir las características físicas y las necesidades de la red en función de la zona, su forma, el tipo de población y necesidades especiales que esta requiera. Esto conlleva a que muchas veces, a pesar de que los preceptos establecidos en los manuales y normativas indiquen valores máximos y mínimos permisibles, deban asignarse unos diferentes, cuidando siempre de respetar los mínimos. Uno de los ejemplos para el caso mencionado es la carga mínima, que algunas veces requiere ser mayor, debido a la altura de los puntos de demanda.

Ya se ha mencionado en apartados anteriores cuáles son los parámetros de diseño y las buenas prácticas que deben considerarse ante proyectos de redes de distribución de agua potable, así como sus adaptaciones para el presente trabajo. La modelación numérica consiste en la revisión del comportamiento hidráulico por medio de las propiedades del sistema ante las

exigencias a las cuales va a ser sometido, a saber: velocidades, presiones y pérdidas de carga, por mencionar las que mayor peso tienen.

Mediante la modelación numérica de tres propuestas de configuraciones de diámetros distintos para un mismo trazo, realizado con Epanet utilizando un análisis de tipo estático y flujo permanente, se pudo comprobar la respuesta de cada una de estas ante las solicitaciones que demanda el sistema.

Es así como, con la comparación de los resultados arrojados por el modelo para cada caso, pudo determinarse que la tercera alternativa de solución, la cual se conforma por diámetros desde 1 pulgada (32 mm) hasta 3 pulgadas (90 mm), es la que mejor comportamiento hidráulico ofrece y que, además, mantienen un costo muy similar a la alternativa más barata.

Al revisar las velocidades existentes en el sistema puede notarse con bastante facilidad que estas se encuentran dentro del límite máximo permisible, por ello se tiene la certeza de que el caso de erosión del material plástico de las tuberías está lejos de presentarse. Por otro lado, y siendo este el punto que podría generar mayor preocupación, muchos de los conductos mantienen velocidades menores a 1 m/s, aun así, puede asegurarse el correcto comportamiento de estas y se descarta la posibilidad de sedimentación de partículas en el fondo de los tubos, ya que la velocidad sigue siendo suficiente para generar el arrastre de estas, además, esto abre paso a la posibilidad del aumento de las exigencias, en caso de que la población tenga un crecimiento importante en el futuro. En cuanto a las tuberías que violan los límites, esto puede justificarse con el Manual de Agua Potable, Alcantarillado y Saneamiento, en el que se establece que las redes de distribución no cuentan con la obligatoriedad de este parámetro. Lo anterior se debe al complejo comportamiento que tiene una red de distribución con gastos variables, con lo cual se vuelve sumamente difícil cumplir en su totalidad con dicho parámetro.

En el caso particular de este proyecto, debe considerarse que la Facultad se encuentra edificada mayoritariamente por edificios de tres niveles, por ello los puntos de demanda más desfavorables se encuentran en los baños correspondientes al último nivel de estos. Los resultados obtenidos en los análisis arrojan valores arriba de la altura máxima de dichos edificios más la presión de servicio de los muebles sanitarios, por lo tanto, puede asegurarse un funcionamiento adecuado en cualquier punto de la red.

Si las presiones resultan satisfactorias considerando un bombeo adecuado o cualquiera que sea la fuente de energía de la red, es decir, que no hay necesidad de disminuir la carga ejercida, la revisión de pérdidas unitarias pasa a segundo plano, ya que por medio de estas se puede determinar qué elementos deben cambiarse en una red para volverla más eficiente. Lo anterior queda descartado cuando ya se cuenta con diámetros convenientes sin requerir energía excesiva. Sin embargo, los resultados dejaron en evidencia que la alternativa elegida trabaja en un estado apropiado, ya que se tienen valores dentro del rango establecido como idóneo para este caso en particular.

Con la realización del presente trabajo quedó demostrado también que la implementación de software para modelar el comportamiento de sistemas mediante análisis matemáticos puede facilitar en gran medida el estudio y análisis de alternativas. La aplicación de modificaciones a los modelos se realiza de manera inmediata. Es importante resaltar la eficiencia del algoritmo basado en el método del gradiente que se implementa en Epanet, con el cual la solución de las ecuaciones y por lo tanto la simulación y obtención de resultados se obtienen en unos cuantos segundos, aun cuando se aplica a sistemas de gran magnitud.

Para finalizar, es preciso mencionar que a pesar de que Epanet realiza su trabajo de simulación con bastante eficacia, también tiene muchas características por mejorar, desde la implementación

de herramientas con las cuales no cuenta o que solo se puede acceder a ellas por medio de entornos de programación externos (Toolkit de Epanet), hasta la mejora de la interfaz de usuario, ya que se ha quedado muy atrás en comparación con cualquier software de la actualidad.

Anexo A. Diseño de cruceros

# **Anexo A. Diseño de cruceros**

#### Anexo A. Diseño de cruceros

#### **Ilustración 29**

*Mapa de cruceros*

<span id="page-93-0"></span>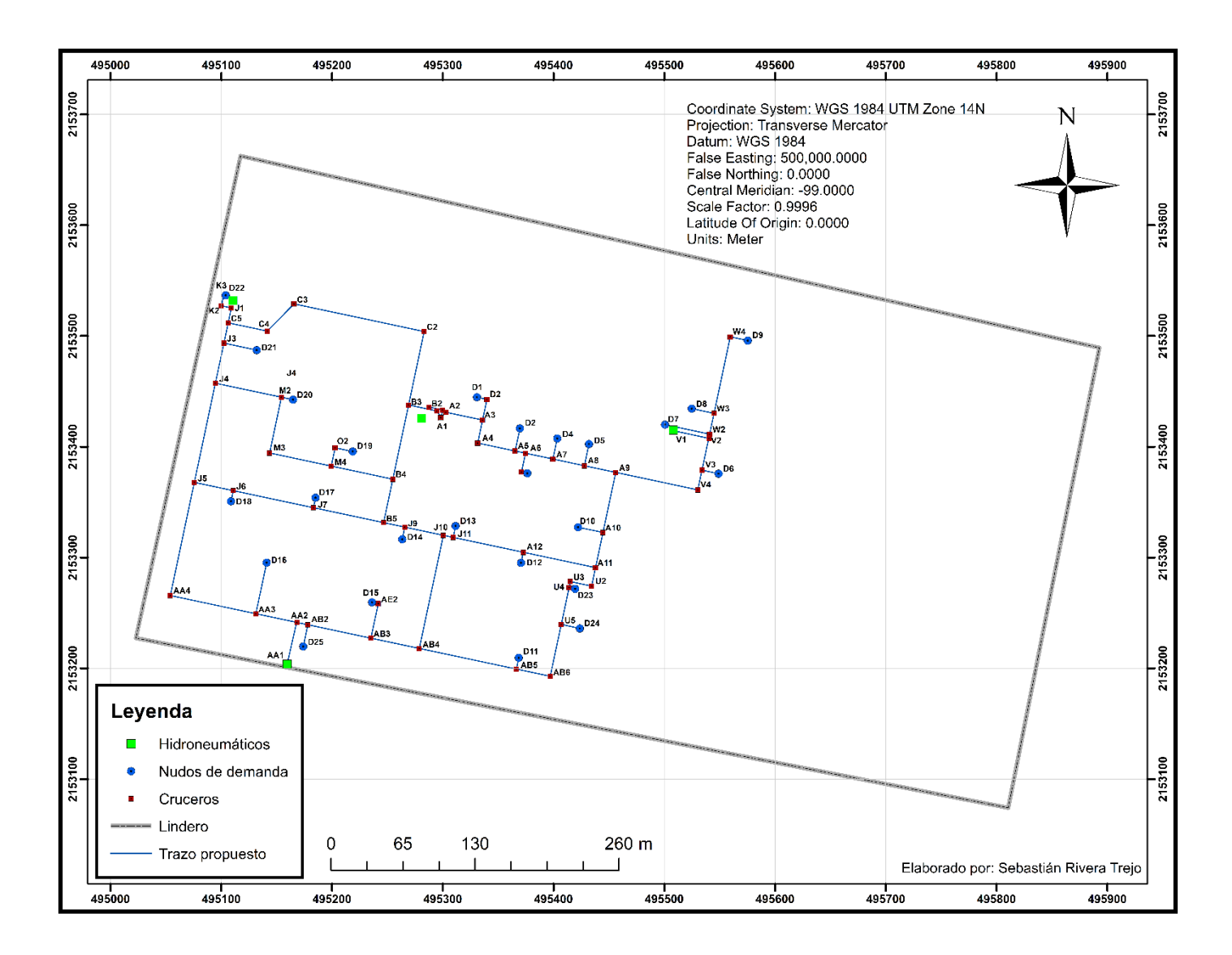

*Cruceros A2 y A3*

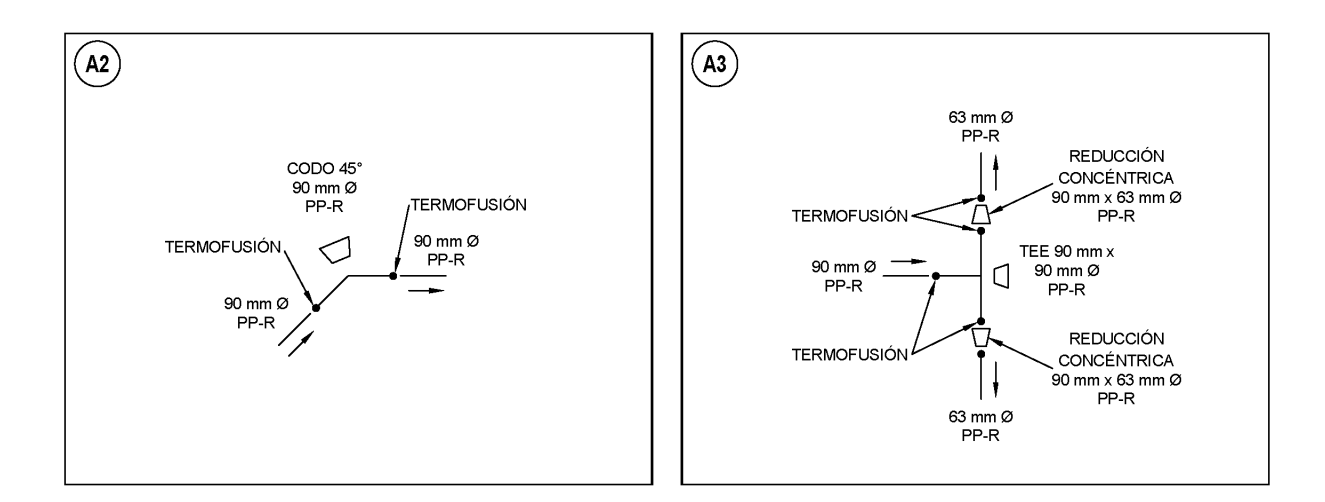

#### **Ilustración 31**

*Cruceros A4, D2, K2, K3, M3, O2, U2, U3, W4, AA4, AAB6, AE2, A5, A6, A7, W3 y AB4*

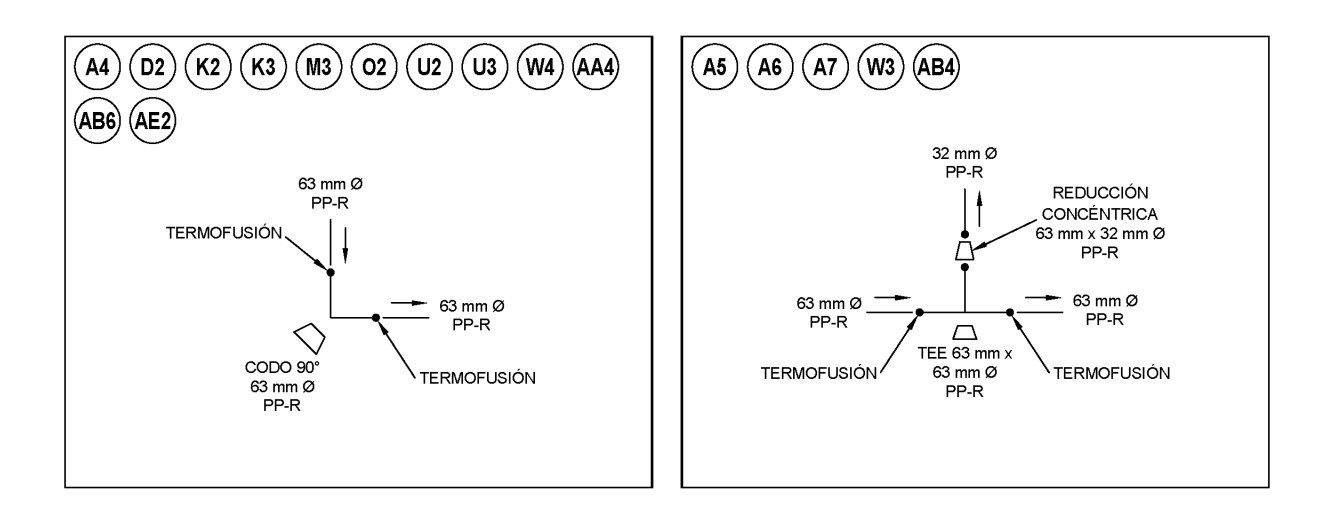

*Cruceros A8, A10, J6, J7, J9, M2, U4, U5, W2, AA3, AB5 y A9*

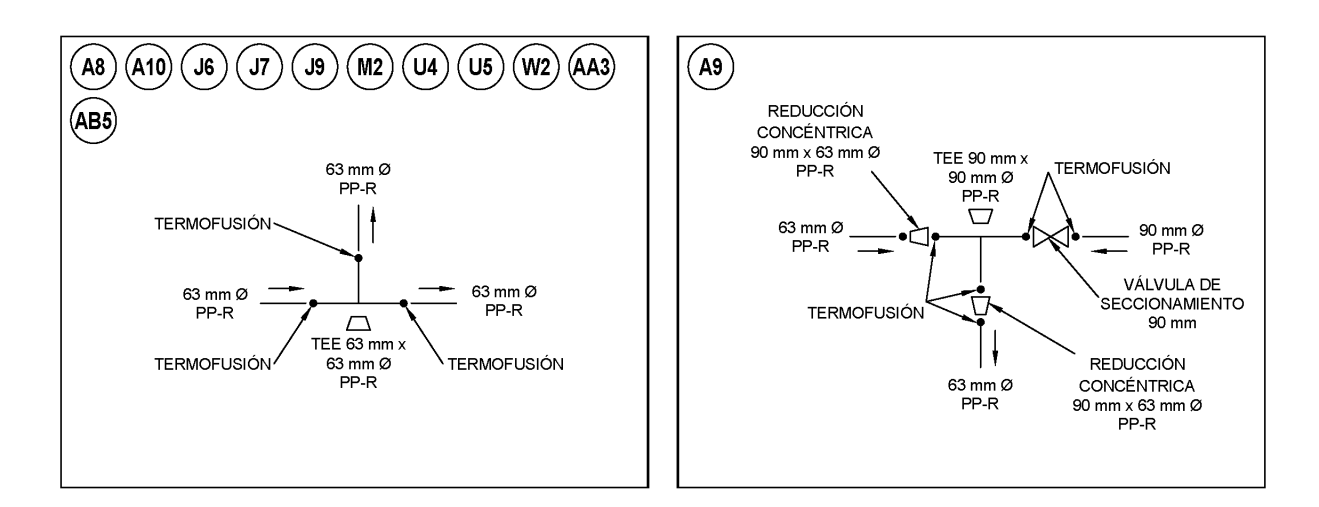

#### **Ilustración 33**

#### *Cruceros A11 y A12*

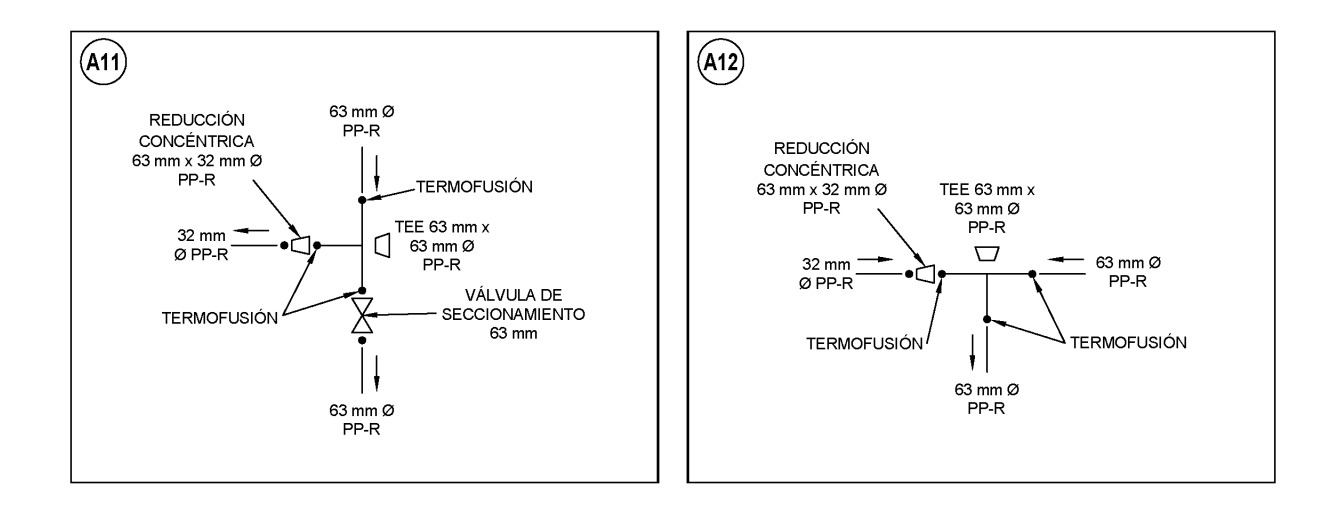

*Cruceros B2 y B3*

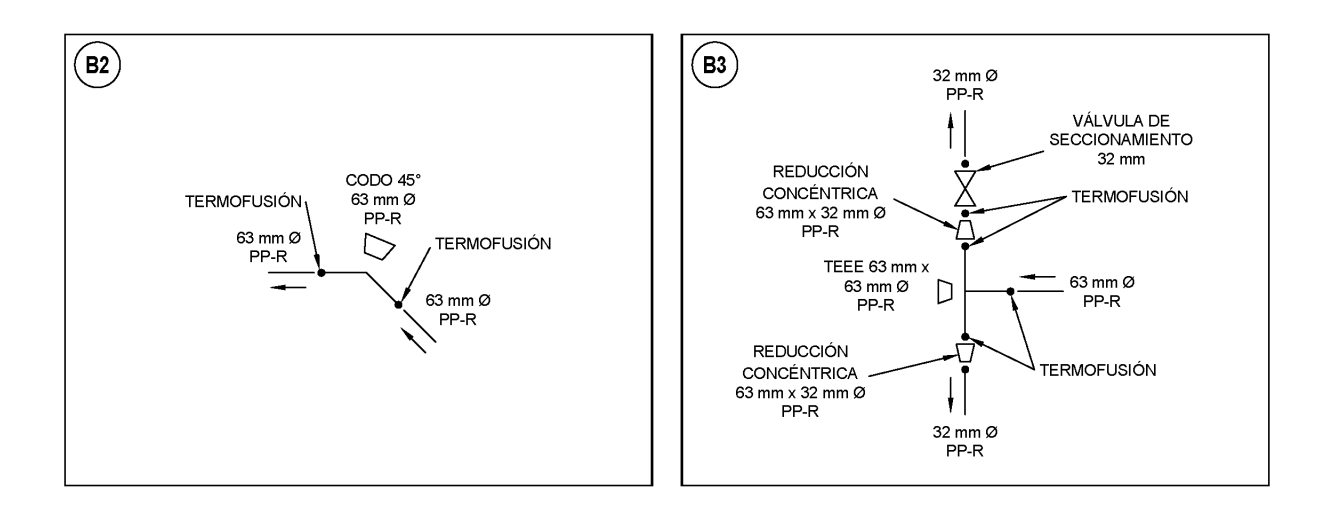

#### **Ilustración 35**

#### *Cruceros B4 y B5*

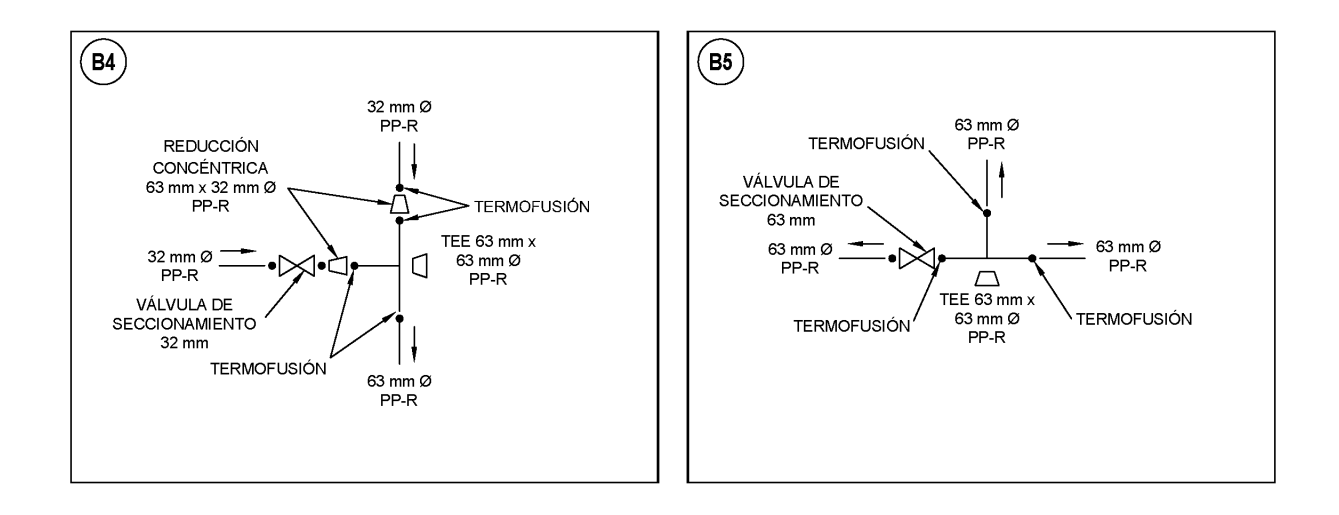

*Cruceros C2, F2, C3 y C4*

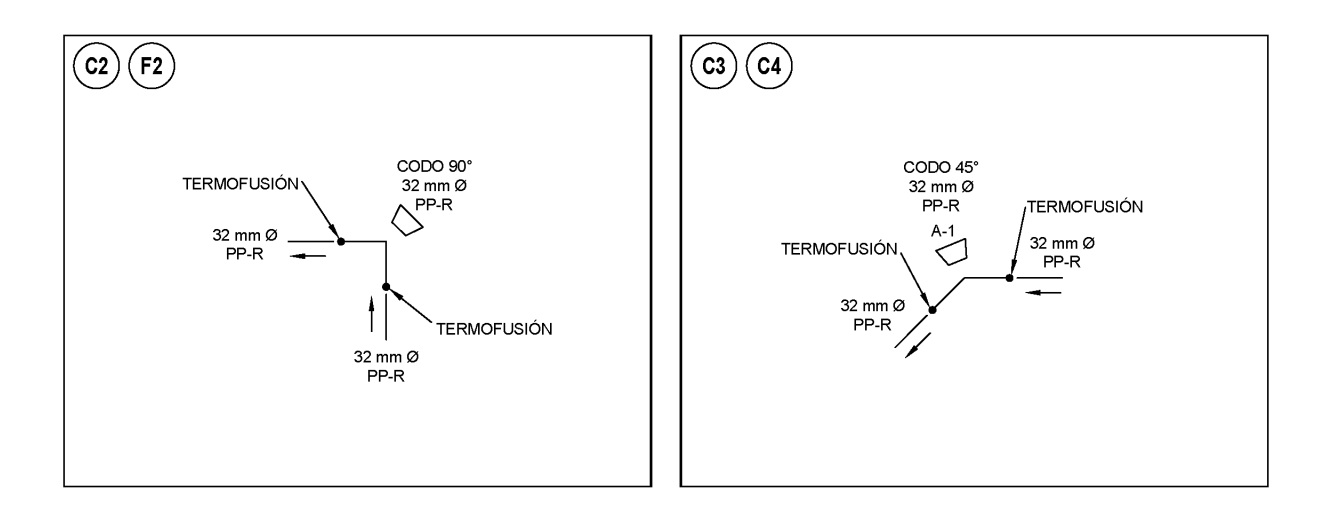

## **Ilustración 37**

*Cruceros C5, J1, J3, V3 y AB2*

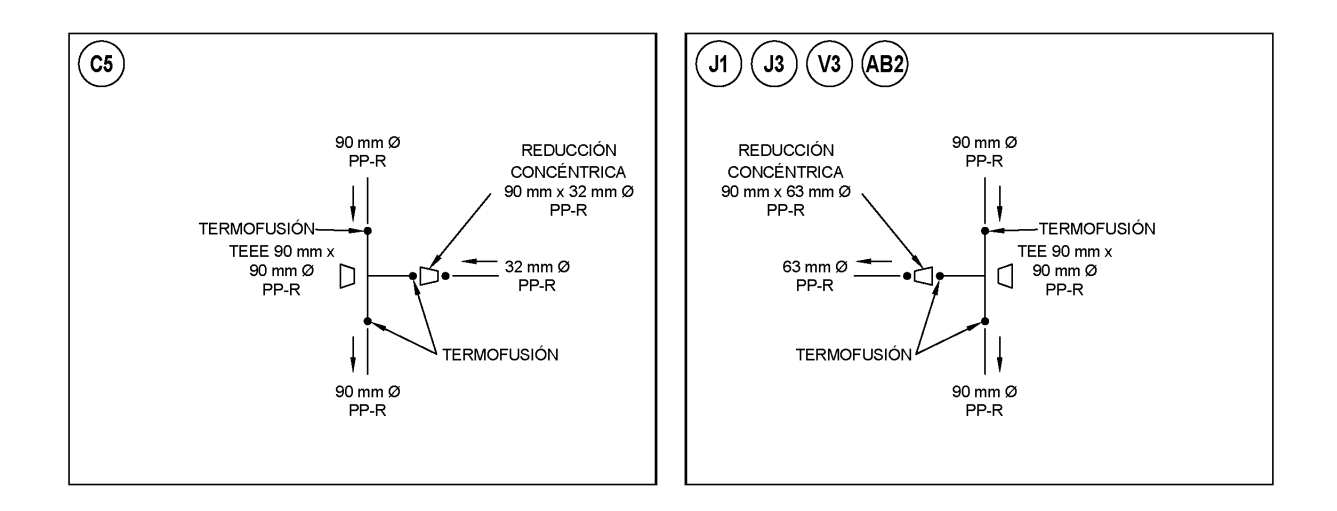

*Cruceros J5 y J10*

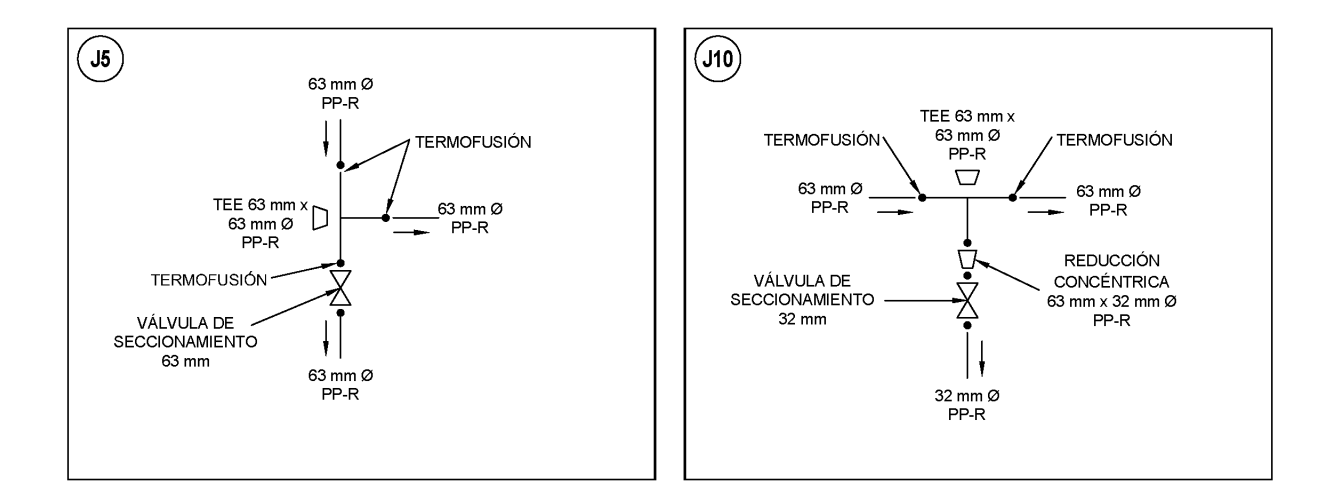

#### **Ilustración 39**

*Cruceros J11, M4, V2 y AA2*

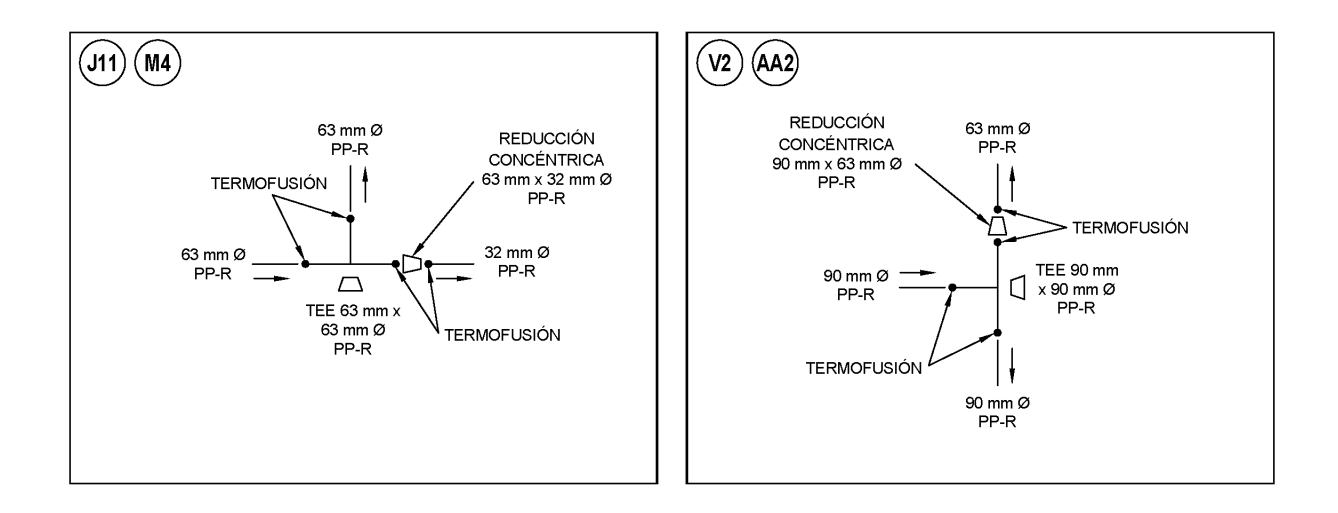

*Cruceros V4, J4 y AB3*

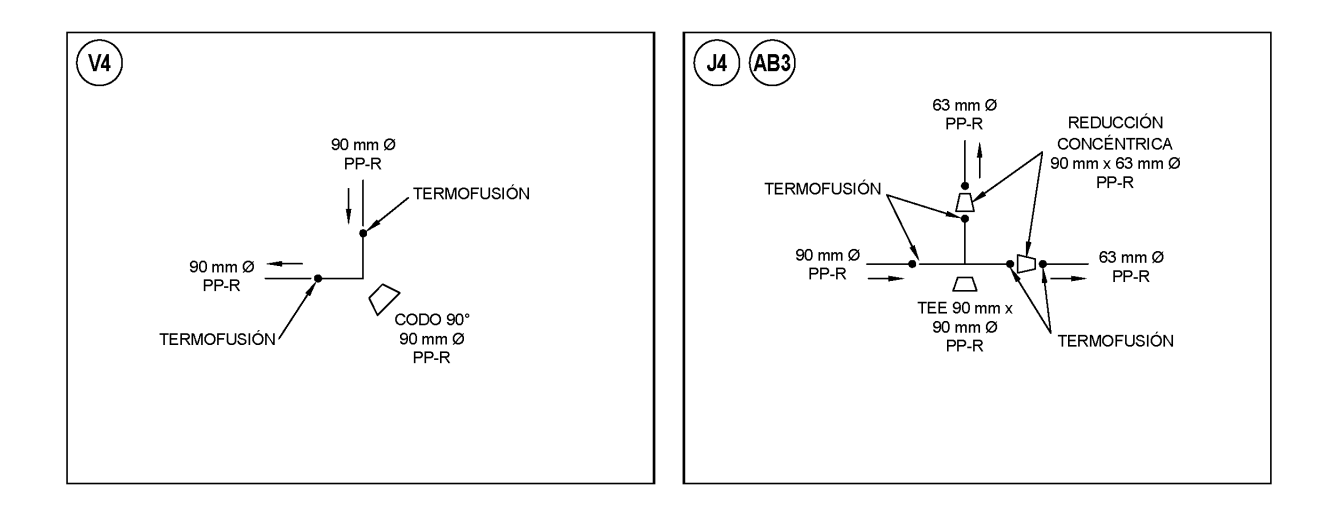

# **Anexo B. Catálogo de conceptos, cantidades de obra y**

# **costo de alternativas de solución**

# **Tabla 9**

*Catálogo de conceptos, cantidades de obra, precios unitarios y costo total de las alternativas*

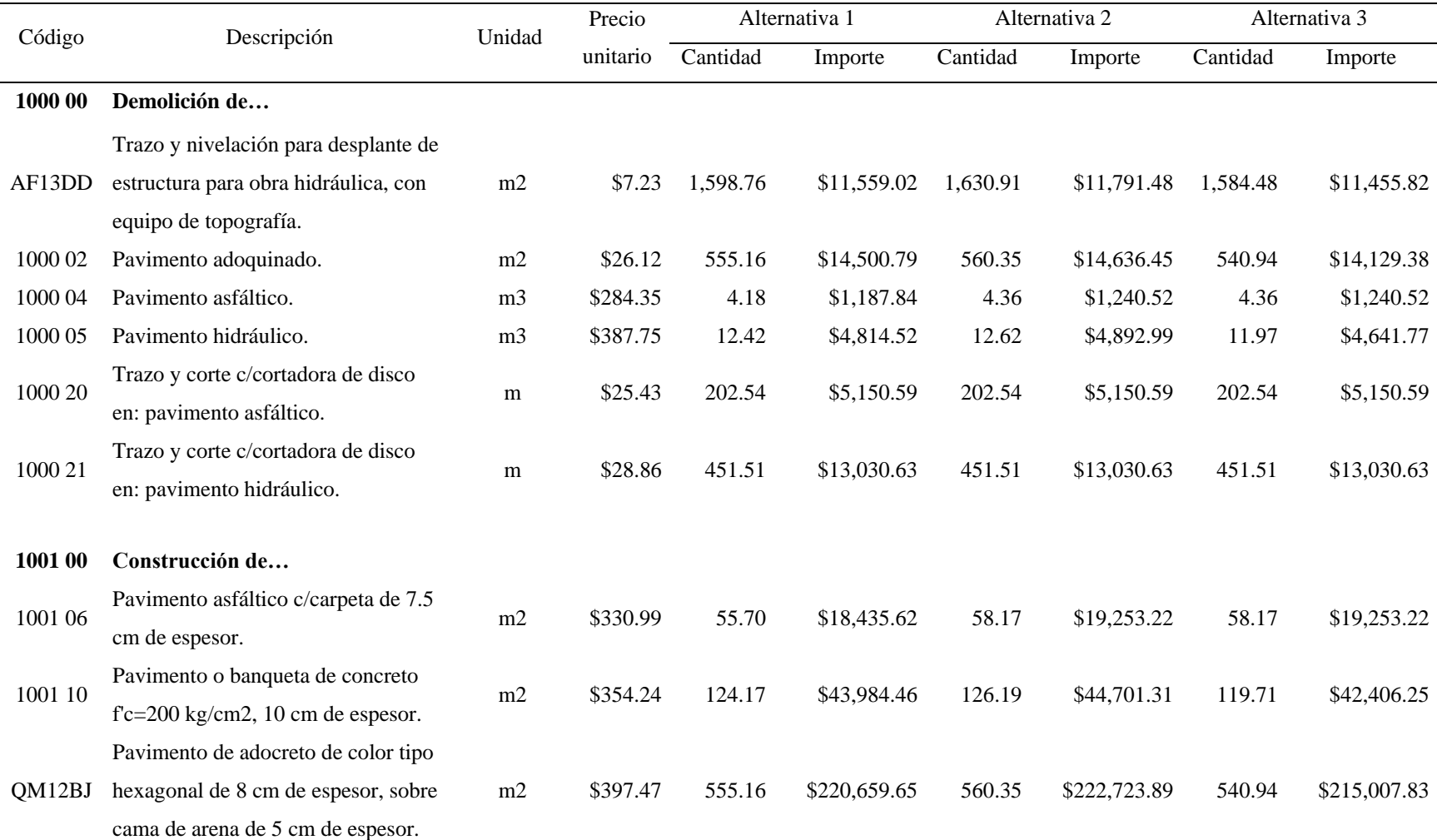

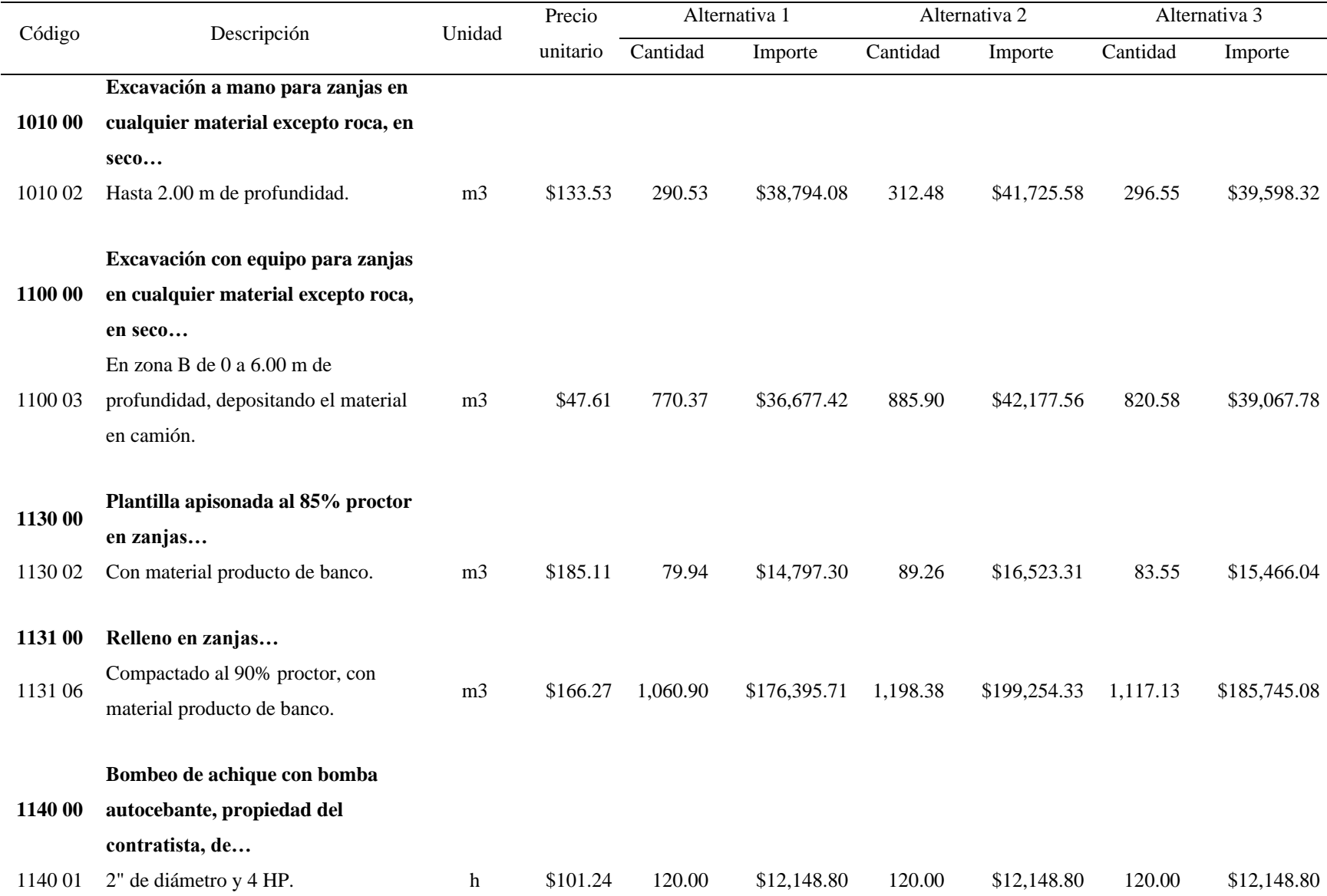

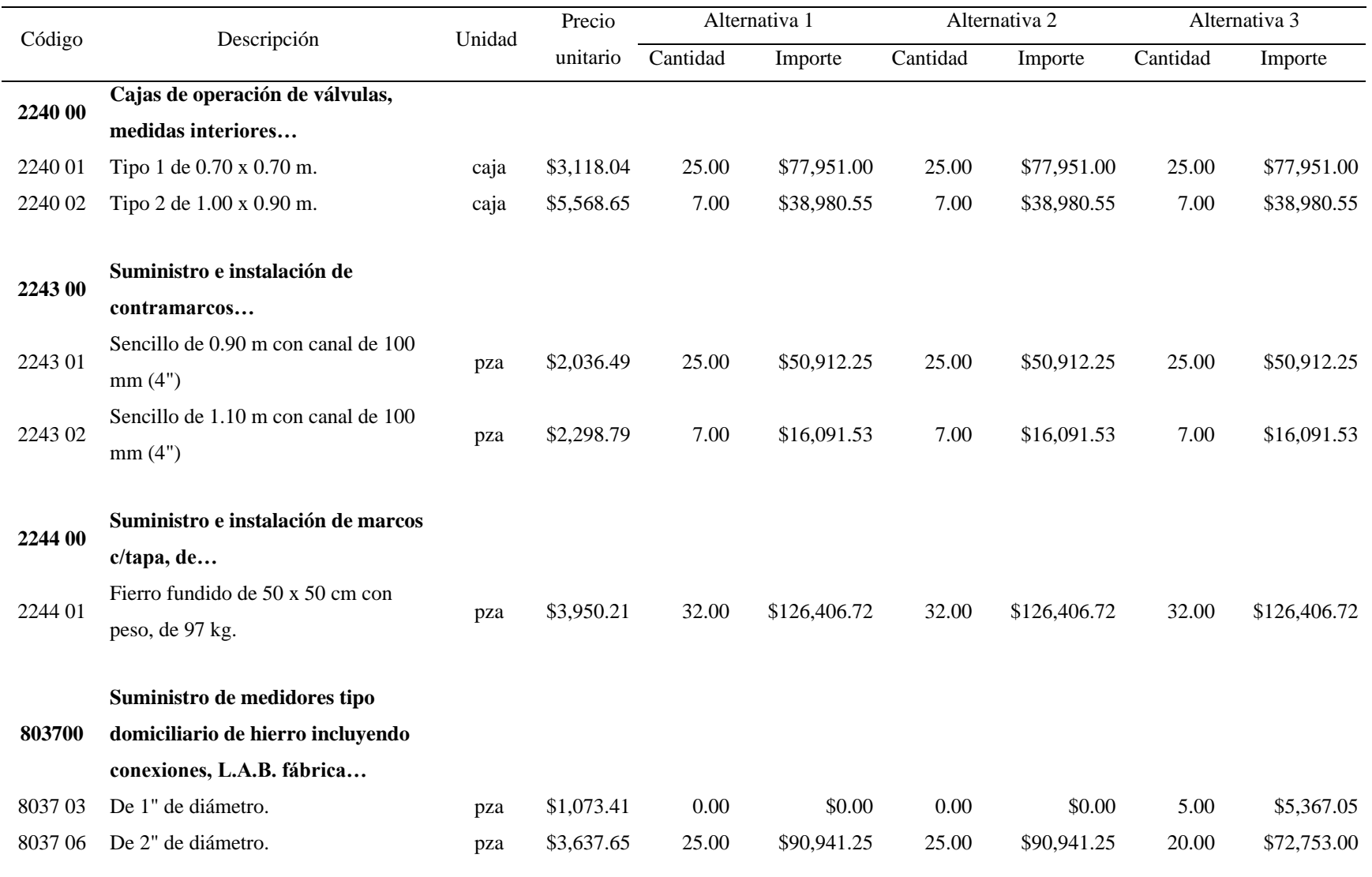

**Acarreo al 1er km material** 

**9000 00**

**producto de excavación excepcto** 

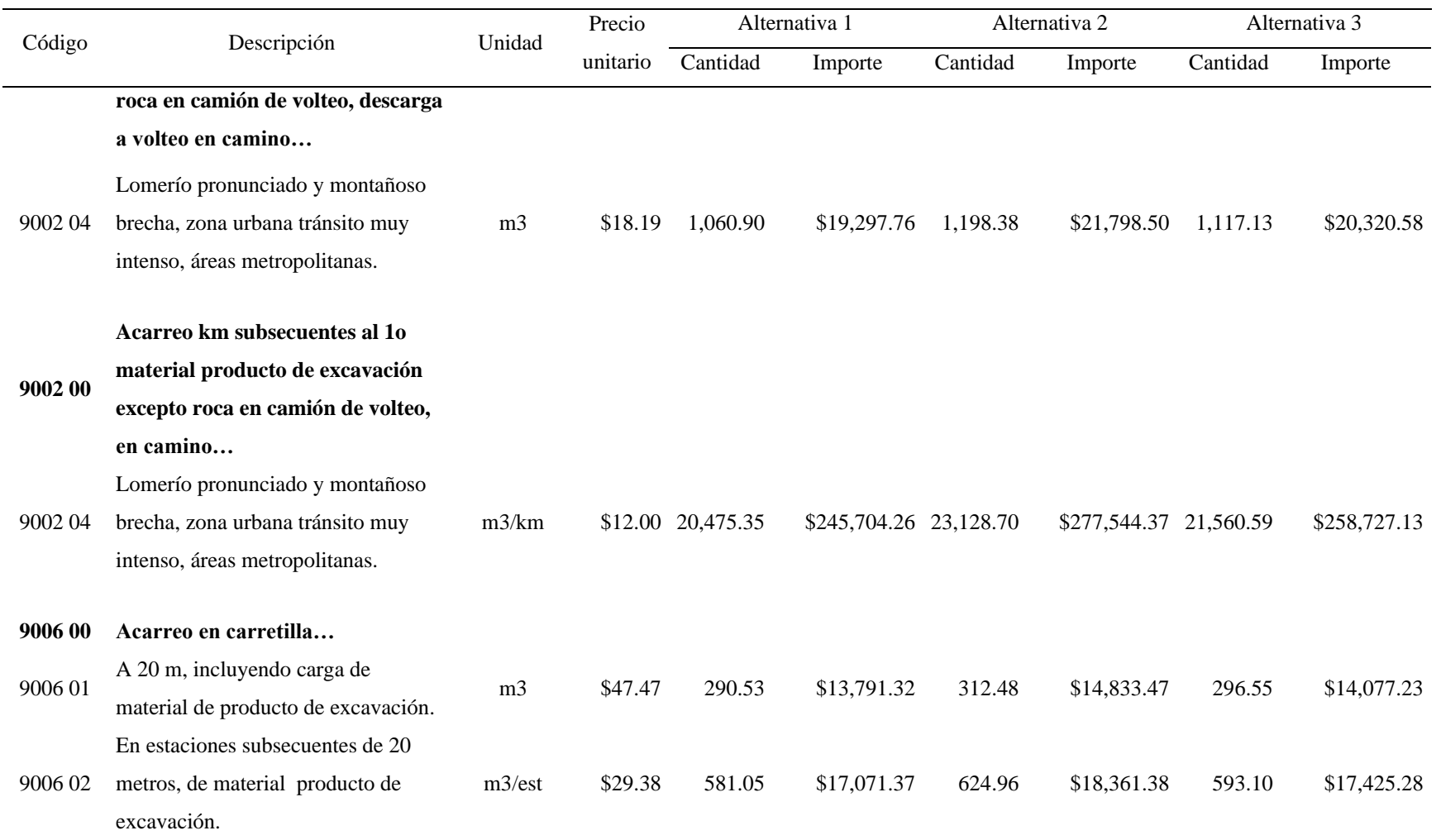

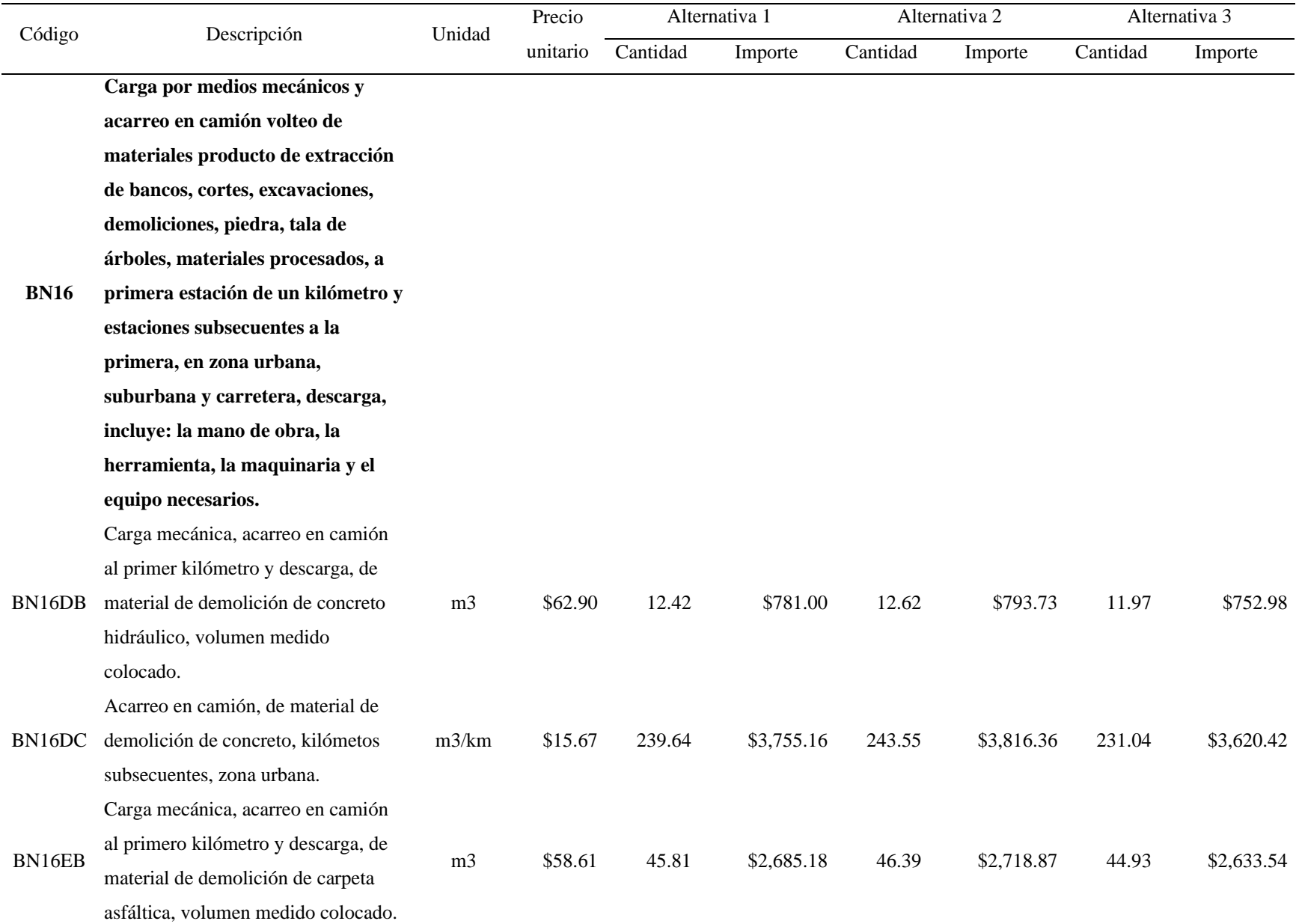

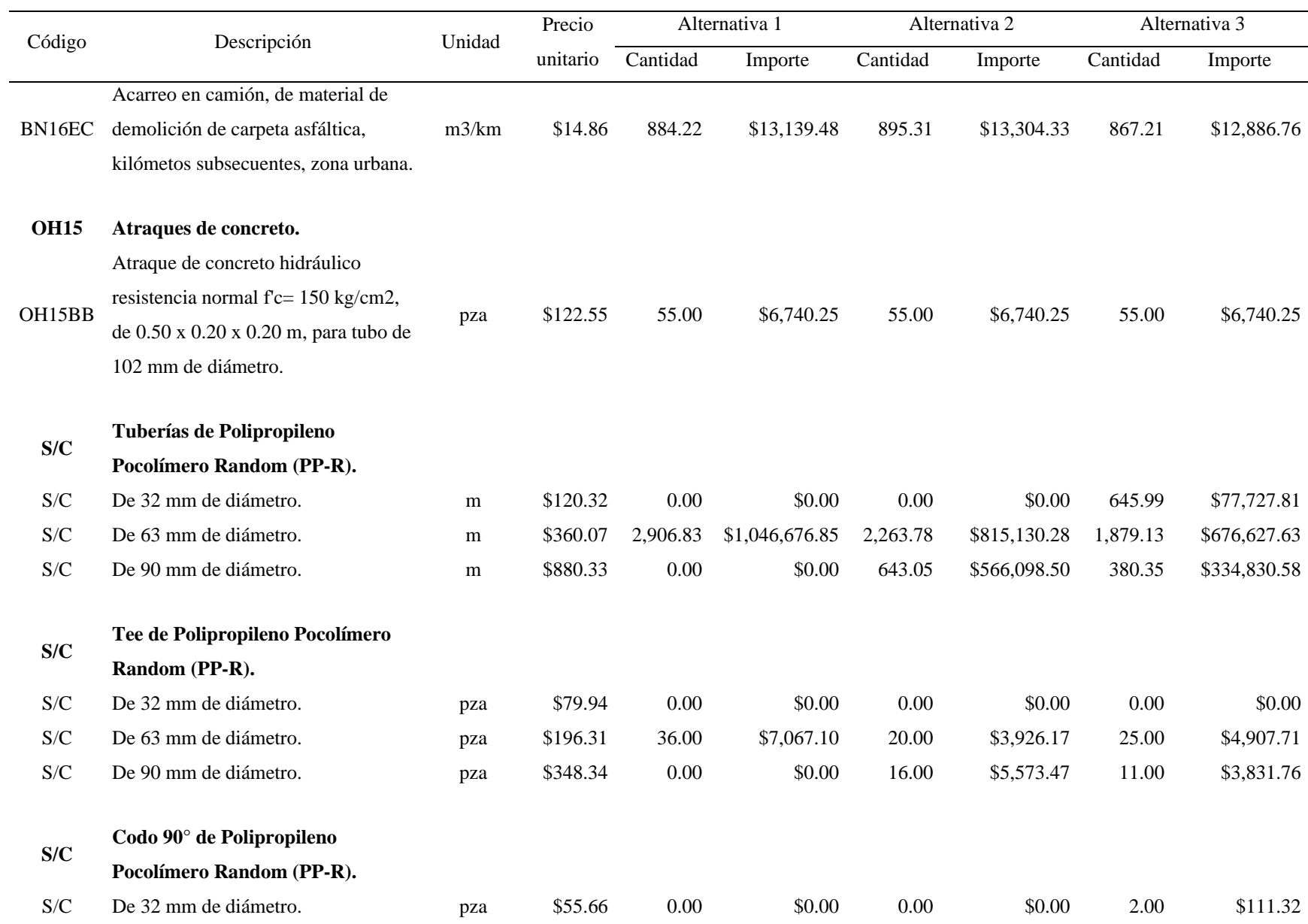

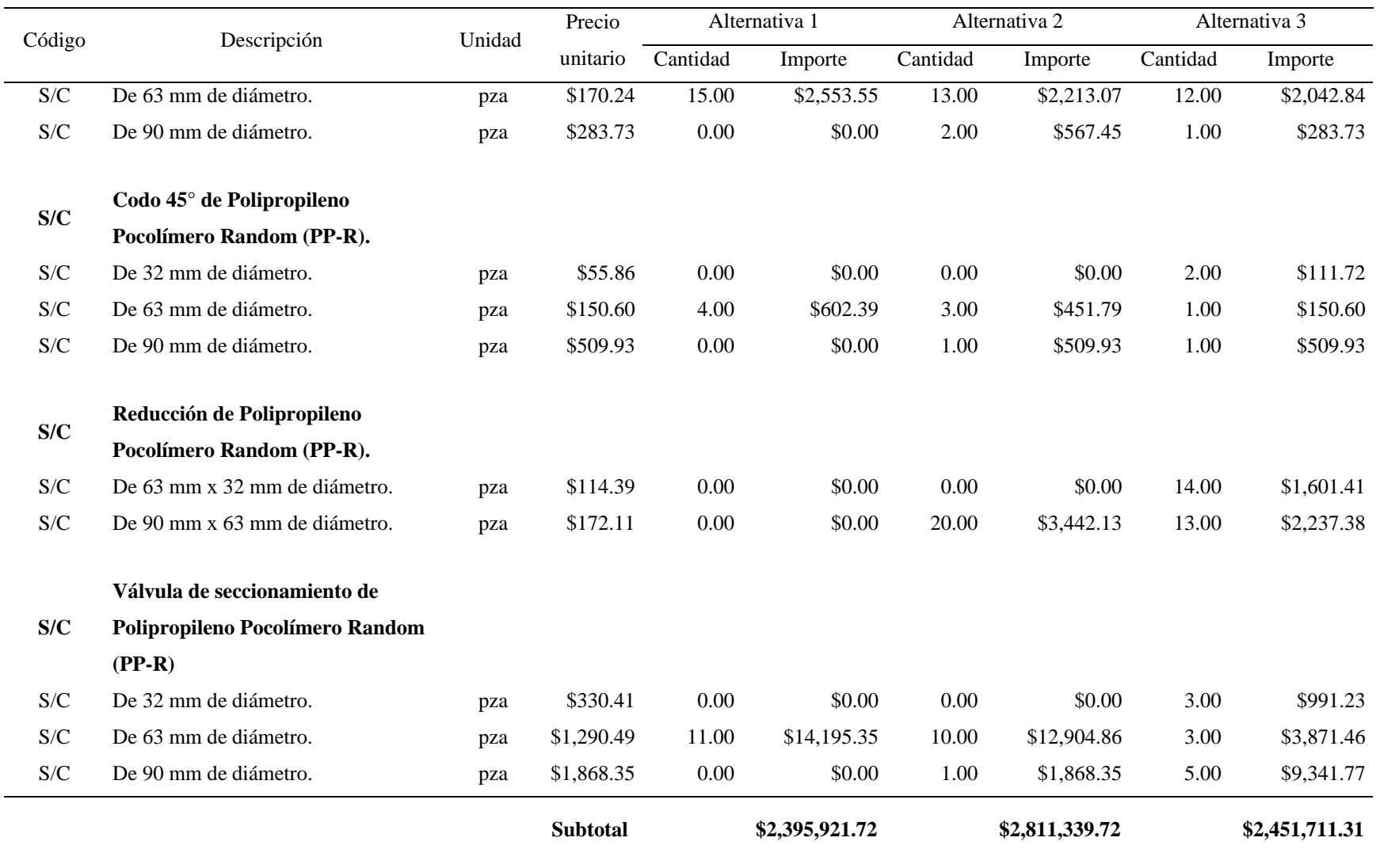
## **Referencias**

- Buchberger, S., Carter, J., Lee, Y., y Schade, T. (2003). *Random Demands, Travel Times, and Water Quality in Deadends*. AWWA Research Foundation.
- CONAGUA. (2007). *Manual de Agua Potable, Alcantarillado y Saneamiento: Datos básicos*. Secretaría de Medio Ambiente y Recursos Naturales.
- CONAGUA. (2016). *Manual de Agua Potable, Alcantarillado y Saneamiento: Datos básicos para proyectos de agua potable y alcantarillado*. Secretaría de Medio Ambiente y Recursos Naturales.
- CONAGUA. (2016). *Manual de Agua Potable, Alcantarillado y Saneamiento: Diseño de redes de distribución de agua potable*. Secretaría de Medio Ambiente y Recursos Naturales.

de Azevedo, J. y Acosta, M. (1975). *Manual de hidráulica*. HARLA.

- Fuentes, K., García, E., González, J. (Marzo 2005). 1976-2005, El camino de la consolidación universitaria en Aragón. *Boletín Aragón*, 10-11.
- Instituto Nacional para el Federalismo y el Desarrollo Municipal. (2010). Enciclopedia de los Municipios y Delegaciones de México. México: Secretaría de Gobernación.
- Jímenez, M., Bautista, M., Aguilar, J. (18-20 de septiembre 2019). Diseño de redes de riego con un método basado en pérdidas unitarias. Quinto Congreso Nacional de Riego y Drenaje COMEII-AURPAES.
- Lee, E., y Schwab, K. (2005). Deficiencies in drinking water distribution systems in developing countries. Journal of Water and Health. 3(2). 109–127.

https://doi.org/10.2166/wh.2005.0012

- Macedo, F. (2020). Cuarto informe de actividades 2019-2020. Universidad Nacional Autónoma de México.
- Martínez, S. (2010). Calidad del agua en la Facultad de Estudios Superiores Aragón. *Matices del Posgrado Aragón*, 5(12).
- Rotoplas. (2017). Tuboplus: Mejor tubería, mejor agua. Manual Técnico y Catálogo de Productos. Rotoplas S.A. de C.V.
- Todini, E. y Pilati, S. (1988). A gradient algorithm for the analysis of pipe networks. Computer applications in water supply: vol. 1---systems analysis and simulation. *Research Studies Press Ltd.*, 1–20.
- Tzatchkov, V., y Alcocer-Yamanaka, V. (2016). Modelación de la variación del consumo de agua potable con métodos estocásticos. *Tecnología y ciencias del agua*, 7(3), 115-133. Recuperado en 10 de julio de 2021 de http://www.scielo.org.mx/scielo.php?script=sci\_arttext&pid=S2007- 24222016000300115&lng=es&tlng=es.
- Sotelo, G. (2015). Hidráulica general: Fundamentos. 1 Vol 1. Limusa.